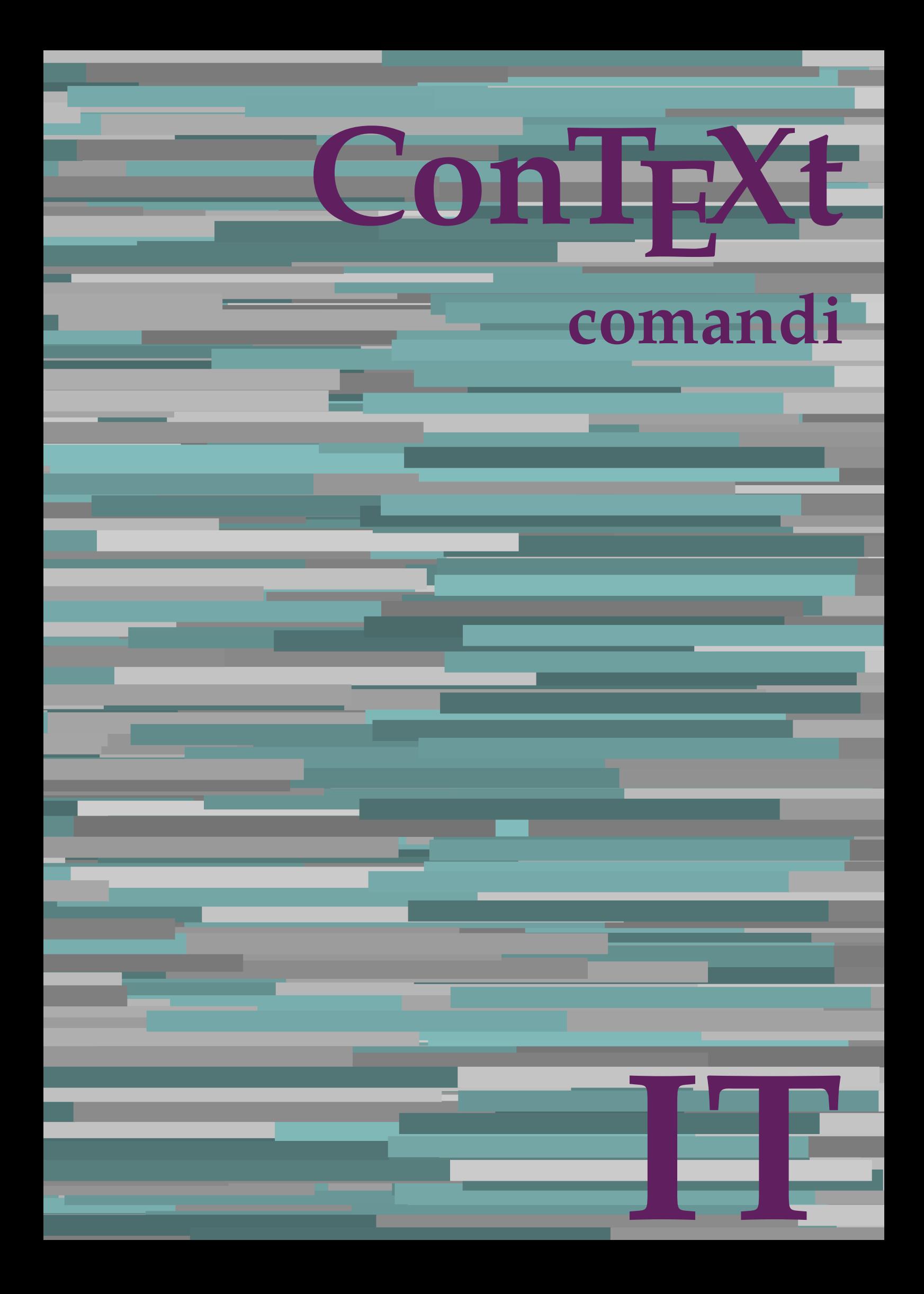

## **ConTEXt comandi**

**language** : it / italiano **version** : 10 settembre 2019 **maintainer** : Wolfgang Schuster **comments** : ntg-context@ntg.nl

AfterPar **\AfterPar {...}** Alphabeticnumerals **\Alphabeticnumerals {...}**<br>AMSTEX AMSTEX **\AMSTEX** AmSTeX **\AmSTeX** And **\And** abjadnaivenumerals **\abjadnaivenumerals {...}** abjadnodotnumerals **\abjadnodotnumerals {...}** abjadnumerals **\abjadnumerals {...}** activatespacehandler **business activatespacehandler {...}** actualday **\actualday**  $\lambda$ actualmonth **\actualmonth \actualmonth** actualyear **back of the contract of the contract of the contract of the contract of the contract of the contract of the contract of the contract of the contract of the contract of the contract of the contract of the contra** acute **\acute \acute**  $\alpha$  \acute {...} adaptpapersize **badaptpapersize adaptpapersize** [...] [...] adattacampo **being a contract a contract of the contract of the contract of**  $\lambda$  **adattacampo [...] [..=..]** adattalayout **\adattalayout [...]** [..=..] addfeature **based in the contract of the contract of the contract of the contract of the contract of the contract of the contract of the contract of the contract of the contract of the contract of the contract of the contr** addfeature:direct **\addfeature {...}** addfontpath **\addfontpath [...]**<br>addtocommalist **\addtocommalist** { addtocommalist **\addtocommalist** {...} \...<br>addtoJSpreamble **\addtocommalist** {...} {.. addvalue **\addvalue {...} {...}** al **\al {...} {...} [...]** alignbottom **\alignbottom** aligned **\aligned [...] {...}** alignedbox **alignedbox alignedbox alignedbox halignedbox halignedbox halignedbox halignedbox halignedbox halignedbox halignedbox halignedbox halignedbox halignedbox halignedbox halignedbox hal** alignhere **\alignhere** alignmentcharacter **\alignmentcharacter** allineacentro **\allineacentro {...}** allineadestra **\allineadestra {...}** allineasinistra **\allineasinistra {...}** allinputpaths **\allinputpaths** alphabeticnumerals **\alphabeticnumerals {...}** alwayscitation:alternative **\alwayscitation [...]** [...] alwayscite **business alwayscite alwayscite** [..=..] [...] alwayscite:alternative **being alwayscite** [...] [...]<br>alwayscite:userdata **being alwayscite** [..=..] [.. ambiente **\ambiente [...]** ambiente:string **\ambiente ...** ampersand **\ampersand** ap **\ap {...}** apagina **belief apagina apagina <b>belief apagina apagina c**  $\alpha$ appendetoks **but a** appendetoks ... \to \... appendgvalue **being a contract to the contract of the contract of the contract of the contract of the contract of the contract of the contract of the contract of the contract of the contract of the contract of the contract** appendtoks **\appendtoks ... \to \...** appendtoksonce **\appendtoksonce** ... \to \... appendvalue **being a contract to the contract of the contract of the contract of the contract of the contract of the contract of the contract of the contract of the contract of the contract of the contract of the contract** apply {...} {...} applyprocessor **\applyprocessor {...} {...}** applytowords **being applytowords**  $\{a\}$ ap:instance \HIGH **{...}** ap:instance:unitshigh  $\{... \}$ arabicdecimals **back arabicdecimals arabicdecimals**  $\{ \ldots \}$ 

adaptcollector **\adaptcollector [...]** [..=..] adaptfontfeature **adaption**tfeature **adaption**t **adaption**t **a** addtoJSpreamble **\addtoJSpreamble {...} {...}** aftersplitstring **being the subset of the set of the set of the set of the set of the set of the set of the set of the set of the set of the set of the set of the set of the set of the set of the set of the set of the set** aftertestandsplitstring **because that the contract of the contract of the contract of the contract of the contract of the contract of the contract of the contract of the contract of the contract of the contract of the cont** alignedline  $\alpha$  and  $\alpha$  alignedline  $\{\ldots\}$  {...}  $\{\ldots\}$ alwayscitation **be always alwayscitation**  $\alpha$  **alwayscitation** [....] [...] alwayscitation:userdata **by alwayscitation** [..=..] [..=..] \alwayscite [..=..] [..=..] anchor **\anchor \anchor**   $\{\ldots\}$  [..=..] [..=..] {...} appendtocommalist **\appendtocommalist {...} \...** applyalternativestyle **business applyalternativestyle {...}** applytocharacters **being applytocharacters**  $\ldots$  {...} applytofirstcharacter **\applytofirstcharacter \capplytofirstcharacter \capplytofirstcharacter \capplytofirstcharacter** applytosplitstringchar **\applytosplitstringchar \... {...}**<br>applytosplitstringcharspaced **\applytosplitstringcharspaced** \... applytosplitstringcharspaced **\applytosplitstringcharspaced \... {...}** applytosplitstringline **\applytosplitstringline \... {...}**<br>applytosplitstringlinespaced **\applytosplitstringlinespaced** \... applytosplitstringlinespaced **\applytosplitstringlinespaced \... {...}**<br>applytosplitstringword **\applytosplitstringword \... {...}** applytosplitstringword **being applytosplitstringword \applytosplitstringword \... {...}**<br>applytosplitstringwordspaced **\applytosplitstringwordspaced** \... applytosplitstringwordspaced **\applytosplitstringwordspaced \... {...}** arabicexnumerals **\arabicexnumerals**  $\{ \ldots \}$ 

arg  $\arg$ asciistr **\asciistr**  $\lambda$  \asciistr {...} assigndimen **bassigndimen assigndimen assigndimen assigndimen assigndimen assigndimen a** assignifempty **be a substitute of the set of the set of the set of the set of the set of the set of the set of the set of the set of the set of the set of the set of the set of the set of the set of the set of the set of t** astype **\astype {...}** attachment:instance **attachment**  $\{1..1}, \{1..3... \}$  attachment:instance:attachment **attachment**  $\{1..1}, \{1..3... \}$  $\mathtt{attachment:instance:attachment}$ autocap **b** autocap **autocap autocap autocap autocap** *autocap autocap autocap autocap autocap autocap autocap autocap autocap autocap autocap autocap autocap auto* autodirhbox **\autodirhbox** ... {...} autodirvbox **automic in the contract of the contract of the contract of the contract of the contract of the contract of the contract of the contract of the contract of the contract of the contract of the contract of the co** autodirvtop **\autodirvtop** ... {...} autoinsertnextspace **\autoinsertnextspace** automathematics **automathematics automathematics autopagestatereal** page **autopagestatereal** page autosetups **\autosetups {...}** availablehsize **\availablehsize** averagecharwidth **\averagecharwidth** BeforePar **\BeforePar {...}** Big  $\bigcup$ Bigg ... Biggl ... **b**iggl ... Biggm **b b**iggm ... Biggr **\Biggr ...** Bigl ... **b** Bigm **\Bigm ...** Bigr **\Bigr ...** backgroundline **backgroundline backgroundline**  $\backslash$ **backgroundline**  $[...]$   $\{...$ bar **\bar {...}** bar:instance<br>bar:instance:hiddenbar<br>**har:instance:hiddenbar**<br>**har:instance:hiddenbar** bar:instance:hiddenbar \hiddenbar **{...}** bar:instance:nobar  $\Delta$  \nobar {...}<br>bar:instance:overbar  $\setminus$  \overbar {...} bar:instance:overbar \overbar **{...}** bar:instance:overbars  $\overline{\phantom{a} \phantom{a}}$ bar:instance:overstrike  $\setminus$ overstrike  $\setminus$ ...} bar:instance:overstrikes \overstrikes **{...}** bar:instance:underbar \underbar **{...}** bar:instance:underbars **bares bares hunderbars hunderbars {...}** bar:instance:underdash \underdash **{...}** bar:instance:underdashes \underdashes **{...}** bar:instance:underdot \underdot **{...}** bar:instance:underdots \underdots \underdots {...} bar:instance:underrandom \underrandom **{...}** bar:instance:underrandoms \underrandoms **{...}** bar:instance:understrike  $\text{under}$  \understrike {...}<br>bar:instance:understrikes  $\text{under}$ bar:instance:understrikes \understrikes **{...}** basegrid **\basegrid [..=..]** baselinebottom **\baselinebottom** baselineleftbox **baselineleftbox haselineleftbox haseline haseline haseline haseline haseline haseline haseline haseline haseline haseline haseline haseline haseline haseline haseline hase** baselinerightbox **baselinerightbox \baselinerightbox** {...} bbordermatrix **\bbordermatrix** {...} bbox **\bbox {...}** beginhbox **\beginhbox ... \endhbox** beginvbox **\beginvbox ... \endvbox**

arabicnumerals **back arabicnumerals**  $\{...$ assignalfadimension **based in the contract of the contract of the contract of the contract of the contract of the contract of the contract of the contract of the contract of the contract of the contract of the contract of** assigndimension **bases \assigndimension** {...} {...} {...} {...} assigntranslation **be a summer assignt and the set of the set of the set of the set of the set of the set of the set of the set of the set of the set of the set of the set of the set of the set of the set of the set of the** assignvalue **based in the contract of the contract of the set of the set of the set of the set of the set of the set of the set of the set of the set of the set of the set of the set of the set of the set of the set of the** assignwidth **\assignwidth** {...} \... {...} {...} assumelongusagecs **assumelongusagecs**  $\ldots$  {...} autointegral **butching autointegral {...}** {...} {...} autopagestaterealpage **(iii)**  $\alpha$ utopagestaterealpage  $\alpha$ <sup>1</sup>...} autopagestaterealpageorder **\autopagestaterealpageorder {...}** autostarttesto **\autostarttesto ... \autostoptesto** backgroundimage **backgroundimage**  $\{\ldots\}$  {...} {...} {...} backgroundimagefill **\backgroundimagefill {...} {...} {...} {...}** barracolori **\barracolori [...]** barrainterazione **\barrainterazione [...] [..=..]** baselinemiddlebox **\baselinemiddlebox {...}** \beforesplitstring ... \at ... \to \... beforetestandsplitstring **\beforetestandsplitstring ... \at ... \to \...** beginblock:example  $\begin{array}{ccc} \begin{array}{ccc} \texttt{col} & \texttt{col} & \texttt{col}$ beginofshapebox **\beginofshapebox ... \endofshapebox**

beginvtop **\beginvtop ... \endvtop begstrut begstrut** ... \endstrut bigg **\bigg ...** bigger **\bigger** biggl **\biggl ...** biggm **\biggm ...** biggr **\biggr ...** bigl **\bigl ...** bigm **\bigm ...** bigr **\bigr ...** bigskip **\bigskip** bitmapimage **\bitmapimage [..=..] {...}** blap **black black black black black black black black black black black black black black black black black black black black black black black black black black black** bleed **\bleed [..=..] {...}** bleedheight **\bleedheight \bleedheight** bleedwidth **\bleedwidth** blockligatures **\blockligatures [...]** blocksynctexfile **blocksynctexfile**  $\Lambda$ blockuservariable **\blockuservariable {...}** bodyfontenvironmentlist **\bodyfontenvironmentlist** bodyfontsize **\bodyfontsize** boldface **\boldface \boldface \boldface \boldface \boldface \boldface \boldface \boldface \ bordermatrix**  $\{ \ldots \}$ **bottombox \bottombox \bottombox \c** bottomleftbox **\bottomleftbox {...}** bottomrightbox **\bottomrightbox {...}** boxcursor **\boxcursor** boxmarker **\boxmarker** {...} {...} boxofsize **\boxofsize \... ... {...}** bpar **\bpar ... \epar bpos \bpos {...}** breakhere **\breakhere** breve **breve here here here here here here here here here here here here here here here here here here here here here here here here here here here here here here** bTABLE **\bTABLE [..=..] ... \eTABLE** bTC **\bTC** [..=..] ... \eTC **\bTC**  $\lambda$  \bTC [..=..] ... \eTC bTD **\bTD [..=..] ... \eTD** bTDs **\bTDs [...] ... \eTDs** bTH **\bTH [..=..] ... \eTH** bTR **\bTR [..=..] ... \eTR** bTRs **\bTRs [...] ... \eTRs** bTX **\bTX [..=..] ... \eTX** bTY **\bTY [..=..] ... \eTY** btxabbreviatedjournal **\btxabbreviatedjournal {...}** btxaddjournal **\btxaddjournal [...] [...]** btxdetail **\btxdetail {...} btxdirect**  $\Delta$  **btxdirect**  $\Delta$  **btxdirect**  $\Delta$ btxdoif **\btxdoif {...} {...}** btxdoifnot<br>btxdoifsameaspreviouscheckedelse<br>btxdoifsameaspreviouscheckedelse<br>**\btxdoifsameaspreviouscheckedelse** btxexpandedjournal **\btxexpandedjournal {...}** btxfield **\btxfield {...}** btxfieldname **\btxfieldname {...}** btxfieldtype **\btxfieldtype {...}**

booleanmodevalue **\booleanmodevalue {...}** boxreference **boxreference**  $\Delta$  **boxreference** [...]  $\ldots$  {...} bTABLEbody **\bTABLEbody [..=..] ... \eTABLEbody** bTABLEfoot **\bTABLEfoot [..=..] ... \eTABLEfoot** bTABLEhead **\bTABLEhead [..=..] ... \eTABLEhead** bTABLEnext **\bTABLEnext** [..=..] ... **\eTABLEnext bTC bTC** bTN **\bTN [..=..] ... \eTN** btxalwayscitation **\btxalwayscitation [..=..] [...]** btxalwayscitation:alternative **\btxalwayscitation [...] [...]** btxalwayscitation:userdata **\btxalwayscitation** [..=..] [..=..]<br>btxauthorfield **\btxauthorfield** {...} btxauthorfield **\btxauthorfield {...}** btxdoifcombiinlistelse **\btxdoifcombiinlistelse {...} {...} {...} {...}** btxdoifelse **\btxdoifelse {...} {...} {...}** btxdoifelsecombiinlist **\btxdoifelsecombiinlist {...} {...} {...} {...}** btxdoifelsesameasprevious **\btxdoifelsesameasprevious {...} {...} {...}** \btxdoifelsesameaspreviouschecked {...} {...} {...} {...} btxdoifelseuservariable **\btxdoifelseuservariable {...} {...} {...}** btxdoifsameaspreviouscheckedelse **\btxdoifsameaspreviouscheckedelse** {...} {...} {...} {...}<br>btxdoifsameaspreviouselse **\btxdoifsameaspreviouselse** {...} {...} {...} btxdoifsameaspreviouselse **\btxdoifsameaspreviouselse {...} {...} {...}** btxdoifuservariableelse **\btxdoifuservariableelse {...} {...} {...}**

btxfirstofrange **\btxfirstofrange {...}** btxflush **\btxflush {...}** btxflushauthor **\btxflushauthor [...] {...}** btxflushauthorinverted **\btxflushauthorinverted {...}** btxflushauthorinvertedshort **\btxflushauthorinvertedshort {...}** btxflushauthorname **\btxflushauthorname {...}** btxflushauthornormal **\btxflushauthornormal {...}** btxflushauthornormalshort **\btxflushauthornormalshort {...}** btxflushsuffix **\btxflushsuffix** btxfoundname **\btxfoundname {...}** btxfoundtype **\btxfoundtype {...}** btxhiddencitation **\btxhiddencitation [...]** btxhybridcite **\btxhybridcite [..=..] [...]** btxhybridcite:alternative **\btxhybridcite [...] [...]** btxhybridcite:direct **\btxhybridcite {...}** btxhybridcite:userdata **\btxhybridcite [..=..] [..=..]** btxlistcitation **btxlistcitation btxlistcitation**  $\Delta$ btxlistcitation:alternative **\btxlistcitation [...] [...]** btxlistcitation:userdata **\btxlistcitation [..=..] [..=..]** btxloadjournalist **\btxloadjournalist [...]** btxoneorrange **between the contract of the contract of the contract of the between**  $\lambda$  **btxremapauthor [...] [...]** btxremapauthor **between between**  $\text{btxremapauthor}$  [...] [...] btxsave journalist [...] btxsetup **\btxsetup {...}** btxsingularorplural **\btxsingularorplural {...} {...} {...}** btxsingularplural **\btxsingularplural {...} {...} {...}** btxtextcitation **btxtextcitation \btxtextcitation** [..=..] [...] btxtextcitation:alternative **\btxtextcitation [...] [...]** btxtextcitation:userdata **\btxtextcitation [..=..] [..=..]** buildmathaccent **buildmathaccent buildmathaccent** {...} {...} buildtextaccent **\buildtextaccent {...} {...}** buildtextbottomcomma **\buildtextbottomcomma {...}** buildtextbottomdot **\buildtextbottomdot {...}** buildtextcedilla **\buildtextcedilla {...}** buildtextgrave **buildtextgrave buildtextgrave**  $\ldots$ }  $\label{thm:boundary} \texttt{buidtextm} = \texttt{buidtextm} = \texttt$ buildtextognek **\buildtextognek {...}** Cap **\Cap {...}** Caps **\Caps {...}** CONTEXT <br>
CONTEXT <br>
CO<sub>NTEXT</sub> 
CONTEXT Context **\Context**  $\setminus$  Context ConvertConstantAfter **being a convertConstantAfter \...** {...} {...} \[...} convertToConstant \... {...} \[...} convertToConstant \... {...} \[...} ConvertToConstant **ConvertToConstant \... {...} {...}**<br>calligrafico **\calligrafico \calligrafico** cambiaafontdeltesto **\cambiaafontdeltesto [...]** camel **\camel**  $\{\ldots\}$ campi **\campi**  $\{\ldots\}$  [...] cap **\cap {...}** capello **\capello \capello** capoverso:instance  $\setminus$ SECTION [...] {...} capoverso:instance:assignment \SECTION **[..=..]** capoverso:instance:assignment:chapter \chapter **[..=..]** capoverso:instance:assignment:part \part **[..=..]** capoverso:instance:assignment:section \section \section [..=..] capoverso:instance:assignment:subject **[..=..]** capoverso:instance:assignment:subsection **\subsection**  $\{.\,-.\,\}$ capoverso:instance:assignment:subsubject \subsubject [..=..] capoverso:instance:assignment:subsubsection \subsubsection **[..=..]** capoverso:instance:assignment:subsubsubject \subsubsubject **[..=..]** capoverso:instance:assignment:subsubsubsection \subsubsubsection **[..=..]** capoverso:instance:assignment:subsubsubsubject \subsubsubsubject [..=..]<br>capoverso:instance:assignment:subsubsubsubsection \subsubsubsubsection [..=..] capoverso:instance:assignment:subsubsubsubsection \subsubsubsubsection **[..=..]** capoverso:instance:assignment:subsubsubsubsubsubsubsubsubsubsubsubject [..=..]<br>capoverso:instance:assignment:title \title [..=..] capoverso:instance:assignment:title \title **[..=..]** capoverso:instance:chapter **and Chapter (2008)** \chapter [...] {...} {...} capoverso:instance:cwnnumber **and SECTION** [...] {...} {...} capoverso:instance:ownnumber<br>
capoverso:instance:ownnumber:chapter<br>
\Chapter [...] {...} {...}  $capoverso: instance: owm number: chapter$ capoverso:instance:ownnumber:part \part **[...] {...} {...}** capoverso:instance:ownnumber:section \section **[...] {...} {...}** capoverso:instance:ownnumber:subject  $\sum_{\text{subject}}$  [...] {...} {...} capoverso:instance:ownnumber:subsection \subsection  $\{... \} \{... \} \{... \}$ 

btxsavejournalist **\btxsavejournalist [...]** ConTeXt **\ConTeXt** calligrafico **\calligrafico**

capoverso:instance:ownnumber:subsubsection \subsubsection **[...] {...} {...}** capoverso:instance:ownnumber:subsubsubject \subsubsubject [...]  ${...}$  {...} capoverso:instance:ownnumber:subsubsubsection \subsubsubsection **[...] {...} {...}** capoverso:instance:ownnumber:subsubsubsubject \subsubsubsubject **[...] {...} {...}** capoverso:instance:ownnumber:subsubsubsubsection \subsubsubsubsection **[...] {...} {...}** capoverso:instance:ownnumber:subsubsubsubsubject \subsubsubsubsubject **[...] {...} {...}** capoverso:instance:ownnumber:title  $\{\t{i.}\t{...}\t{...}\$ capoverso:instance:part  $\partial$  \part  $[...]$  {...} capoverso:instance:section \section **[...] {...}** capoverso:instance:subject \subject **[...] {...}** capoverso:instance:subsection  $\{sub$ subsection  $[...]$   $\{... \}$ capoverso:instance:subsubject  $\{substack{... \}$ capoverso:instance:subsubsection **\subsubsection [...]**  $\{ \ldots \}$ capoverso:instance:subsubsubject  $\{subsubselect [\dots] \}$ capoverso:instance:subsubsubsection \subsubsubsection **[...] {...}** capoverso:instance:subsubsubsubject \subsubsubsubsubject [...]  ${...}$ capoverso:instance:subsubsubsubsection \subsubsubsubsection  $\simeq$ capoverso:instance:subsubsubsubsubject \subsubsubsubsubject **[...] {...}** capoverso:instance:title  $\tilde{\text{1}}$   $\tilde{\text{2}}$   $\tilde{\text{3}}$   $\tilde{\text{4}}$ ...} {...} {...} catcodetablename **\catcodetablename** cbox **\cbox ... {...}** centeraligned **business** and **centeraligned** {...} centerbox **\centerbox** ... {...} centeredbox  $\{\ldots\}$ centeredlastline **business and the centered of the centered lastline**  $\{centered lastline$ centerednextbox **but all centerednextbox**  $\setminus$  centerednextbox  $\ldots$  { $\ldots$ } centerline **\centerline**  $\{\ldots\}$ centro **\centro** ... cfrac **\cfrac [...] {...} {...}** characterkerning:example  $\{CHARACTERKERNING [\dots] \}$ ...} chardescription **business chardescription**  $\{\ldots\}$ charwidthlanguage **\charwidthlanguage** check **\check \check \check \check \check \check \check \check \check \check \check \check \check \check \check \check \check \check \check \check \check \check \check \check** checkcharacteralign **beckcharacteralign**  $\text{checkcharacteralign } \text{(-.)}$ checkedblank **blank and the checkedblank**  $\ldots$ checkedchar **business \checkedchar {...}** {...} checkedfiller **\checkedfiller** {...}  $\verb+checkedstrippedcsname+ \verb+checkedstrippedcsname+ \verb+checkdstrippedcsname+ \verb+checkedstrippedcsname+ \verb+checkdstrippedcsname+ \verb+checkdstrippedcsname+ \verb+checkdstrippedcsname+ \verb+checkdstrippedcsname+ \verb+checkdstrippedcsname+ \verb+checkdstrippedcsname+ \verb+checkdstrippedcsname+ \verb+checkdstrippedcsname+ \verb+checkdstrippedcsname+ \verb+checkdstrimpedcsname+ \verb+checkdstrimpedcsname+ \verb+checkdstrimpedcsname+ \verb+checkdstrimpedcsname+ \verb+checkdstrimpedcsname+ \verb+checkdstrimpedcsname+ \verb+checkdstrimpedcsname+ \$  $\c{checkedstring}$   $\c{e}$ checkinjector **\checkinjector [...]** checknextindentation **becknextindentation**  $\check{\mathbf{...}}$ checknextinjector **\checknextinjector [...]** checkpage **business checkpage**  $\ldots$   $\ldots$  **checkpage [...]** [..=..] checkparameters **\checkparameters**  $\ldots$ checkpreviousinjector **\checkpreviousinjector [...]**<br>
checksoundtrack **\checkpreviousinjector**  $\{ \ldots \}$ checktwopassdata **\checktwopassdata {...}** checkvariables **\checkvariables [...] [..=..]** chemical **behind**  $\lambda$  **chemical**  $\ldots$  **chemical**  $\ldots$  **chemical**  $\ldots$  **chemical**  $\ldots$  **c** chemicalbottext **\chemicalbottext {...}** chemicalmidtext **\chemicalmidtext {...}** chemicalsymbol **\chemicalsymbol [...]** chemicaltext **\chemicaltext** {...} chemicaltoptext **\chemicaltoptext** {...} chim **\chim {...} {...} {...}** chineseallnumerals **\chineseallnumerals {...}** chinesecapnumerals **\chinesecapnumerals {...}** chinesenumerals **\chinesenumerals {...}** circondato **be a conduct of the conduct of the conduct**  $\{... = ...\} \{... \}$ citation **\citation \citation \citation \citation \citation \citation \citation \citation \citation \citation \citation \citation \citation \citation \citation \citation \citation \citatio** citation:alternative **business \citation [...]** [...] citation:direct **\citation {...}** citation:userdata **business \citation** [..=..] [..=..] cite <br>
cite:alternative **and the cite** of the cite:alternative **and the cite**  $\chi$  and  $\chi$  and  $\chi$  and  $\chi$  and  $\chi$  and  $\chi$  and  $\chi$  and  $\chi$  and  $\chi$  and  $\chi$  and  $\chi$  and  $\chi$  and  $\chi$  and  $\chi$  and  $\chi$  and  $\chi$  and cite:direct **\cite {...}** cite:userdata **\cite [..=..] [..=..]** clap **\clap** {...} classfont **\classfont {...} {...}** cldcommand **\cldcommand {...}** cldcontext **\cldcontext** {...}

capoverso:instance:ownnumber:subsubject \subsubject  $\{... \} \{... \}$ checksoundtrack **\checksoundtrack {...}** \cite [...] [...]

cldprocessfile **\cldprocessfile {...}** clip  $\text{clip}$   $\text{clip}$   $\text{clip}$   $\text{clip}$   $\text{colippedoverlayimage}$ clonacampo **\clonacampo [...] [...] [...] [...]** collect **\collect** {...} collectedtext  $\{\ldots\}$  {...} {...} {...} collectexpanded **\collectexpanded {...}** colonna **\colonna \colonna \colonna \colonna \colonna**  $\ldots$ } colorcomponents **\colorcomponents** {...} colore **\colore [...]** {...} colored **\colored [..=..] {...}** colored:name **\colored [...]** {...} coloregrigio **\coloregrigio [...] {...}** coloronly  $\{\ldots\}$ columnbreak **\columnbreak [...]** columnsetspanwidth **\columnsetspanwidth {...}** combinepages **business combinepages** [...] [..=..] commalistelement **but all the commalistelement**  $\text{commandistelement}$ commalistsentence **being a commalistsentence** [...] [...]<br>
commalistsize commalistsize **\commalistsize \commalistsize \commalistsize \commalistsize \commalistsize \commento**  $\{ \ldots \}$ commento:instance  $\setminus \text{COMMENT}$  [...] [.....] {...} commento:instance:comment **business comment**  $\{\ldots\}$  [...]  $\{\ldots\}$ comparedimension **being comparedimension**  $\text{comparedimensional } \{... \}$ comparedimensioneps **\comparedimensioneps {...} {...}** completebtxrendering **business \completebtxrendering [...]** [..=..] completecombinedlist:instance \completoCOMBINEDLIST **[..=..]** completecombinedlist:instance:content \completocontent **[..=..]** completelist **\completelist**  $\{\ldots\}$  [...] [..=..] completelistoffloats:instance \completelistofFLOATS **[..=..]** completelistoffloats:instance:chemicals \completelistofchemicals **[..=..]** completelistoffloats:instance:figures \completelistoffigures **[..=..]** completelistoffloats:instance:graphics \completelistofgraphics **[..=..]** completelistoffloats:instance:intermezzi \completelistofintermezzi **[..=..]** completelistoffloats:instance:tables \completelistoftables **[..=..]** completelistofpublications **\completelistofpublications** [...] [..=..] completelistofsorts **but all the completelistofsorts** [...] [..=..] completelistofsorts:instance \completelistofSORTS **[..=..]** completelistofsorts:instance:logos \completelistoflogos **[..=..]** completelistofsynonyms **\completelistofsynonyms** [...] [..=..]<br>
completelistofsynonyms:instance **\completelistofSYNONYMS** [..=..] completelistofsynonyms:instance \completelistofSYNONYMS [..=..]<br>completelistofsynonyms:instance:abbreviations \completelistofabbreviations [..=..]  $\text{completely}$  instance:abbreviations  $\text{completeregister}$  $completeregister:instance$ completeregister:instance:index \completoindex **[..=..]** complexorsimple **\complexorsimple** \... complexorsimpleempty **but allows complexorsimpleempty**  $\ldots$ complexorsimpleempty:argument **\complexorsimpleempty {...}** complexorsimple:argument **\complexorsimple {...}** componenet  $\{\ldots\}$ componenet:string **\componenet** ... composedcollector  $\text{1}\text{...}$ composedlayer **but all the composedlayer finally composedlayer finally be a set of**  $\{$ **...}**  $\verb|compressult| \verb|compressult| \verb|compressult|$ confrontagruppocolori **\confrontagruppocolori [...]** confrontatavolozza **\confrontatavolozza [...]** constantdimen **\constantdimen** \... constantdimenargument **\constantdimenargument \...** constantemptyargument **business constantemptyargument** \... constantnumber **\constantnumber \constantnumber** \... constantnumberargument **\constantnumberargument** \...<br>contentreference **\contentreference f...** ] [..= continuednumber **\continuednumber** {...} continueifinputfile **and the continueifinputfile {...}**<br>
convertargument **and the convertargument** ... \to \ convertargument **and the convertargument** ... \to \... \convertargument ... \to \... convertedcounter **\convertedcounter**  $\ldots$  [...] [..=..]  $\label{cor:1} \text{converteddimen} $$\text{colureteddimen} \quad \text{colureteddimen} \quad \text{colureteddimen} \quad \text{colureteddimen} \quad \text{colurereddimen} \quad \text{colure}| \quad \text{colure}| \quad \text{colure} \quad \text{colure}$ convertedsubcounter **\convertedsubcounter [...] [...] [..=..]** convertinumero **but all the convertinumero**  $\text{convex} \left( \ldots \right)$  {...} convertmonth **\convertmonth**  $\{...$ 

cldloadfile **\cldloadfile {...}** clippedoverlayimage **\clippedoverlayimage {...}** commento **\commento (...,...) (...,...) [..=..] {...}** \completeregister [...] [..=..]<br>\completoREGISTER [..=..] contentreference **\contentreference [...] [..=..] {...} \convertcommand \... \to \...** 

convertvalue **business** and the convertvalue ... \to \... convertvboxtohbox **\convertvboxtohbox** copiacampo **business \copiacampo**  $\ldots$  [...] [...] copyboxfromcache **business copyboxfromcache**  $\ldots$  **f**...}  $\ldots$ copylabeltext:instance  $\text{CopylABEltesto } [...]$  [..=..] copylabeltext:instance:btxlabel \copybtxlabeltesto **[...] [..=..]** copylabeltext:instance:head \copyheadtesto **[...] [..=..]** copylabeltext:instance:label \copylabeltesto **[...] [..=..]** copylabeltext:instance:mathlabel \copymathlabeltesto **[...] [..=..]** copylabeltext:instance:operator \copyoperatortesto **[...] [..=..]** copylabeltext:instance:prefix \copyprefixtesto **[...] [..=..]** copylabeltext:instance:suffix \copysuffixtesto **[...] [..=..]** copylabeltext:instance:taglabel \copytaglabeltesto **[...] [..=..]** copylabeltext:instance:unit \copyunittesto **[...] [..=..]** copypages **\copypages [...] [..=..] [..=..]** copyparameters **\copyparameters [...] [...] [...]** copyposition  $\text{Cop}$   $\text{Cop}$   $\$ copysetups **but computed**  $\{c \in \mathbb{R}^n : c \in \mathbb{R}^n : c$ correggispaziobianco **bianco**  $\{\ldots\}$ corsivo **\corsivo** corsivograssetto **\corsivograssetto \corsivograssetto \corsivograssetto \corsivograssetto \countersubs**  $\left[\ldots\right]$ counttoken **\counttoken** ... \in ... \to \... counttokens **but the count of the count of the count of the count of the count of the count of the count of the count of the count of the count of the count of the count of the count of the count of the count of the count** cramped **\cramped**  $\{\ldots\}$ crampedclap **\crampedclap {...}** crampedllap **business**  $\{... \}$ crampedrlap **\crampedrlap {...}**<br>crlf **\crit \crit \crit \crit**  $\{... \}$ crlf  $\operatorname{crl}$ crlfplaceholder **\crlfplaceholder** ctop \ctop ... {...} ctxcommand **\ctxcommand {...}** ctxdirectcommand **\ctxdirectcommand {...}** ctxdirectlua **\ctxdirectlua {...}** ctxfunction **\ctxfunction {...}** ctxfunctiondefinition:example \CTXFUNCTIONDEFINITION ctxfunction:example \CTXFUNCTION ctxlatecommand **\ctxlatecommand {...}** ctxlatelua **b**  $\text{c}$ **ctxlatelua**  $\ldots$ ctxloadluafile **\ctxloadluafile {...}** ctxlua **\ctxlua {...}** ctxluabuffer **butter**  $\{... \}$ <br>ctxluacode  $\{... \}$ ctxluacode **business and container the container of the container of the container of the container of the container of the container of the container of the container of the container of the container of the container of** ctxsprint  $\text{c}$ currentassignmentlistkey **\currentassignmentlistkey** currentassignmentlistvalue **busically assument to the current of the current assignmentlistvalue** currentbtxuservariable **\currentbtxuservariable {...}** currentcommalistitem **\currentcommalistitem** currentcomponent **\currentcomponent** currentenvironment **\currentenvironment** currentfeaturetest **\currentfeaturetest**  $\text{curvature}$ currentinterface **but a construction of the current of the construction of the construction of the construction of the construction of the construction of the construction of the construction of the construction of the con** currentlabel:example  $\{curvatureTTCHETTA$   $[...]$   $\{...$ currentlanguage **\currentlanguage** currentlistentrylimitedtext **\currentlistentrylimitedtext {...}** currentlistentrynumber **\currentlistentrynumber** currentlistentrypagenumber **\currentlistentrypagenumber** currentlistentrytitle **business and the currentlistentrytitle**  $\text{current}$ currentlistentrytitlerendered **\currentlistentrytitlerendered** currentmainlanguage **\currentmainlanguage** currentmessagetext **\currentmessagetext** currentmoduleparameter **and the currentmodule of the current** current of the current of the current current current of the current of the current of the current of the current of the current of the current of the current o currentproduct **\currentproduct** currentproject **\currentproject** currentregime **\currentregime** currentregisterpageuserdata **beidenisterpageuserdata** {...} currentresponses **but a current in the current of the current in the current of the current in the current of the current in the current in the current in the current in the current in the current in the current in the cur** 

countersubs **\countersubs [...] [...]** ctxreport **\ctxreport {...}** currentlistentrydestinationattribute **\currentlistentrydestinationattribute** currentlistentryreferenceattribute **\currentlistentryreferenceattribute {...}** currentlistsymbol **\currentlistsymbol** currentoutputstream **\currentoutputstream**

currenttime **\currenttime**  $\{... \}$ currentvalue **\currentvalue** currentxtablecolumn **\currentxtablecolumn** currentxtablerow **\currentxtablerow** \currentxtablerow da **\da [...]** data **data data heading and <b>data heading heading heading heading heading heading heading heading heading heading heading heading heading heading heading heading heading heading** datadioggi **\datadioggi [...]** dayoftheweek **but allow the controlled about the controlled about the controlled about the controlled about the controlled about the controlled about the controlled about the controlled about the controlled about the contr** dayspermonth **\dayspermonth {...} {...}** dddot **\dddot {...}** ddot **\ddot {...}** decrement **\decrement** \... decrementcounter **and the controller of the controller**  $\text{decrementcounter}$  [...] decrementedcounter **\decrementedcounter [...]** decrementpagenumber **\decrementpagenumber** decrementsubpagenumber **\decrementsubpagenumber** decrementvalue **\decrementvalue {...}** decrement:argument<br>defaultinterface defaultinterface **\defaultinterface**<br>defaultobjectpage **defaultinterface** defaultobjectreference **\defaultobjectreference** defconvertedargument **\defconvertedargument** \... {...} defconvertedcommand **business and**  $\qquad$  **<b>deficient deficient and**  $\qquad$   $\qquad \qquad$  **deficient and**  $\qquad$   $\qquad$  **...**  $\qquad \qquad$  **...** defconvertedvalue **business deficient and <b>deficient deficient and**   $\ldots$  {...} defineactivecharacter **business \defineactivecharacter** ... {...} defineattribute **but all the controller of the controller of the controller**  $\delta$  **(...) [...]** definebar **\definebar \definebar \definebar [...]**  $[...]$   $[...]$   $[...]$ definebreakpoints **\definebreakpoints [...]** definebtx **\definebtx [...] [...] [..=..]** definecharacterspacing **\definecharacterspacing [...]** definechemical **being a constant of the constant of the constant of the definechemical**  $\{... \}$  **{...}** definecolumnbreak **\definecolumnbreak [...] [...]** definecomplexorsimple **business and the complex of the complexorsimple \...** definecomplexorsimpleempty **\definecomplexorsimpleempty**  $\ldots$ definecomplexorsimple:argument **\definecomplexorsimple {...}** definedfont **\definedfont** [...]<br>defineeffect **\defineeffect \defineeffect \defineeffect \defineeffect \defineeffect \defineeffect \defineeffect \defineeffect \defineeffect \defineeffect \defineeffect**

d **\d {...}** daqualcheparte **being a constructed**  $\qquad \qquad \text{d}$  daqualcheparte  $\{ \ldots \}$  [...] datasetvariable **being a constant of the constant of the constant of the constant of the constant of the constant of the constant of the constant of the constant of the constant of the constant of the constant of the const** defaultobjectpage **\defaultobjectpage** defcatcodecommand **defunction defunction defunction defunction defunction defunction defunction defunction defunction defunction defunction defunction defunction defunction defunction defuncti** definealternativestyle **\definealternativestyle [...] [...] [...]** defineanchor **\defineanchor [...] [...] [..=..] [..=..]** defineattachment **\defineattachment [...]** [...] [...] definebackground **\definebackground [...]** [...] [..=..] definebodyfontswitch **\definebodyfontswitch**  $\ldots$  **]** [...] definebreakpoint **\definebreakpoint [...] [...] [..=..]** definebtxdataset **\definebtxdataset [...]** [..=..]<br>definebtxregister **\definebtxregister** [...] [...] [..=.. \definebtxregister [...] [...] [..=..] definebtxrendering **\definebtxrendering [...] [...] [..=..]** definebutton **1.1. definebutton definebutton**  $\ddot{x}$ **... definebutton [...] [... ] [... ]** definecapitals **definecapitals**  $\delta$  (...] [...] [...] [...]<br>definecharacterkerning  $\delta$  (...] [...] \definecharacterkerning [...] [...] [..=..] definechemicals **\definechemicals [...] [...] [..=..]** definechemicalsymbol **\definechemicalsymbol [...] [...]** definecollector  $\delta$  definecollector  $[...]$   $[...]$   $[...]$   $[...]$ definecolumnsetarea **\definecolumnsetarea [...] [...] [..=..]** definecolumnsetspan **before the columnset of the columnsetspan [...]** [...] [...] [...] definecombination **\definecombination \definecombination** [...] [...] [...] definecomment **\definecomment [...]** [...] [...] .= definecomplexorsimpleempty:argument **\definecomplexorsimpleempty {...}** defineconversionset **\defineconversionset [...] [...] [...]** definecounter **\definecounter**  $\ldots$  [...] [..=..] definedataset **being the controller of the controller of the controller of the controller of the definedelimited<br>definedelimitedtext <b>being the controller of the controller of the controller of the controller of the define** \definedelimitedtext [...] [...] [..=..] defineeffect [...] [..=..]<br>defineexpandable **defineers and able to the contract of the contract of the defineers of the contract of the defineers of the defineers and able fixed**  $\lambda$  **defineers and able fixed**  $\lambda$  **defineers** defineexpandable **\defineexpandable**  $\text{d}$  **\defineexpandable**  $\text{d}$   $\text{d}$   $\text{d}$   $\text{d}$   $\text{d}$   $\text{d}$   $\text{e}$   $\text{e}$   $\text{f}$   $\text{f}$   $\text{f}$   $\text{f}$   $\text{f}$   $\text{f}$   $\text{f}$   $\text{f}$   $\text{f}$   $\text{f}$   $\text{f}$   $\text{f$ \defineexternalfigure [...] [...] [..=..] definefacingfloat **definefacingfloat**  $\delta$  **\definefacingfloat** [...] [...] [...] definefallbackfamily **\definefallbackfamily** [...] [...] [...] [..=..] definefallbackfamily:preset **\definefallbackfamily [...]** [...] [...] [...] definefieldbody **because and the contract of the contract of the contract of the contract of the contract of the contract of the contract of the contract of the contract of the contract of the contract of the contract of t** definefieldbodyset **business and the contract of the contract of the contract of the definefieldbodyset [...] [...]** 

definefontsize **\definefontsize [...]** definemathaccent **being the contract of the contract of the contract of the contract of the contract of the contract of the contract of the contract of the contract of the contract of the contract of the contract of the co** 

definefieldcategory **because the contract of the contract of the contract of the contract of the contract of the contract of the contract of the contract of the contract of the contract of the contract of the contract of t** definefileconstant **being the constant finally constant {...}** {...} definefilefallback **\definefilefallback [...] [...]** definefilesynonym **\definefilesynonym [...] [...]** definefiller **\definefiller [...] [...] [..=..]** definefirstline **definefirstline and the contract of the contract of the contract of the contract of the contract of the contract of the definefitting<br>definefitting age <b>definefitting** and the contract of the contract of \definefittingpage [...] [...] [..=..] definefontalternative **business and the set of the set of the set of the set of the set of the set of the set of the set of the set of the set of the set of the set of the set of the set of the set of the set of the set** definefontfallback **\definefontfallback [...] [...] [...] [..=..]** definefontfamily **defined defined defined**  $\delta$  **defined**  $\delta$   $\delta$   $\delta$   $\delta$   $\delta$   $\delta$   $\delta$   $\delta$   $\delta$   $\delta$   $\delta$   $\delta$   $\delta$   $\delta$   $\delta$   $\delta$   $\delta$   $\delta$   $\delta$   $\delta$   $\delta$   $\delta$  **\delta** definefontfamilypreset **\definefontfamilypreset [...] [..=..]** definefontfamilypreset:name **\definefontfamilypreset [...] [...]** definefontfamily:preset  $\delta$  **\definefontfamily** [...] [...] [...] definefontfeature **\definefontfeature**  $\qquad \qquad \qquad \qquad$  \definefontfeature  $\left[ \ldots \right]$   $\left[ \ldots \right]$   $\qquad \qquad$ definefontfile **business definefontfile [...]** [...] [...] [...] definefontsolution **\definefontsolution \definefontsolution [...]**  $[\ldots]$   $[\ldots]$   $[\ldots]$ defineformula **\defineformula [...] [...] [..=..]** defineformulaalternative **being the support of the set of the set of the set of the set of the set of the set o** defineformulaframed<br>
defineframed content<br>
defineframed defineframed **and**<br>
defineframed **defineframed defineframed in the set of the set of the set of the set of the set of the set of the set of the set of the set of the** defineframedcontent **\defineframedcontent [...]** [...] [...] .=..]<br>defineframedtable **\defineframedtable [...]** [...] ...] defineframedtable **being the contramediable**  $\delta$  (...] [...] [...]<br>definefrozenfont **being the contramediable**  $\delta$ definefrozenfont **\definefrozenfont [...] [...]** defineglobalcolor **\defineglobalcolor [...] [..=..]** defineglobalcolor:name **business \defineglobalcolor [...]** [...] definegraphictypesynonym **\definegraphictypesynonym [...] [...]** definegridsnapping **better of the contract of the contract of the contract of the contract of the contract of the contract of the contract of the contract of the contract of the contract of the contract of the contract of** defineheadalternative **business and the contractive functional contractive [...]** [...] [..=..] definehelp **\definehelp** [...] [..=..] definehigh **\definehigh [...] [...] [..=..]** definehighlight **before the contract of the contract of the contract of the contract of the contract of the contract of the contract of the contract of the contract of the contract of the contract of the contract of the co** definehspace **\definehspace \definehspace [...]** [...] definehypenationfeatures **\definehypenationfeatures [...] [..=..]** defineindentedtext **defineindentedtext** [...] [..=..] defineindenting **definition definednting** [...] [...] defineinitial **\defineinitial \defineinitial** [...] [...] [..=..] defineinsertion **\defineinsertion \defineinsertion** [...] [...] [....] defineinteraction **because the contraction function in the defineinteraction [...] [...] [...]** defineinteractionbar **\defineinteractionbar [...] [...] [..=..]** defineinterfaceconstant **defineinterfaceconstant**  $\text{defineinterface element } \{... \} \{... \}$ \defineinterfaceelement {...} {...} defineinterfacevariable **\defineinterfacevariable {...} {...}** defineinterlinespace **\defineinterlinespace [...]** [..=..]<br>defineintermediatecolor **\defineintermediatecolor** [...] [...] [..= \defineintermediatecolor [...] [...] [..=..] defineitemgroup **because the contract of the contract of the contract of the contract of the contract of the contract of the contract of the contract of the contract of the contract of the contract of the contract of the c** defineitems **\defineitems [...] [...] [..=..]** definelabelclass **definelabelclass** [...] [...] definelayer **because the contract of the contract of the contract of the contract of the contract of the contract of the contract of the contract of the contract of the contract of the contract of the contract of the contr** definelayerpreset **and the set of the set of the set of the set of the set of the set of the set of the set of the set of the set of the set of the set of the set of the set of the set of the set of the set of the set of t** definelayerpreset:name **\definelayerpreset [...] [...]** definelinefiller **a a definelinefiller c definelinefiller** [...] [...] [... definelinenote **\definelinenote [...] [...] [..=..]** definelinenumbering **because the contract of the contract of the contract of the contract of the contract of the contract of the contract of the contract of the contract of the contract of the contract of the contract of t** definelines **\definelines [...] [...] [..=..]** definelistalternative **business are all the contract of the contract of the contract of the contract of the contract of the contract of the contract of the contract of the contract of the contract of the contract of the co** definelistextra **business and the contract of the contract of the contract of the contract of the contract of the contract of the contract of the contract of the contract of the contract of the contract of the contract o** definelow **\definelow \definelow \definelow \definelow \definelow \definelow \definelow \definelow \definelow \definelow \definelow \definelow \definelow \definelow \definelow \definelow \de** definelowhigh **b**  $\delta$  **b**  $\delta$  **c**  $\delta$  **c**  $\delta$  definelowmidhigh **b**  $\delta$  **\definelowmidhigh** [...] [...] ... defineMPinstance **\defineMPinstance** [...] [...] [...] definemarginblock **\definemarginblock \definemarginblock** [...] [...] [..=..]<br>definemargindata **\definemargindata** [...] [..=..] definemargindata **definemargindata \definemargindata** [...] [...] [...] [...] [...] definemarker **definemarker definemarker definemarker definemarker definemarker definemarker definemarker definemarker de** definemarker **\definemarker [...]** definemathalignment<br>definemathcases<br>definemathcases [...] [...] [..=..] definemathcases **beinemathcases and the contract of the contract of the contract of the contract of the contract of the contract of the definemathcommand [...] [...] [...]**  $\dots$ **]** \definemathcommand [...] [...] [...] {...} definemathdouble **\definemathdouble [...] [...] [...] [...]** definemathdoubleextensible **\definemathdoubleextensible [...] [...] [...] [...]** definemathematics  $\delta$  **\definemathematics [...]** [...] [...] definemathextensible **business \definemathextensible [...]** [...] [...] definemathfence **\definemathfence [...] [...] [..=..]**

definemathstyle **\definemathstyle [...]** [...] definemeasure **but all the contract of the contract of the contract of the definemeasure**  $[...]$  $[...]$ definemode **\definemode [...] [...]** definepage **business and the contract of the contract of the contract of the contract of the contract of the contract of the contract of the contract of the contract of the contract of the contract of the contract of the c** definepagebreak **\definepagebreak [...] [...]** defineparallel **area defined a define define**  $\delta$  **define [...]** [...] defineparbuilder **\defineparbuilder [...]** definesystemconstant **definesystemconstant**  $\text{def}$  **definesystemconstant**  $\text{def}$  **definesystemvariable**  $\text{def}$   $\text{def}$   $\text{def}$   $\text{def}$   $\text{def}$   $\text{def}$   $\text{def}$   $\text{def}$   $\text{def}$   $\text{def}$   $\text{def}$   $\text{def}$   $\text{def}$   $\text{def}$   $\text{$ 

definemathfraction **\definemathfraction** [...] [...] [....] definemathframed **\definemathframed [...] [...] [..=..]** definemathmatrix **\definemathmatrix [...]** [...] [..=..] definemathornament **\definemathornament [...] [...] [..=..]** definemathover **being a constructed definemathover** [...] [...] [...] definemathoverextensible **business in the contract of the contract of the contract of the contract of the contract of the contract of the contract of the contract of the contract of the contract of the contract of the cont** definemathovertextextensible **\definemathovertextensible [...]** [...] [...] definemathradical **\definemathradical [...] [...] [..=..]** definemathstackers **\definemathstackers [...] [...] [..=..]** definemathtriplet **\definemathtriplet [...] [...] [...]** definemathunder **business definemathunder [...]** [...] [...] definemathunderextensible **\definemathunderextensible [...] [...] [...]** definemathundertextextensible **\definemathundertextextensible [...] [...] [...]** definemathunstacked **\definemathunstacked [...] [...] [...]** definemessageconstant **being the constant of the constant**  $\{...$ definemixedcolumns **\definemixedcolumns [...] [...] [..=..]** definemultitonecolor<br>
definement definement of the color **definement of the color [...]** [..=..] [..=..]<br>
definement definement definement of the color **color** in the color of the color definement of the color of the color definenamedcolor **and the control of the control of the control of the control of the control of the control of the control of the definenamedcolor**  $[\ldots]$  $[\ldots]$ definenamedcolor:name<br>definenamespace [...] [....]<br>definenamespace [...] [......] definenamespace **\definenamespace [...] [..=..]** definenarrower **\definenarrower [...] [...] [..=..]** definenote **\definenote \definenote \definenote \definenote \definenote \definenote \definenote \definenote \definenote \definenote \definenote \definenote \definenote \definenote \definenote** defineornament:collector **\defineornament [...] [..=..] [..=..]** defineornament:layer **\defineornament [...] [..=..] [..=..]** defineoutputroutine  $\defineoutput$   $\ddot{\text{defineoutput}$   $\ddot{\text{defineoutput}}$   $\ddot{\text{defineoutput}}$   $\ddot{\text{defineoutput}}$ defineoutputroutinecommand **\defineoutputroutinecommand [...]** definepagechecker **\definepagechecker [...] [...] [..=..]** definepagecolumns **definepagecolumns and**  $\alpha$  **definepagecolumns** [...] [...] [..=..] definepageinjection **\definepageinjection [...] [...] [..=..]** definepageinjectionalternative **\definepageinjectionalternative [...] [...] [..=..]** definepageshift **defined define define define define define define define define define define define define define define define define define define define define define define** definepagestate **\definepagestate [...] [...] [..=..]** definepairedbox **\definepairedbox** [...] [...] ... defineparagraph **\defineparagraph [...]** [...] [...] [...] defineperiodkerning **\defineperiodkerning [...] [...] [..=..]** defineplacement  $\begin{array}{ccc}\n\text{defineplacement} & \text{defineplacement} & \text{f...} & \text{f...} & \text{f...} & \text{f...} \\
\text{definepositioning} & \text{definepositioning} & \text{definepositioning} & \text{f...}\n\end{array}$ definepositioning<br>
defineprefixset<br>
defineprefixset **a definence definence definence definence definence definence definence definence definence definence definence definence definence definence** defineprefixset **\defineprefixset [...] [...] [...]** defineprocesscolor **\defineprocesscolor [...] [...] [..=..]** defineprocessor **\defineprocessor [...] [...] [..=..]** definepushbutton **\definepushbutton [...]** [..=..] definepushsymbol **\definepushsymbol [...] [...]** definerenderingwindow **\definerenderingwindow [...] [...] [..=..]** defineresetset **\defineresetset [...] [...] [...]** defineruby **\defineruby [...] [...] [..=..]** definescale **\definescale [...] [...] [..=..]** definescript **but all the contract of the contract of the contract of the contract of the contract of the contract of the contract of the contract of the contract of the contract of the contract of the contract of the cont** definesectionlevels **business \definesectionlevels** [...] [...] defineselector **\defineselector** [...] [..=..] defineseparatorset **\defineseparatorset [...] [...] [...]** defineshift **\defineshift [...] [...] [..=..]** definesidebar **\definesidebar [...]** [...] [..=..] definesort **but all the contract of the contract of the contract**  $\text{[} \ldots \text{]}$  **[...]**  $\text{[} \ldots \text{]}$  **{...}** definespotcolor **\definespotcolor [...]** [...] [...] definestyleinstance **being a constructed by the construction of the construction of the construction of the constraints of the constraints of the constraints of the constraints of the constraints of the constraints of the** definesubformula **\definesubformula [...] [...] [..=..]** definesynonym **\definesynonym [...] [...] [...] {...} {...}** definesystemattribute **and the systemattribute**  $\text{definesystem}$  (...] [...] (...] definesystemconstant definesystemvariable **\definesystemvariable {...}** defineTABLEsetup **\defineTABLEsetup**  $\text{ABLEsetup}$  [...] [..=..] definetabulation **\definetabulation \definetabulation** [...] [...] [..=..] definetextbackground **\definetextbackground [...] [...] [..=..]** definetextflow **\definetextflow [...] [...] [..=..]** definetextnote **\definetextnote [...] [...] [..=..]**

definetokenlist **\definetokenlist [...]** definetwopasslist **definetwopasslist**  $\ddot{\textbf{x}}$ ...} definevspacing **better as a contract of the contract of the definevspacing [...] [...]** definisci **\definisci [...] \... {...}** definisciaccento<br>
definisciambientefontdeltesto<br>
definisciambientefontdeltesto<br>
definisciambientefontdeltesto definiscicarattere **and the controller of the controller of the controller of the controller of the controller of the controller of the controller of the controller of the controller of the controller of the controller of** definiscicolore **\definiscicolore [...] [..=..]** definiscicolore:name **\definiscicolore [...] [...]** definiscicomando **\definiscicomando ... ...** definiscihbox **\definiscihbox [...] [...]**

definetooltip **business definetooltip**  $\delta$  **lefinetooltip** [...] [..=..] definetransparency:1 **\definetransparency [...]** [...] definetransparency:2 **\definetransparency [...]** [..=..] definetransparency:3 **\definetransparency [...]** [...] definetypeface **\definetypeface [...]** [...] [...] [...] [...] [..=..] definetypescriptprefix  $\det\left( \begin{array}{cc} \mathbf{0} & \mathbf{0} & \mathbf{0} & \mathbf{0} \\ \mathbf{0} & \mathbf{0} & \mathbf{0} & \mathbf{0} \\ \mathbf{0} & \mathbf{0} & \mathbf{0} & \mathbf{0} \\ \mathbf{0} & \mathbf{0} & \mathbf{0} & \mathbf{0} \end{array} \right)$ definetypescriptsynonym **\definetypescriptsynonym [...] [...]** definetypesetting **definetypesetting**  $\qquad \qquad \qquad \qquad$  **definetypesetting** [...] [...] [..=..] defineunit **\defineunit** \defineunit [...] [...] [..=..] defineuserdata **\defineuserdata [...] [...] [..=..]** defineuserdataalternative **\defineuserdataalternative [...] [...] [..=..]** defineviewerlayer **\defineviewerlayer [...]** [...] [..=..] definevspace **being a contract to the contract of the contract of the definevspace**  $[\ldots]$  $[\ldots]$  $[\ldots]$ definevspacingamount **because the contract of the contract of the contract of the contract of the contract of the contract of the contract of the contract of the contract of the contract of the contract of the contract of** definextable **definextable and the contract of the contract of the contract of the contract of the contract of the contract of the contract of the contract of the contract of the contract of the contract of the contract** definisciambientefontdeltesto **\definisciambientefontdeltesto** [...] [..=..]<br>definisciblocco [...] [...] [..=..] definisciblocco **business in the contract of the contract of the contract of the contract of the contract of the contract of the definiscibloccosezione**  $\{.\cdot,\cdot\}$  **[...] [...] [...]** \definiscibloccosezione [...] [...] [..=..] definiscibuffer **a definiscibuffer definiscibuffer** [...] [...] [..=..] definiscicampo **\definiscicampo [...] [...] [...] [...] [...]** definiscicapoversi **\definiscicapoversi [...] [...] [..=..]** definisciconversione **\definisciconversione [...] [...] [...]** definisciconversione:list **\definisciconversione [...] [...] [...]** definiscidescrizione **\definiscidescrizione [...] [...] [..=..]** definiscidimensionicarta **\definiscidimensionicarta [...] [..=..]** definiscidimensionicarta:name **\definiscidimensionicarta [...] [...] [...]** definiscielenco **\definiscielenco [...] [...] [..=..]** definiscielencocombinato **\definiscielencocombinato [...] [...] [..=..]** definiscienumerazione **\definiscienumerazione [...] [...] [..=..]** definiscietichetta **\definiscietichetta [...] [...] [..=..]** definiscifigurasimbolo **befiniscifigurasimbolo** [...] [..=..] definiscifont **because the contract of the contract of the contract of the contract of the contract of the contract of the contract of the contract of the contract of the contract of the contract of the contract of the con** definiscifontdeltesto **\definiscifontdeltesto [...] [...] [...] [..=..]** definiscifontdeltesto:argument<br>
definiscifont:argument<br>
definiscifont [...] [...] [...] [...] definiscifont:argument **\definiscifont [...]** [...] [...]<br>definisciformatoriferimento **\definisciformatoriferimento** [.. \definisciformatoriferimento  $[\ldots]$   $[\ldots]$   $[\ldots]$ definiscigruppocolonne **\definiscigruppocolonne [...] [...] [..=..]** definiscigruppocolori **bulgarical contracts** \definiscigruppocolori [...] [...] [x:y:z,..] definisciincorniciato **\definisciincorniciato [...] [...] [..=..]** definisciiniziatermina **\definisciiniziatermina [...] [...] [..=..]** definiscilayout **because the contract of the contract of the contract of the contract of the contract of the contract of the contract of the contract of the contract of the contract of the contract of the contract of the c** definiscimakeup **\definiscimakeup**  $\ldots$ ] [...] [...] definiscimarcatura **\definiscimarcatura [...] [...] [..=..]** definiscimenuinterazione **\definiscimenuinterazione [...] [...] [..=..]** definiscimodellotabella **\definiscimodellotabella [...] [|...|] [...] [...]** definiscioggettomobile **\definiscioggettomobile [...]** [..=..] definiscioggettomobile:name **\definiscioggettomobile [...] [...] [...]** definisciordinamento **\definisciordinamento [...] [...] [...]** definisciprofilo **\definisciprofilo [...] [...] [..=..]** definisciprogramma **\definisciprogramma [...] [...] [...]** definisciregistro **better in the contract of the contract of the contract of the contract of the definisciregistro**  $[\ldots]$  $[\ldots]$  $[\ldots]$  $[\ldots]$ definisciriferimento **and include the contract of the contract of the contract of the definisciriferimento [...] [...]<br>definiscisezione <b>belief in the contract of the contract of the contract of the contract of the contrac** definiscisezione **\definiscisezione [...]** definiscisimbolo **\definiscisimbolo [...] [...] [...]** definiscisinonimi **\definiscisinonimi [...] [...] [...] [...]** \definiscisinonimofont [...] [...] [..=..] definiscisottocampo **\definiscisottocampo [...] [...] [...]** definiscisovrapposizione **\definiscisovrapposizione [...] [...] [...]** definiscistackcampi **\definiscistackcampi [...] [...] [..=..]** definiscistile **\definiscistile [...] [...] [..=..]** definiscistilefont **because the contract of the contract of the contract of the contract of the contract of the contract of the contract of the contract of the contract of the contract of the contract of the contract of th** definiscitabulato **\definiscitabulato**  $\text{definite}$  [...] [...] **OPT**

delimited **\delimited** [...]  $[...]$   $\{...]$ delimitedtext:instance<br>delimitedtext:instance:aside<br>delimitedtext:instance:aside<br>delimitedtext:instance:aside<br>delimitedtext:instance:aside<br>delimitedtext:instance:aside  $delimitedtext:instance: aside$ delimitedtext:instance:blockquote \blockquote **[...] {...}** delimitedtext:instance:quotation **\quotation \quotation** [...] {...} delimitedtext:instance:quote  $\qquad \qquad \qquad \qquad$   $\qquad \qquad$   $\qquad \qquad$   $\qquad \qquad$   $\qquad \qquad$   $\qquad \qquad$   $\qquad \qquad$   $\qquad \qquad$   $\qquad \qquad$   $\qquad \qquad$   $\qquad \qquad$   $\qquad \qquad$   $\qquad$   $\qquad$   $\qquad$   $\qquad$   $\qquad$   $\qquad$   $\qquad$   $\qquad$   $\qquad$   $\qquad$   $\qquad$   $\qquad$   $\qquad$  delimitedtext:instance:speech \speech \speech [...] {...} depthofstring  $\text{depth of string } \ldots$ } depthonlybox **\depthonlybox**  $\{ \ldots \}$ depthstrut **\depthstrut**  $\qquad \qquad \qquad \qquad \qquad \qquad \qquad$ destra \destra ...<br>determinacaratteristicheregistro **bestra ...**<br>\determinacaratteristicheregistro determinanumerotesta **\determinanumerotesta [...]** determinenoflines **busines and the set of the set of the set of the set of the set of the set of the set of the set of the set of the set of the set of the set of the set of the set of the set of the set of the set of th** devanagarinumerals **\devanagarinumerals {...}** digits **\digits {...}** digits:string **blue and the contract of the contract of the contract of the contract of the contract of the contract of the contract of the contract of the contract of the contract of the contract of the contract of the co** dimensiontocount **dimensiontocount**  $\{\ldots\}$ directcolor **\directcolor [...]** directcolored **\directcolored [..=..]** directcolored:name **\directcolored [...]** directdummyparameter **\directdummyparameter {...}** directgetboxllx **\directgetboxllx** ... directgetboxlly **but allow and the contract of the contract of the contract of the contract of the contract of the contract of the contract of the contract of the contract of the contract of the contract of the contract** directhighlight **directhight is a constant of the constant of the constant of the directlocal framed**  $\{... \}$  **{...} {...} {...} {...} {...} {...} {...} {...} {...} {...} {...} {...} {...} {...} {...} {...} {...} {...} {...}** directlocalframed<br>
directluacode<br>
directluacode<br>
directluacode<br>
directluacode<br>
directluacode<br>
directluacode<br>
directluacode<br>
directluacode<br>
directluacode<br>
directluacode<br>
directluacode<br>
directluacode<br>
directluacode<br>
directlu directsetup **directsetup directsetup directsymbol directsymbol directsymbol directsymbol directsymbol directsymbol directsymbol directsymbol directsymbol directsymbol directsymbol directsymbol d** directvspacing  $\langle ... \rangle$ dis **\dis {...}** disabledirectives **\disabledirectives [...]** disableexperiments **\disableexperiments [...]** disablemode **\disablemode [...]** disableoutputstream **\disableoutputstream** disableparpositions **\disableparpositions** disableregime **\disableregime** disabletrackers **\disabletrackers [...]** displaymath  $\alpha$  **\displaymath {...}** displaymathematics **being the contract of the contract of the contract of the contract of the contract of the contract of the contract of the contract of the contract of the contract of the contract of the contract of the** displaymessage **\displaymessage {...}** dividedsize **\dividedsize {...} {...} {...}** doadaptleftskip **bluestights** and the doadaptleftskip  $\{\ldots\}$ doadaptrightskip **blue and the controller of the controller of the controller**  $\setminus$  **doadaptrightskip**  $\{ \ldots \}$ doaddfeature **\doaddfeature {...}** doassign **\doassign [...] [..=..]** doassignempty **be absoluted absolute absoluted \doassignempty** [...] [..=..] doboundtext<br>
docheckassignment<br>
docheckassignment<br>  $\{\ldots\}$  {...} {...} docheckassignment **beider and the controller of the controller and docheckassignment {...}<br>docheckedpagestate <b>\docheckedpagestate** {... docheckedpair **blue and the contract of the contract of the contract of the contract of the contract of the contract of the contract of the contract of the contract of the contract of the contract of the contract of the co** documentvariable **\documentvariable {...}** dodoubleempty **\dodoubleempty \...** [...] [...]

```
definiscitavolozza \definiscitavolozza [...] [..=..]
definiscitavolozza:name \definiscitavolozza [...] [...]
definiscitesta \definiscitesta [...] [...] [..=..]
definiscitesto \definiscitesto [...] [...] [...] [...] [...] [...] [...]
definiscitestoincorniciato \definiscitestoincorniciato [...] [...] [..=..]
definiscitype business definiscitype \ldots [...] [...=..]
definiscityping \definiscityping [...] [..=..]
delimitedtext \delta \delimitedtext [...] \{... \{... \}depthspanningtext because the contract of the contract of the contract of the contract of the contract of the contract of the contract of the contract of the contract of the contract of the contract of the contract of the
descrizione:example \DESCRIZIONE [...] {...} ... \par
                                              determinacaratteristicheregistro \determinacaratteristicheregistro [...] [..=..]
determinacarattersticheelenco \determinacarattersticheelenco [...] [..=..]
directboxfromcache \directboxfromcache {...} {...}
directconvertedcounter business \directconvertedcounter {...} {...}
directcopyboxfromcache business \directcopyboxfromcache {...} {...}
                                              directluacode \directluacode {...}
directselect {...} {...} {...} {...} {...} {...}
OPT directsetbar optimal contracts to the contract of the contractsetbar {...}<sup> OPT</sup> <sup>OPT</sup> <sup>OPT</sup> <sup>OPT</sup> <sup>OPT</sup>
                                                                           OPT
                                                                                OPT
                                              directsymbol \directsymbol {...} {...}
distributedhsize \distributedhsize {...} {...} {...}
                                              \docheckedpagestate {...} {...} {...} {...} {...} {...}
dodoubleargument being a constant of the constant of the constant of the constant \ldots [...] [...]
dodoubleargumentwithset \dodoubleargumentwithset \... [...] [...]
```
doeassign **\doeassign [...] [..=..]** doexpandedrecurse **\doexpandedrecurse {...} {...}** dofastloopcs **being the control of the control of the control of the control of the control of the control of the control of the control of the control of the control of the control of the control of the control of the con** dogetattribute **but all the contract of the contract of the contract of the dogetattribute {...}** dogetattributeid **blue as a constructed**  $\text{dom}(f...)$ dogobblesingleempty **\dogobblesingleempty [...]** doif **\doif**  $\{... \} \{... \} \{... \}$ doifcolor **\doifcolor {...}** {...} doifcommon **\doifcommon {...}** {...} doifcounter **\doifcounter** {...} {...} doifdefined **\doifdefined**  $\{\ldots\}$  {...}

dodoubleemptywithset **\dodoubleemptywithset \...** [...] [...] dodoublegroupempty **\dodoublegroupempty** \... {...} {...} dogetcommacommandelement **\dogetcommacommandelement** ... \from ... \to \... dogobbledoubleempty **\dogobbledoubleempty [...] [...]** doifallcommon **being a contract to the contract of the contract of the contract of the contract of the contract of the contract of the contract of the contract of the contract of the contract of the contract of the contrac** doifallcommonelse **\doifallcommonelse {...} {...} {...} {...}** doifalldefinedelse **business in the contrallation of the contrallation of the contrallation of the contral of the contral of the contral of the contral of the contral of the contral of the contral of the contral of the con** doifallmodes **\doifallmodes {...}** {...} {...} doifallmodeselse **\doifallmodeselse {...} {...} {...}** doifassignmentelse **\doifassignmentelse** {...} {...} doifassignmentelsecs  $\qquad \qquad \text{doifassignments } \ldots \ldots \ldots$ doifblackelse **being a constant of the constant of the constant of the constant of the constant of the constant of the constant of the constant of the constant of the constant of the constant of the constant of the constan** doifbothsides<br>doifbothsides **being the control of the control of the control of the control of the doifbothsides<br>doifbothsides <b>doifbothsides** doifbothsides **doifbothsides** doifbothsides **doifbothsides** doifbothsides **doif** doifbothsidesoverruled **\doifbothsidesoverruled {...}** {...} {...}<br>doifboxelse **\doifboxelse** {...} {...} {...} {...} doifboxelse **but all the control of the control of the control of the control of the control of the control of the control of the control of the control of the control of the control of the control of the control of the co** doifbufferelse **\doifbufferelse {...} {...} {...}** doifcolorelse **\doifcolorelse {...} {...} {...}** doifcommandhandler **\doifcommandhandler** \... {...} {...} doifcommandhandlerelse **business \doifcommandhandlerelse** \... {...} {...} doifcommonelse **being a controlled as a controlled by controlled a** doifcommonelse  $\{ \ldots \} \{ \ldots \} \{ \ldots \}$ doifcontent **\doifcontent {...} {...} {...} \... {...}** doifconversiondefinedelse **\doifconversiondefinedelse** {...} {...} doifconversionnumberelse **\doifconversionnumberelse** {...} {...} {...} doifcounterelse **\doifcounterelse** {...} {...} doifcurrentfonthasfeatureelse **\doifcurrentfonthasfeatureelse** {...} {...} doifdefinedcounter **business \doifdefinedcounter {...}** {...} doifdefinedcounterelse **business \doifdefinedcounterelse** {...} {...} doifdefinedelse **business \doifdefinedelse {...}** {...} doifdimensionelse **business \doifdimensionelse** {...} {...} doifdimenstringelse **\doifdimenstringelse {...} {...} {...}** doifdocumentargument **being a constant that the set of the set of the set of the set of the set of the set of the set of the set of the set of the set of the set of the set of the set of the set of the set of the set of th** doifdocumentargumentelse<br>
doifdocumentelse **a doifdocumentelse** {...} {...}<br>
doifdocumentfilename {...} {...} doifdocumentfilename<br>doifdocumentfilenameelse<br>doifdocumentfilenameelse<br>doifdocumentfilenameelse<br>doifdocumentfilenameelse<br>doifdocumentfilenameelse<br>doifdocumentfilenameelse<br>doifdocumentfilenameelse \doifdocumentfilenameelse {...} {...} {...} doifdocumentvariable **business \doifdocumentvariable {...}** {...} doifdocumentvariableelse **business \doifdocumentvariableelse** {...} {...} {...} doifdrawingblackelse **being the contract of the contract of the contract of the contract of the contract of the contract of the contract of the contract of the contract of the contract of the contract of the contract of th** doifelse **\doifelse {...} {...} {...} {...}** doifelseallcommon **being a controlled a controlled a controlled a controlled a controlled a controlled a controlled a controlled a controlled a controlled a controlled a controlled a controlled a controlled a controlled a** doifelsealldefined **being a support of the control of the control of the control of the control of the control of the control of the control of the control of the control of the control of the control of the control of the** doifelseallmodes **\doifelseallmodes {...} {...} {...}** doifelseassignment **business doifelseassignment** {...} {...} doifelseassignmentcs  $\{\ldots\} \setminus \ldots$ doifelseblack **being a support of the control of the control of the control of the control of the control of the control of the control of the control of the control of the control of the control of the control of the cont** doifelsebox **\doifelsebox {...} {...}** {...} doifelseboxincache **\doifelseboxincache**  $\{\ldots\}$  {...}  $\{\ldots\}$  {...} doifelsebuffer **\doifelsebuffer {...}** {...} {...} doifelsecolor **\doifelsecolor {...}** {...} {...} doifelsecommandhandler  $\delta$  **\doifelsecommandhandler**  $\ldots$  {...} {...} doifelsecommon **\doifelsecommon {...} {...} {...} {...}** doifelseconversiondefined<br>doifelseconversionnumber<br>doifelseconversionnumber<br>doifelseconversionnumber<br>doifelseconversionnumber<br>doifelseconversionnumber \doifelseconversionnumber {...} {...} {...} {...} doifelsecounter<br>doifelsecurrentfonthasfeature **book**<br>doifelsecurrentfonthasfeature **doifelsecurrentfonthasfeature** {.. doifelsecurrentfonthasfeature **\doifelsecurrentfonthasfeature** {...} {...} {...}<br>doifelsecurrentsortingused **\doifelsecurrentsortingused** {...} {...} \doifelsecurrentsortingused {...} {...} doifelsecurrentsynonymshown **\doifelsecurrentsynonymshown {...} {...}** doifelsecurrentsynonymused **\doifelsecurrentsynonymused** {...} {...} doifelsedefined **business and the contract of the contract of the contract of the contract of the contract of the contract of the contract of the contract of the contract of the contract of the contract of the contract o** doifelsedefinedcounter **book \doifelsedefinedcounter** {...} {...} doifelsedimension **\doifelsedimension {...}** {...} doifelsedimenstring **being the contract of the contract of the contract of the contract of the contract of the contract of the contract of the contract of the contract of the contract of the contract of the contract of the** 

doifelsehelp **\doifelsehelp** {...} {...} doifelseitalic **being a constant of the constant of the constant of the constant of the constant of the constant of the constant of the constant of the constant of the constant of the constant of the constant of the consta** 

doifelsedocumentargument **being a constant that the set of the set of the set of the set of the set of the set of the set of the set of the set of the set of the set of the set of the set of the set of the set of the set o** doifelsedocumentfilename **business \doifelsedocumentfilename** {...} {...} doifelsedocumentvariable **business \doifelsedocumentvariable {...}** {...} doifelsedrawingblack **being as a conserved by the conserved by the set of the conserved by the conserved by the conserved by the conserved by doifelsedrawingblack**  $\{ \ldots \}$  $\{ \ldots \}$ doifelseempty **be absoluted as a contract of the contract of the contract of the contract of the contract of the contract of the contract of the contract of the contract of the contract of the contract of the contract of t** doifelseemptyvalue **business \doifelseemptyvalue {...}** {...} doifelseemptyvariable **business** \doifelseemptyvariable {...} {...} {...} doifelseenv **but allow the contract of the contract of the contract of the contract of the contract of the contract of the contract of the contract of the contract of the contract of the contract of the contract of the con** doifelsefastoptionalcheck **\doifelsefastoptionalcheck {...} {...}** doifelsefastoptionalcheckcs **\doifelsefastoptionalcheckcs** \... \... doifelsefieldbody **being the contract of the contract of the contract of the contract of the contract of the contract of the contract of the contract of the contract of the contract of the contract of the contract of the c** doifelsefieldcategory **being the control of the control of the control of the control of the control of the control of the control of the control of the control of the control of the control of the control of the control o** doifelsefigure **business doifelsefigure {...}** {...} doifelsefile **business doifelsefile**  $\qquad \qquad \text{dof} \{... \} \{... \} \{... \}$ doifelsefiledefined **\doifelsefiledefined {...} {...} {...}** doifelsefileexists **being the set of the set of the set of the set of the set of the set of the set of the set o** doifelsefirstchar **being a constant of the constant of the constant of the constant**  $\{... \} \{... \} \{... \} \{... \}$ doifelseflagged  $\dotsc$  **doifelseflagged**  $\ldots$  {...}  $\ldots$ } doifelsefontchar **\doifelsefontchar {...}** {...} {...} doifelsefontfeature **business in the contract of the contract of the contract of the contract of the contract of the contract of the contract of the contract of the contract of the contract of the contract of the contract** doifelsefontpresent<br>doifelsefontsynonym<br>doifelsefontsynonym<br>doifelsefontsynonym<br>doifelsefontsynonym<br>doifelsefontsynonym<br>doifelsefontsynonym doifelsefontsynonym **being a controlled a controlled a controlled a controlled a controlled a controlled a controlled**  $\alpha \in \mathbb{R}$ **...} {...} {...}**  $\dot{\mathcal{S}}$ ...  $\{... \}$  {...} doifelsehasspace **being a constant of the constant of the constant of the constant of the constant of the constant of the constant of the constant of the constant of the constant of the constant of the constant of the cons** doifelseincsname **business and the contract of the contract of the contract of the contract of the contract of the contract of the contract of the contract of the contract of the contract of the contract of the contract** doifelseinelement **being a constant of the constant of the constant of the constant**  $\{... \} \{... \} \{... \}$ doifelseinputfile **business doifelseinputfile**  $\{\ldots\}$  {...} {...} doifelseinsertion **being the contract of the contract of the contract of the contract of the contract of the contract of the contract of the contract of the contract of the contract of the contract of the contract of the c** doifelseinset **being a constant to the constant of the constant of the constant**  $\text{1.1} \{... \} \{... \} \{... \}$ doifelseinstring  $\qquad \qquad \qquad \qquad \text{dof} \{ \ldots \} \{ \ldots \} \{ \ldots \}$ doifelseinsymbolset **\doifelseinsymbolset** {...} {...} {...} doifelseintoks **being a constant of the constant of the constant of the constant of the constant of the constant of the constant of the constant of the constant of the constant of the constant of the constant of the consta** doifelseintwopassdata **by a constructed as a constructed as a \doifelseintwopassdata** {...} {...} {...} doifelselanguage  $\qquad \qquad \qquad \qquad \qquad \text{doifelselanguage} \qquad \dots \} \{ \dots \}$ doifelselayerdata **being a support of the control of the control of the control of the control of the control of the control of the control of the control of the control of the control of the control of the control of the** doifelselayoutdefined **be a set of the contract of the contract of the contract of the contract of the contract of the contract of the contract of the contract of the contract of the contract of the contract of the contrac** doifelselayoutsomeline **business \doifelselayoutsomeline** {...} {...} doifelselayouttextline **being the control of the control of the control of the control of the doifelseleapyear** {...} {...} doifelseleapyear {...} {...} } doifelseleapyear **\doifelseleapyear {...} {...} {...}** doifelselist  $\begin{pmatrix} 1 & 1 \\ 0 & 1 \end{pmatrix}$   $\begin{pmatrix} 1 & 1 \\ 0 & 1 \end{pmatrix}$   $\begin{pmatrix} 1 & 1 \\ 0 & 1 \end{pmatrix}$ doifelselocation **being the control of the control of the control of the control of the control of the control of the control of the control of the control of the control of the control of the control of the control of the** doifelselocfile **business of the contract of the contract of the contract of the contract of the doifelse<br>doifelseMPgraphic {...} {...} {...} {...} }** doifelseMPgraphic **\doifelseMPgraphic {...} {...} {...}** doifelsemainfloatbody **being a support of the set of the set of the set of the set of the set of the set of the set of the set of the set of the set of the set of the set of the set of the set of the set of the set of the** doifelsemarkedpage **\doifelsemarkedpage {...} {...} {...}** doifelsemarking **\doifelsemarking {...} {...} {...}** doifelsemeaning **being the contract of the contract of the contract of the contract of the contract of the contract of the contract of the contract of the contract of the contract of the contract of the contract of the con** doifelsemessage **\doifelsemessage {...}** {...} {...} doifelsemode  $\bigcup_{\text{doif} \in \mathbb{R}} \{... \} \{... \}$ doifelsenextbgroup **being the contract of the contract of the contract of the contract of the contract of the contract of the contract of the contract of the contract of the contract of the contract of the contract of the** doifelsenextbgroupcs  $\ddot{\text{de}}$ doifelsenextchar **\doifelsenextchar {...}** {...} doifelsenextoptional **\doifelsenextoptional {...}** {...} doifelsenextoptionalcs **\doifelsenextoptionalcs** \... \... doifelsenextparenthesis **\doifelsenextparenthesis {...} {...}** doifelsenonzeropositive **business \doifelsenonzeropositive {...} {...}** doifelsenoteonsamepage **business \doifelsenoteonsamepage**  $\{\ldots\}$   $\{\ldots\}$ doifelsenothing **being the contract of the contract of the contract of the contract of the contract of the contract of the contract of the contract of the contract of the contract of the contract of the contract of the con** doifelsenumber **\doifelsenumber {...}** {...} doifelseobjectfound  $\qquad \qquad \text{doifelseobjectfound} \{ \ldots \} \{ \ldots \} \}$ doifelseobjectreferencefound  $\qquad \qquad \qquad \qquad$  **\doifelseobjectreferencefound** {...} {...} {...} doifelseoddpage **doifelseoddpage {...}** {...}<br>doifelseoddpagefloat  $\setminus$  doifelseoddpagefloat {...} doifelseoddpagefloat **\doifelseoddpagefloat {...} {...}** doifelseoldercontext **\doifelseoldercontext {...} {...}** doifelseoldercontext  $\{\ldots\}$  {...} {...} doifelseolderversion **\doifelseolderversion {...} {...} {...} {...}** doifelseoverlapping **being the contract of the contract of the contract of the contract of the contract of the contract of the contract of the contract of the contract of the contract of the contract of the contract of the** doifelseoverlay **be a constant of the constant of the constant of the constant of the constant of the constant of the constant of the constant of the constant of the constant of the constant of the constant of the constant** doifelseparallel **\doifelseparallel {...} {...} {...} {...}** doifelseparentfile **business doifelseparentfile** {...} {...} doifelsepath **\doifelsepath {...} {...} {...}**

doifempty **\doifempty** {...} {...} doifemptytoks \... {...} doifemptyvalue **business doifemptyvalue {...}** {...} doifenv **\doifenv \doifenv \doifenv \doifenv \doifenv \doifenv \doifenv \doifenv \doifenv \doifenv \doifenv \doifenv \doifenv \doifenv \doifenv \doifenv \doifenv \doifenv \doifenv \doi** doiffile **\doiffile {...} {...}** doifhelpelse **business and the contract of the contract of the contract of the contract of the contract of the contract of the contract of the contract of the contract of the contract of the contract of the contract of the** doifinset<br>doifinsetelse  $\begin{array}{c} \text{dom} \text{d} \text{dom} \text{dom} \text{ind} \text{dom} \text{dom} \text{dom} \text{dom} \text{dom} \text{dom} \text{dom}$ 

doifelsepathexists **being the contract of the contract of the contract of the contract of the contract of the contract of the contract of the contract of the contract of the contract of the contract of the contract of the** doifelsepatterns **being a constant of the constant of the constant of the constant of the constant of the constant of the constant of the constant of the constant of the constant of the constant of the constant of the cons** doifelseposition **\doifelseposition {...} {...} {...}** doifelsepositionaction **\doifelsepositionaction \doifelsepositionaction** {...} {...} doifelsepositiononpage  $\qquad \qquad \qquad \qquad \text{dof}$  description on page  $\{\ldots\}$   $\{\ldots\}$   $\{\ldots\}$ doifelsepositionsonsamepage  $\ddot{\text{de}}$   $\ddot{\text{de}}$ doifelsepositionsonthispage **bi**  $\delta$  **\doifelsepositionsonthispage** {...} {...} doifelsepositionsused **business and the set of the set of the set of the set of the set of the set of the set of the set of the set of the set of the set of the set of the set of the set of the set of the set of the set** doifelsereferencefound **be a set of the contract of the contract of the contract of the contract of the contract of the contract of the contract of the contract of the contract of the contract of the contract of the contra** doifelserightpage **being a constant of the constant of the constant of the constant of the constant of the constant of the constant of the constant of the constant of the constant of the constant of the constant of the con** doifelserightpagefloat **being the set of the set of the set of the set of the set of the set of the set of the set of the set of the set of the set of the set of the set of the set of the set of the set of the set of the s** doifelserighttoleftinbox **\doifelserighttoleftinbox** ... {...} {...} doifelsesamelinereference **beides \doifelsesamelinereference** {...} {...} doifelsesamestring **being a a doifelsesamestring {...}** {...} {...} doifelsesetups **being a constant of the constant of the constant of the constant of the constant of the constant of the constant of the constant of the constant of the constant of the constant of the constant of the consta** doifelsesomebackground **business**  $\delta$  **doifelsesomebackground** {...} {...} doifelsesomespace **\doifelsesomespace {...}** {...} doifelsesomething **\doifelsesomething {...}** {...} {...} doifelsesometoks **butters and the contract of the contract of the contract of the contract of the contract of the contract of the contract of the contract of the contract of the contract of the contract of the contract o** doifelsestringinstring **being the contract of the contract of the contract of the contract of the contract of the contract of the contract of the contract of the contract of the contract of the contract of the contract of** doifelsestructurelisthasnumber<br>doifelsestructurelisthaspage **\doifelsestructurelisthaspage** {...} {...} doifelsestructurelisthaspage  $\ddot{\theta}$   $\ddot{\theta}$   $\ddot$ \doifelsesymboldefined {...} {...} {...} doifelsesymbolset **business \doifelsesymbolset {...}** {...} doifelsetext **\doifelsetext** {...} {...} doifelsetextflow  $\qquad \qquad \qquad \qquad \text{for } \{ \ldots \} \; \{ \ldots \}$ doifelsetextflowcollector **\doifelsetextflowcollector {...}** {...} {...} doifelsetopofpage **business \doifelsetopofpage {...}** {...} doifelsetypingfile **being the contract of the contract of the contract of the contract of the contract of the contract of the contract of the contract of the contract of the contract of the contract of the contract of the** doifelseundefined **business and the contract of the contract of the contract of the contract of the contract of the contract of the contract of the contract of the contract of the contract of the contract of the contract** doifelseurldefined  $\qquad \qquad \qquad \qquad \text{dof} \ \text{dof} \ \$ doifelsevalue **being a constant of the constant of the constant of the constant of the constant of the constant of the constant of the constant of the constant of the constant of the constant of the constant of the constan** doifelsevaluenothing **being the contract of the contract of the contract of the contract of the contract of the contract of the contract of the contract of the contract of the contract of the contract of the contract of th** doifelsevariable **business \doifelsevariable {...}** {...} {...} doifemptyelse **\doifemptyelse** {...} {...} doifemptyvalueelse **business doifemptyvalueelse** {...} {...} doifemptyvariable **being the contract of the contract of the contract of the contract of the doifemptyvariable {...} {...} {<br>doifemptyvariableelse <b>doifemptyvariableelse** {...} {...} { \doifemptyvariableelse {...} {...} {...} {...} doifenvelse<br>
doifenvelse {...} {...}<br>
doiffastoptionalcheckcselse \\doiffastoptionalcheckcselse \\doiffastoptionalcheckcselse \ doiffastoptionalcheckcselse **\doiffastoptionalcheckcselse \... \...** \doiffastoptionalcheckelse {...} {...} doiffieldbodyelse **business and the contract of the contract of the contract of the contract of the contract of the contract of the contract of the contract of the contract of the contract of the contract of the contract o** doiffieldcategoryelse **\doiffieldcategoryelse {...} {...} {...}** doiffigureelse **business a doiffigureelse** {...} {...} doiffiledefinedelse **\doiffiledefinedelse {...} {...} {...}** doiffileelse **business a doiffileelse** {...} {...} doiffileexistselse **building and the control of the control of the control of the control of the control of the control of the control of the control of the control of the control of the control of the control of the contr** doiffirstcharelse **being a support of the contract of the contract of the contract of the contract of the contract of the contract of the contract of the contract of the contract of the contract of the contract of the cont** doifflaggedelse **\doifflaggedelse** {...} {...} doiffontcharelse **\doiffontcharelse {...} {...} {...} {...}** doiffontfeatureelse **\doiffontfeatureelse {...} {...} {...}** doiffontpresentelse **\doiffontpresentelse {...} {...} {...}** doiffontsynonymelse **being a support of the contract of the contract of the contract of the contract of the contract of the contract of the contract of the contract of the contract of the contract of the contract of the co** doifhasspaceelse **\doifhasspaceelse {...} {...} {...}** doifincsnameelse **being a constant of the constant of the constant of the constant of the constant of the constant of the constant of the constant of the constant of the constant of the constant of the constant of the cons** doifinelementelse **being the controller of the controller (the controller and doifinelementelse {...} {...} {...} {...} }** doifinputfileelse **\doifinputfileelse {...} {...} {...}** doifinsertionelse **\doifinsertionelse {...} {...} {...}** doifinsetelse **\doifinsetelse {...} {...} {...} {...}** doifinstring  $\ddot{\text{...}} \{...} \{... \}$ doifinstringelse **being a contained a**  $\text{domifinstring}$  {...} {...} {...} doifinsymbolset **\doifinsymbolset {...}** {...} {...} doifinsymbolsetelse **business doifinsymbolsetelse**  $\{ \ldots \}$   $\{ \ldots \}$   $\{ \ldots \}$ doifintokselse **being a contained a container a container**  $\text{dofintokseles} \{ \ldots \} \{ \ldots \} \{ \ldots \}$ doifintwopassdataelse **being a contained as a container of the set of the set of the set of the set of the set of the set of the set of the set of the set of the set of the set of the set of the set of the set of the set o** 

doifmode **\doifmode {...} {...}** doifnot **\doifnot** {...} {...} doifnotempty **because the contract of the contract of the contract of the contract of the contract of the contract of the contract of the contract of the contract of the contract of the contract of the contract of the cont** doifnotenv **b**  $\begin{cases} \text{dof} \text{not} \{... \} \{... \} \end{cases}$ doifnotfile **doifnotfile**  $\{... \} \{... \}$  doifnotflagged  $\{... \} \{... \}$ doifnothing **doifficially**  $\text{dofnothing } \ldots$  {...} doifnotmode **\doifnotmode {...}** {...} doifnotnumber **\doifnotnumber {...}** {...} doifnotsetups **\doifnotsetups {...}** {...} doifnumber **\doifnumber** {...} {...}

doifitalicelse **being the contract of the contract of the contract of the contract of the contract of the contract of the contract of the contract of the contract of the contract of the contract of the contract of the cont** doiflanguageelse **being a contained a container a container a**  $\text{dointlanguageelse } \ldots$  } {...} {...} doiflayerdataelse **being a support of the controllation of the controllation of the controllation of the controllation of the controllation of the controllation of the controllation of the controllation of the controllatio** doiflayoutdefinedelse **businedelse**  $\ddot{\text{d}$ **oiflayoutdefinedelse** {...} {...} doiflayoutsomelineelse **business \doiflayoutsomelineelse** {...} {...} doiflayouttextlineelse **business \doiflayouttextlineelse** {...} {...} doifleapyearelse **being a constant of the constant of the constant of the constant of the constant of the constant of the constant of the constant of the constant of the constant of the constant of the constant of the cons** doiflistelse **\doiflistelse {...} {...} {...}** doiflocationelse **business and a construction doiflocationelse** {...} {...} doiflocfileelse **\doiflocfileelse {...} {...} {...}** doifMPgraphicelse **\doifMPgraphicelse {...} {...} {...}** doifmainfloatbodyelse **business and the set of the set of the set of the set of the set of the set of the set of the set of the set of the set of the set of the set of the set of the set of the set of the set of the set** doifmarkingelse **being as a constant of the constant of the constant of the constant of the constant of the constant of the constant of the constant of the constant of the constant of the constant of the constant of the co** doifmeaningelse **business in the contract of the contract of the contract of the contract of the contract of the contract of the contract of the contract of the contract of the contract of the contract of the contract of t** doifmessageelse **business \doifmessageelse {...}** {...} {...} doifmodeelse **\doifmodeelse {...} {...} {...}** doifnextbgroupcselse **business \doifnextbgroupcselse**  $\ldots$   $\ldots$ doifnextbgroupelse **business and the contract of the contract of the contract of the contract of the contract of the contract of the contract of the contract of the contract of the contract of the contract of the contrac** doifnextcharelse **being the contract of the contract of the contract of the contract of the contract of the contract of the contract of the contract of the contract of the contract of the contract of the contract of the co** doifnextoptionalcselse **\doifnextoptionalcselse \... \...** \doifnextoptionalelse {...} {...} doifnextparenthesiselse **\doifnextparenthesiselse {...} {...}** doifnonzeropositiveelse **business \doifnonzeropositiveelse** {...} {...} doifnotallcommon **being a controlled by the controlled by the controlled by the controlled by the controlled by**  $\delta$  **(...} {...} {...}** doifnotallmodes **being a constant of the constant of the constant of the constant of the constant of the constant of the constant of the constant of the constant of the constant of the constant of the constant of the const** doifnotcommandhandler **\doifnotcommandhandler \... {...}** {...} doifnotcommon **\doifnotcommon \doifnotcommon {...}** {...} doifnotcounter **\doifnotcounter {...}** {...} doifnotdocumentargument **\doifnotdocumentargument {...} {...}** doifnotdocumentfilename **\doifnotdocumentfilename {...} {...}** doifnotdocumentvariable **\doifnotdocumentvariable {...} {...}** doifnotemptyvalue **business \doifnotemptyvalue {...}** {...} doifnotemptyvariable  $\dot{L}$   $\ddot{L}$ doifnoteonsamepageelse **business \doifnoteonsamepageelse** {...} {...} doifnotescollected **\doifnotescollected** {...} {...} doifnotflagged **\doifnotflagged {...} {...}** doifnothingelse **business a doifnothing a doifnothing else** {...} {...} {...} doifnotinset **doifnotinset business doifnotinset h** doifnotinset  $\{... \} \{... \}$ <br>doifnotinsidesplitfloat  $\{... \}$ \doifnotinsidesplitfloat {...} doifnotinstring  $\ddot{\text{...}}$  {...} {...} doifnotsamestring  $\ddot{\text{S}^1}$   $\ddot{\text{S}^2}$ doifnotvalue **1.** doifnotvalue {...} {...} {...} doifnotvariable **being a constant of the constant of the constant of the constant of the constant of the constant of the constant of the constant of the constant of the constant of the constant of the constant of the const** doifnumberelse **\doifnumberelse** {...} {...} doifobjectfoundelse **business in the contract of the contract of the contract of the contract of the contract of the contract of the contract of the contract of the contract of the contract of the contract of the contract** doifobjectreferencefoundelse **\doifobjectreferencefoundelse** {...} {...} {...} doifoddpageelse **\doifoddpageelse {...} {...}** doifoddpagefloatelse **\doifoddpagefloatelse {...} {...}** doifoldercontextelse **\doifoldercontextelse {...} {...} {...}** doifolderversionelse **\doifolderversionelse {...} {...} {...} {...}** doifoverlappingelse **being a contract to a contract the contract of the contract of the contract of the contract of the contract of the contract of the contract of the contract of the contract of the contract of the contra** doifoverlayelse **business and the control of the control of the control of the control of the control of the control of the control of the control of the control of the control of the control of the control of the contro** doifparallelelse **being a constant of the constant of the constant of the constant of the constant of the constant of the constant of the constant of the constant of the constant of the constant of the constant of the cons** doifparentfileelse **being a constant of the constant of the constant of the constant of the doifparentfileelse {...} {...} {...} doifpathelse <b>being a** doifparent of the doifparent of the doifparent of the doifparent of th doifpathelse **being the contract of the contract of the contract of the contract of the contract of the doifpathelse**  $\{... \} \{... \} \{... \}$ doifpathexistselse **being the contract of the contract of the contract of the contract of the contract of the doifpatternselse {...} {...} {...} doifpatternselse** doifpatternselse **\doifpatternselse {...} {...} {...}** doifposition **being a contract to the contract of the contract of the contract of the contract of the contract of the contract of the contract of the contract of the contract of the contract of the contract of the contract** doifpositionaction **being the contraction**  $\delta$   $\delta$  **h**  $\delta$  **h** doifpositionactionelse **business \doifpositionactionelse** {...} {...} doifpositionelse **business \doifpositionelse** {...} {...} doifpositiononpageelse **being a controlled as a controlled by the controlled and doifpositiononpageelse** {...} {...} {...}

doifsamestring **because the contract of the contract of the contract of the contract of the contract of the contract of the contract of the contract of the contract of the contract of the contract of the contract of the co** doifsetups **\doifsetups {...}** {...} doifsetupselse **\doifsetupselse {...} {...} {...}** doifsomething **being the contract of the contract of the contract of the contract of the contract of the contract of the contract of the contract of the contract of the contract of the contract of the contract of the contr** doifsometoks **\doifsometoks** \... {...} doiftext **\doiftext** \doiftext {...} {...} doiftextelse **but all the contract of the contract of the contract of the contract of the contract of the contract of the contract of the contract of the contract of the contract of the contract of the contract of the cont** doiftopofpageelse **business doiftopofpageelse** {...} {...} doifundefined **business and the contract of the contract of the contract of the contract of the contract of the contract of the contract of the contract of the contract of the contract of the contract of the contract of** doifundefinedcounter **\doifundefinedcounter**  $\{ \ldots \}$  {...} doifvalue **b**  $\qquad \qquad \text{dof value} \qquad \{... \} \{... \} \qquad \ldots \}$ doifvaluenothing **being the controller of the controller of the controller**  $\{ \ldots \}$  {...} doifvaluesomething **being the control of the control of the control of the control of the control of the doifvariable**  $\{... \} \{... \} \{... \}$ doifvariable **being the controller of the controller of the controller**  $\set{...} \{... \} \{... \}$  **doifvariableelse {...} {...} {** doindentation **\doindentation \doindentation** dollar **\dollar**  $\ddot{\text{d}}$ doloop **\doloop {...}** donothing **\donothing** \donothing dontconvertfont **\dontconvertfont** dontleavehmode **\dontleavehmode \dontleavehmode** dontpermitspacesbetweengroups **\dontpermitspacesbetweengroups** dopositionaction **\dopositionaction \dopositionaction**  $\{ \ldots \}$ doprocesslocalsetups **\doprocesslocalsetups {...}** dorechecknextindentation **\dorechecknextindentation** dorecurse **\dorecurse {...} {...}** dorepeatwithcommand **being a constant of the constant of the constant of the constant of the constant of the constant of the constant of the constant of the constant of the constant of the constant of the constant of the c** doreplacefeature **but all the contract of the contract of the contract of the contract of the contract of the contract of the contract of the contract of the contract of the contract of the contract of the contract of the** doresetandafffeature **business are all the contract of the contract of the doresetandafffeature {...}<br>doresetattribute <b>doresetattribute** {...} dorotatebox **\dorotatebox** {...} \... {...} dosetattribute <br>dosetattribute <br> $\ddot{A}$ dosetattribute **(...)** dosetattribute **(...)** dosetattribute **(...)** dosetleftskipadaption **discussed**  $\alpha$  dosetleftskipadaption **f**... dosetleftskipadaption **being the contract of the contract of the contract of the dosetrightskipadaption {...}<br>dosetrightskipadaption <b>\dosetrightskipadaption** {...}

doifpositionsonsamepageelse **business** \doifpositionsonsamepageelse {...} {...} doifpositionsonthispageelse **\doifpositionsonthispageelse {...}** {...} {...}<br>doifpositionsusedelse **\doifpositionsusedelse** {...} {...} \doifpositionsusedelse {...} {...} doifreferencefoundelse **\doifreferencefoundelse** {...} {...} {...} doifrightpagefloatelse **business** \doifrightpagefloatelse {...} {...} doifrighttoleftinboxelse **business in the contract of the contract of the contract of the contract of the contract of the contract of the contract of the contract of the contract of the contract of the contract of the cont** doifsamelinereferenceelse **\doifsamelinereferenceelse** {...} {...} doifsamestringelse **business a doifsamestringelse** {...} {...} {...} doifsomebackground **being a set of the contract of the contract of the contract of the contract of the contract of the contract of the contract of the contract of the contract of the contract of the contract of the contrac** doifsomebackgroundelse **business \doifsomebackgroundelse** {...} {...} doifsomespaceelse **business and a contract to the contract of the set of the contract of the contract of the contract of the contract of the contract of the contract of the contract of the contract of the contract of the** doifsomethingelse **business doifsomethingelse** {...} {...} doifsometokselse **business and the contract of the contract of the contract of the contract of the contract of the contract of the contract of the contract of the contract of the contract of the contract of the contract of** doifstringinstringelse **being a constringed as a constring of the set of the set of the set of the set of the set of the set of the set of the set of the set of the set of the set of the set of the set of the set of the se** doifstructurelisthasnumberelse **\doifstructurelisthasnumberelse** {...} {...}<br>doifstructurelisthaspageelse **being as a constructurelisthaspageelse** {...} {...} doifstructurelisthaspageelse **\doifstructurelisthaspageelse** {...} {...}<br>doifsymboldefinedelse **\doifsymboldefinedelse** {...} {...} {...} doifsymboldefinedelse **business are all the contract of the contract of the contract of the contract of the contract of the contract of the contract of the contract of the contract of the contract of the contract of the co** doifsymbolsetelse **\doifsymbolsetelse {...} {...} {...}** doiftextflowcollectorelse **\doiftextflowcollectorelse** {...} {...} doiftextflowelse **business and a doiftextflowelse doiftextflowelse doiftextflowelse** doiftypingfileelse  $\qquad \qquad \text{doiftypingfileelse } \{ \ldots \} \ \{ \ldots \}$ doifundefinedelse **business and the contract of the contract of the contract of the contract of the contract of the contract of the contract of the contract of the contract of the contract of the contract of the contract o** doifunknownfontfeature **business \doifunknownfontfeature {...}** {...} doifurldefinedelse **business and the contract of the contract of the contract of the contract of the contract of the contract of the contract of the contract of the contract of the contract of the contract of the contract** doifvalueelse **being as a constant of the constant of the constant of the constant of the constant of the constant of the constant of the constant of the constant of the constant of the constant of the constant of the cons** doifvaluenothingelse **business and the controller of the set of the controller**  $\delta$  **\doifvaluenothingelse** {...} {...} doifvariableelse **\doifvariableelse {...} {...} {...} {...}** doloopoverlist **\doloopoverlist {...} {...}** doquadrupleargument **being a completed by the computational computation of the computation of the computation of the computation of the computation of the computation of the computation of the computation of the computatio** doquadrupleempty **being the contract of the contract of the contract of the contract of the contract of the contract of the contract of the contract of the contract of the contract of the contract of the contract of the co** doquadruplegroupempty **be a computational computation of the computation of the computation of the computation of the computation of the computation of the computation of the computation of the computation of the computati** doquintupleargument **being a computed by the computed of the computed of the computed by the computed by the computed by the computed by**  $\alpha$  **and**  $\alpha$  **and**  $\alpha$  **and**  $\alpha$  **and**  $\alpha$  **and**  $\alpha$  **and**  $\alpha$  **and**  $\alpha$  **and**  $\alpha$  **and**  $\alpha$ doquintupleempty **being the control of the control of the control of the control of the control of the control of the control of the control of the control of the control of the control of the control of the control of the** doquintuplegroupempty **be a computed by the computer**  $\text{to} \ldots$  {...} {...} {...} {...} doresetattribute **\doresetattribute {...}** \dosetrightskipadaption {...} dosetupcheckedinterlinespace **\dosetupcheckedinterlinespace {..=..}** dosetupcheckedinterlinespace:argument **\dosetupcheckedinterlinespace {...}** dosetupcheckedinterlinespace:name **\dosetupcheckedinterlinespace {...}** doseventupleargument **\doseventupleargument \...** [...] [...] [...] [...] [...] [...] [...] doseventupleempty **below that the contempt of the contempt of the contempt of the contempt of the contempt of the contempt of the contempt of the contempt of the contempt of the contempt of the contempt of the contempt of** 

dotfskip **\dotfskip** {...} dotoks \...<sup>2</sup> doublebond **\doublebond** dowith  $\{\ldots\}$  {...} dowithpargument **\dowithpargument \...** dowithwargument **\dowithwargument** \... dpofstring  $\text{d}$  dpofstring  $\text{d}$  dpofstring  $\text{d}$  dummydigit dummyparameter **\dummyparameter {...}** ETEX **\ETEX** EveryLine  $\{ \ldots \}$ EveryPar **\EveryPar {...}** efcmaxheight **\efcmaxheight {...}** efcmaxwidth **\efcmaxwidth {...}** efcminheight **\efcminheight {...}** efcminwidth **\efcminwidth {...}** effect **\effect**  $\text{1...} \{... \}$ elapsedseconds **\elapsedseconds** elapsedtime **\elapsedtime** elemento **\elemento [...]** em **\em** emphasisboldface **being a constructed as a constructed by the construction of the construction of the construction of the construction of the emphasistype<br>
a construction of the construction of the construction of the cons** emptylines **\emptylines**  $\ldots$ } emspace **\emspace** enablemode **below that the enablemode**  $\ldots$ enableparpositions **\enableparpositions** enableregime **below that the enableregime [...]** enabletrackers **\enabletrackers [...]** enskip **\enskip** enspace **\enspace** env \env {...} envvar **\envvar {...}** {...} epos {...} equaldigits **\equaldigits {...}** eTeX **\eTeX** etichetta:example  $\Epsilon$  \ETICHETTA  $[...]$  {...} exitloop<br>exitloopnow<br>exitloopnow exitloopnow **\exitloopnow**<br>expandcheckedcsname **by the control of the control of the control of the control of the control of the control of the control of the control of the control of the control of the control of the co** expanded **\expanded {...}** 

```
dosingleargument being a constant of the constant of the constant of the constant \ldots [...]
dosingleempty \ddot{\text{obsingular}}dosinglegroupempty \dosinglegroupempty \... {...}
dosixtupleargument \dosixtupleargument \... [...] [...] [...] [...] [...] [...]
dosixtupleempty \dosixtupleempty \... [...] [...] [...] [...] [...] [...]
dostarttagged \dostarttagged {...} {...} ... \dostoptagged
dostepwiserecurse but a constant of the constant of the constant of the constant of the constant of the constant of the constant of the constant of the constant of the constant of the constant of the constant of the const
dosubtractfeature buying the contract of the contraction of the contraction of the contraction of the contraction of the contraction of the contraction of the contraction of the contraction of the contraction of the contr
dotripleargument being absoluted and the contract of the contract of the contract of the contract of the contract of the contract of the contract of the contract of the contract of the contract of the contract of the co
dotripleargumentwithset being a constant of the constant of the constant of the constant of the constant of the constant of the constant of the constant of the constant of the constant of the constant of the constant of t
dotripleempty \dotripleempty \... [...] [...] [...]
dotripleemptywithset \dotripleemptywithset \... [...] [...] [...]
dotriplegroupempty \dotriplegroupempty \... {...} {...} {...}
dowithnextbox \dowithnextbox {...} \... {...}
dowithnextboxcontent \dowithnextboxcontent {...} {...} \... {...}
dowithnextboxcontentcs \dowithnextboxcontentcs \... \... {...}
dowithnextboxcs being the controller of the controller of the controller of the controller of the downthpargument \... {...}<br>dowithpargument \downthpargument \...
                                                          \downarrow dowithrange \{... \} \setminus ...dummydigit \dummydigit
edefconvertedargument \edefconvertedargument \... {...}
efcparameter \efcparameter {...} {...}
elaborablocchi \elaborablocchi [...] [...] [..=..]
                                                          elementi \elementi [..=..] {...}
                                                          emphasistypeface \emphasistypeface
enabledirectives below that the enabledirectives [...]enableexperiments below that the enableexperiments [...]enableoutputstream \enableoutputstream [...]
enumerazione:example \ENUMERAZIONE [...] {...} ... \par
executeifdefined because and a secuteifdefined {...} {...}
                                                          \expandcheckedcsname \... {...} {...}
expandeddoif because the contract of the contract of the contract of the contract of the contract of the contract of the contract of the contract of the contract of the contract of the contract of the contract of the cont
expandeddoifelse being a constant of the constant of the constant of the constant of the constant of the constant of the constant of the constant of the constant of the constant of the constant of the constant of the cons
expandeddoifnot \expandeddoifnot {...} {...} {...}
expandfontsynonym \expandfontsynonym \... {...}
```
expdoifnot **because the contract of the contract of the contract of the contract of the contract of the contract of the contract of the contract of the contract of the contract of the contract of the contract of the contra** fakebox **\fakebox** ... fastdecrement **but all the contract of the contract of the contract of the contract of the contract of the contract of the contract of the contract of the contract of the contract of the contract of the contract of the con** fastincrement **\fastincrement \fastincrement** \... fastloopfinal **\fastloopfinal** fastloopindex **\fastloopindex** fastscale **\fastscale {...}** {...} fastsetup **fastsetup**  $\{... \}$ fastsxsy **\fastsxsy {...} {...} {...}** feature **1... feature heature heature heature heature heature heature heature heature heature heature heature heature heature heature heature heature heature heature heature heatur** feature:direct **\feature {...}** {...} fence **\fence** fenced **\fenced [...]**  $\{... \}$  fence: example **\fenced**  $\{... \}$   $\{... \}$  $fence: example$ fetchallmarkings **\fetchallmarkings [...] [...]** fetchallmarks **\fetchallmarks [...]** fetchmark **\fetchmark [...] [...]** fetchonemark **\fetchonemark [...] [...]** fetchtwomarkings **\fetchtwomarkings [...] [...]** fetchtwomarks **\fetchtwomarks [...]** fieldbody **\fieldbody [...] [..=..]** figurefilename **\figurefilename** figurefiletype **\figurefiletype** figurefullname **\figurefullname** figureheight **\figureheight** figurenaturalheight **\figurenaturalheight** figurenaturalwidth **\figurenaturalwidth** figuresymbol **https://web/infiguresymbol https://web/infiguresymbol** [...] [..=..]<br>figurewidth **https://web/infigures/infigurewidth** filename **\filename {...}** filledhboxb **\filledhboxb ... {...}** filledhboxc **\filledhboxc ... {...}** filledhboxg **\filledhboxg ... {...}** filledhboxk **\filledhboxk ... {...}** filledhboxm **\filledhboxm ... {...}** filledhboxr **\filledhboxr ... {...}** filledhboxy **\filledhboxy ... {...}** filler **filler**  $\{... \}$ fillupto **\fillupto [...] {...}** filterreference **the contract of the contract of the filterreference {...}**<br>findtwo assdata **finition findtwo** association in the contract of the contract of the contract of the contract of the contract of the contract o findtwopassdata **\findtwopassdata {...}** {...}<br>finishregisterentry **the subset of the set of the set of the set of the set of the set of the set of the set of the set of the set of the set of the set of the set of the set** firstcharacter **\firstcharacter** firstcounter **here here here here here here here here here here here here here here here here here here here here here here here here here here here here here here** firstcountervalue **\firstcountervalue [...]** firstinlist **\firstinlist [...]** firstoffivearguments **\firstoffivearguments {...} {...} {...} {...} {...}**

```
expdoif bexploid a exploid \exp\{(-1)^k \cdot 1 - 1\} \cdot \cdot \cdot\}expdoifcommonelse \expdoifcommonelse {...} {...} {...} {...}
expdoifelse because a \qquad \qquad \text{e} \expdoifelse {...} {...} {...}
expdoifelsecommon \expdoifelsecommon {...} {...} {...} {...}
expdoifelseinset \expdoifelseinset {...} {...} {...} {...}
expdoifinsetelse \expdoifinsetelse {...} {...} {...} {...}
externalfigurecollectionmaxheight \externalfigurecollectionmaxheight {...}
externalfigurecollectionmaxwidth \externalfigurecollectionmaxwidth {...}
externalfigurecollectionminheight \externalfigurecollectionminheight {...}
externalfigurecollectionminwidth \externalfigurecollectionminwidth {...}
externalfigurecollectionparameter \externalfigurecollectionparameter {...} {...}
fastlocalframed \fastlocalframed [...] [..=..] {...}
fastsetupwithargument finite in the set of the set of the set of the set of the set of the set of the set of the set of the set of the set of the set of the set of the set of the set of the set of the set of the set of th
fastsetupwithargumentswapped \fastsetupwithargumentswapped {...} {...} fastswitchtobodyfont {...} }
                                               fastswitchtobodyfont \fastswitchtobodyfont {...}
fetchmarking becoming hetchmarking \left[\ldots\right] [...] [...]
fetchonemarking \fetchonemarking [...] [...] [...]
fetchruntinecommand \fetchruntinecommand \... {...}
fifthoffivearguments<br>
fifthofsixarguments<br>
fifthofsixarguments {...} {...} {...} {...} {...} {...} {...} {...} }
                                               fifthofsixarguments \fifthofsixarguments {...} {...} {...} {...} {...} {...}
figuraesterna \figuraesterna [...] [...] [..=..]
                                               figurefilepath \figurefilepath
                                               figurewidth \figurewidth
filterfromnext \filterfromnext {...} {...} {...}
OPT
{...}
OPT
{...}
OPT
{...}
OPT
{...}
OPT filterfromvalue \filterfromvalue {...} {...} {...}
filterpages \filterpages [...] [...] [..=..]
                                               finishregisterentry \finishregisterentry [...] [..=..] [..=..]
```
firstrealpage **\firstrealpage** firstrealpagenumber **\firstrealpagenumber** firstsubpagenumber **\firstsubpagenumber** firstuserpage **\firstuserpage** firstuserpagenumber **\firstuserpagenumber** flag **\flag** {...} flushbox **\flushbox {...} {...}** flushboxregister **\flushboxregister ...** flushcollector **flushcollector flushcollector flushedrightlastline flushedrightlastline flushedrightlastline** flushedrightlastline **\flushedrightlastline** flushlocalfloats **\flushlocalfloats** flushnextbox **\flushnextbox** flushnotes **\flushnotes** flushoutputstream **\flushoutputstream [...]** flushshapebox **\flushshapebox** flushtextflow **\flushtextflow {...}** flushtokens **\flushtokens [...]** flushtoks **\flushtoks \...** fontalternative **\fontalternative** fontbody **\fontbody** fontchar **\fontchar \fontchar \fontchar \fontchar \fontchar \fontchar \fontchar \fontchar \fontchar \fontchar \fontchar \fontchar \fontchar \fontchar \fontchar \fontchar \fontchar \fontchar \fontchar \fontchar \fontchar \f** fontcharbyindex **\fontcharbyindex {...}** fontclass **\fontclass** fontface **\fontface**  $\setminus$  **fontface** fontsize **\fontsize** fontstyle **\fontstyle**  $\label{thm:main} \begin{minipage}[c]{0.9\linewidth} \begin{minipage}[c]{0.9\linewidth} \end{minipage} \begin{minipage}[c]{0.9\linewidth} \end{minipage} \begin{minipage}[c]{0.9\linewidth} \end{minipage} \begin{minipage}[c]{0.9\linewidth} \end{minipage} \begin{minipage}[c]{0.9\linewidth} \end{minipage} \begin{minipage}[c]{0.9\linewidth} \end{minipage} \begin{minipage}[c]{0.9\linewidth} \end{minipage} \begin{minipage}[c]{0.9\linewidth} \end{minipage} \begin{minipage}[c]{0.9\linewidth} \end{minipage}$ forgeteverypar **\forgeteverypar** forgetparskip **\forgetparskip** forgetragged **\forgetragged** formula **\formula [...] {...}** foundbox **\foundbox**  $\{... \}$  {...} **f**...} frameddimension **\frameddimension {...}** framedparameter **\framedparameter {...}** frazione: instance  $\{FRACTION \{... \} \{... \}$ frazione:instance:binom **binom binom** *{...}* {...} frazione:instance:dbinom  $\delta$ frazione:instance:dfrac  $\{... \}$  {...} frazione:instance:frac  $\frac{...}{...}$ frazione:instance:sfrac  $\{s, t\}$ frazione:instance:tbinom **binom here here here here here here here here here here here here here here here here here here here here here here here here here here here** frazione:instance:xfrac  $\{x\}$   $\{x\}$   $\{... \}$   $\{... \}$  frazione:instance:xxfrac  $\{x\}$   $\{... \}$   $\{... \}$ frazione:instance:xxfrac \xxfrac **{...} {...}** frenchspacing **the contract of the contract of the contract of the contract of the contract of the contract of the contract of the contract of the contract of the contract of the contract of the contract of the contract of** frozenhbox **\frozenhbox {...}** frule  $\{true$  ... \relax GetPar **\GetPar**  $\setminus$ GetPar GIORNOSETTIMANA **\GIORNOSETTIMANA {...}** GotoPar **\GotoPar \GotoPar** 

```
firstoffourarguments \firstoffourarguments {...} {...} {...} {...}
firstofoneargument \firstofoneargument {...}
firstofoneunexpanded \firstofoneunexpanded {...}
firstofsixarguments \firstofsixarguments {...} {...} {...} {...} {...} {...}
firstofthreearguments \firstofthreearguments {...} {...} {...}
firstofthreeunexpanded \firstofthreeunexpanded {...} {...} {...}
firstoftwoarguments \firstoftwoarguments {...} {...}
firstoftwounexpanded \firstoftwounexpanded {...} {...}
firstsubcountervalue \firstsubcountervalue [...] [...]
fitfieldframed \fitfieldframed [..=..] {...}
fittopbaselinegrid \fittopbaselinegrid {...}
floatuserdataparameter \floatuserdataparameter {...}
                                                                flushlayer \flushlayer [...]
fontclassname business and the set of the set of the set of the set of the set of the set of the set of the set of the set of the set of the set of the set of the set of the set of the set of the set of the set of the s
fontfeaturelist but helicity helicity helicity helicity helicity helicity helicity helicity helicity helicity helicity helicity helicity helicity helicity helicity helicity helicity h
                                                                forcelocalfloats \forcelocalfloats
                                                                forgetparameters \forgetparameters [...] [..=..]
fourthoffivearguments being the control of the control of the control of the control of the control of the control of the control of the control of the control of the control of the control of the control of the control o
fourthoffourarguments being a set of the set of the set of the set of the set of the set of the set of the set of the set of the set of the set of the set of the set of the set of the set of the set of the set of the set 
fourthofsixarguments \fourthofsixarguments {...} {...} {...} {...} {...} {...}
freezedimenmacro being the controlled as a set of the controlled as a set of the controlled and the controlled as \setminus \{ \ldots, \ldots, \ldots \}freezemeasure the contract of the contract of the contract of the contract of the contract of the contract of the contract of the contract of the contract of the contract of the contract of the contract of the contract of
                                                                fromlinenote \fromlinenote [...] {...}
```
getboxllx **but allow contained the contained but allows contained by the contained but allows**  $\qquad \qquad \qquad$ getboxlly ...<br> **detically** ... getbufferdata **by the contract of the contract of the contract of the contract of the contract of the contract of the contract of the contract of the contract of the contract of the contract of the contract of the contract** getcommalistsize **\getcommalistsize [...]** getdefinedbuffer **business and the contract of the contract of the contract of the contract of the contract of the contract of the contract of the contract of the contract of the contract of the contract of the contract** getfirstcharacter **business \fractural \getfirstcharacter {...}** getinlineuserdata **beide auch auch and the setting of the set of the set of the set of the set of the set of the set of the set of the set of the set of the set of the set of the set of the set of the set of the set of the** getlocalfloat **blue as a contract of the set of the set of the set of the set of the set of the set of the set of the set of the set of the set of the set of the set of the set of the set of the set of the set of the set o** getlocalfloats **blue and the contract of the contract of the contract of the contract of the contract of the contract of the contract of the contract of the contract of the contract of the contract of the contract of the c** getMPdrawing **\getMPdrawing** getmessage **business contract the contract of the contract of the contract of the contract of the contract of the contract of the contract of the contract of the contract of the contract of the contract of the contract o** getnoflines **\getnoflines**  $\{... \}$ getobject **by the contract of the contract of the contract of the contract**  $\chi$  **(i...)** {...} getpaletsize **\getpaletsize**  $\qquad \qquad \qquad \qquad \$ getprivatechar **\getprivatechar {...}** getprivateslot **by the set of the set of the set of the set of the set of the set of the set of the set of the set of the set of the set of the set of the set of the set of the set of the set of the set of the set of the s** getrandomseed **\extindomseed** \... getrawnoflines **by the contract of the contract of the contract of the contract of the contract of the contract of the contract of the contract of the contract of the contract of the contract of the contract of the contrac** getreferenceentry **butchene \getreferenceentry** {...} gettokenlist **blue contains the container of the container of the container**  $\setminus$  **gettokenlist [...]** gettwopassdata **by the contract of the contract of the contract of the contract of the contract of the contract of the contract of the contract of the contract of the contract of the contract of the contract of the contrac** getuserdata **between the contract of the contract of the contract of the contract of the contract of the contract of the contract of the contract of the contract of the contract of the contract of the contract of the contr** getuvalue **1.1** \getuvalue {...} getvalue  $\setminus$  **getvalue**  $\setminus$ ...} getvariable **\getvariable {...} {...}** giornosettimana **\giornosettimana {...}** globaldisablemode **\globaldisablemode [...]** globalenablemode **by the contract of the contract of the contract of the contract of the contract of the contract of the contract of the contract of the contract of the contract of the contract of the contract of the contr** 

Greeknumerals **being a contract of the contract of the Contract of Contract of Contract of Contract of Contract of Contract of Contract of Contract of Contract of Contract of Contract of Contract of Contract of Contract of** gdefconvertedargument **\frac{\deff{\deff{\deff{\deff{\deff{\deff{\deff{\deff{\deff{\deff{\deff{\deff{\deff{\deff{\deff{\deff{\deff{\deff{\deff{\deff{\deff{\deff{\deff{\deff{\deff{\deff{\deff{\deff{\deff{\deff{\deff{\deff{\** gdefconvertedcommand **being a set of the converted of the converted command**  $\ldots \ldots$ getboxfromcache **business \getboxfromcache {...}**  $\{ \ldots \}$  ... getcommacommandsize **business \getcommacommandsize [...]** getdayoftheweek **being a support of the set of the set of the set of the set of the set of the set of the set of the set of the set of the set of the set of the set of the set of the set of the set of the set of the set of** getdayspermonth **\getdayspermonth {...}** {...} getdocumentargument **business**  $\qquad \qquad \qquad \qquad \qquad \{ \ldots \}$ getdocumentargumentdefault **between the set of the set of the set of the set of the set of the set of the set of the set of the set of the set of the set of the set of the set of the set of the set of the set of the set of** getdocumentfilename **\getdocumentfilename {...}** getdummyparameters **blue \getdummyparameters** [..=..] getemptyparameters **between the set of the set of the set of the set of the set of the set of the set of the set of the set of the set of the set of the set of the set of the set of the set of the set of the set of the set** geteparameters **between the contract of the set of the set of the set of the set of the set of the set of the set of the set of the set of the set of the set of the set of the set of the set of the set of the set of the se** getexpandedparameters **\getexpandedparameters [...] [..=..]** getfiguredimensions **bettle in the set of the set of the set of the set of the set of the set of the set of the set of the set of the set of the set of the set of the set of the set of the set of the set of the set of the** getfirsttwopassdata **\getfirsttwopassdata {...}** getfromcommacommand **better as a constant of the set of the set of the set of the set of the set of the set of the set of the set of the set of the set of the set of the set of the set of the set of the set of the set of t** getfromcommalist **better as a set of the set of the set of the set of the set of the set of the set of the set of the set of the set of the set of the set of the set of the set of the set of the set of the set of the set o** getfromtwopassdata **\getfromtwopassdata {...} {...}** getglyphdirect **between the subset of the set of the set of the set of the set of the set of the set of the set of the set of the set of the set of the set of the set of the set of the set of the set of the set of the set** getglyphstyled **between**  $\setminus$  **getglyphstyled** {...} {...} getgparameters **between the contract of the contract of the contract of the contract of the contract of the contract of the contract of the contract of the contract of the contract of the contract of the contract of the co** getlasttwopassdata **between**  $\left\{ \text{getlasttwo} \right\}$ getMPlayer **\getMPlayer**  $\left.\left.\right|$  [...] {...} getnamedglyphdirect **\getnamedglyphdirect** {...} {...} getnamedglyphstyled **\getnamedglyphstyled {...} {...}** getnamedtwopassdatalist **between the set of the set of the set of the set of the set of the set of the set of the set of the set of the set of the set of the set of the set of the set of the set of the set of the set of th** getnaturaldimensions **but all the set of the set of the set of the set of the set of the set of the set of the set of the set of the set of the set of the set of the set of the set of the set of the set of the set of the s** getobjectdimensions **business business \getobjectdimensions** {...} {...} etparameters **\getparameters** [...] [..=..] getrandomcount **between the contract of the contract of the contract of the contract of the contract of the contract of the contract of the contract of the contract of the contract of the contract of the contract of the co** getrandomdimen **between the contract of the contract of the contract of the contract of the contract of the contract of the contract of the contract of the contract of the contract of the contract of the contract of the co** getrandomfloat **between the contract of the contract of the contract of the contract of the contract of the contract of the contract of the contract of the contract of the contract of the contract of the contract of the co** getrandomnumber **betrandomnumber <b>betrandomnumber**  $\ldots$  {...} {...} getraweparameters **between \getraweparameters [...]** [..=..] getrawgparameters **being a set of the set of the set of the set of the set of the set of the set of the set of the set of the set of the set of the set of the set of the set of the set of the set of the set of the set of t** getrawparameters **between \getrawparameters** [...] [..=..] getrawxparameters **between the set of the set of the set of the set of the set of the set of the set of the set of the set of the set of the set of the set of the set of the set of the set of the set of the set of the set** getreference **by a set of the set of the set of the set of the set of the set of the set of the set of the set of the set of the set of the set of the set of the set of the set of the set of the set of the set of the set o** getroundednoflines **\getroundednoflines** {...} getsubstring **between**  $\text{S} \left\{ \ldots \right\} \left\{ \ldots \right\}$ gettwopassdatalist **biographs \gettwopassdatalist {...}** getvariabledefault **betwariabledefault** {...} {...} getxparameters **between the contract of the contract of the contract of the contract of the contract of the contract of the contract of the contract of the contract of the contract of the contract of the contract of the co** 

globalpopbox **by the contract of the contract of the contract of the contract of the contract of the contract of the contract of the contract of the contract of the contract of the contract of the contract of the contract** globalpopmacro **\effect{\globalpopmacro \effect{\globalpopmacro \...**<br>globalpreventmode **\globalpreventmode** {\globalpreventmode } globalpushbox **\globalpushbox** ... globalpushmacro **bilanging in the set of the set of the set of the set of the set of the set of the set of the s** globalundefine **by the set of the set of the set of the set of the set of the set of the set of the set of the set of the set of the set of the set of the set of the set of the set of the set of the set of the set of the s** glyphfontfile **\glyphfontfile** {...} gobblespacetokens **by the community of the community of the community of the community of the community of the community of the community of the community of the community of the community of the community of the community** gobbleuntil **\frac{\frac{\frac{\frac{\frac{\frac{\frac{\frac{\frac{\frac{\frac{\frac{\frac{\frac{\frac{\frac{\frac{\frac{\frac{\frac{\frac{\frac{\frac{\frac{\frac{\frac{\frac{\frac{\frac{\frac{\frac{\frac{\frac{\frac{\frac** grabuntil **\grabuntil {...} \...** grafiamanuale **\grafiamanuale** grande **by the set of the set of the set of the set of the set of the set of the set of the set of the set of the set of the set of the set of the set of the set of the set of the set of the set of the set of the set of th** grassetto **\grassetto \grassetto** grassettocorsivo **blue and the contract of the corsivo and the contract of the corsivo**  $\gamma$ grassettoinclinato **\grassettoinclinato** grave  $\{... \}$ grayvalue **1...**  $\gamma$ greeknumerals **by the contract of the contract of the contract of the contract of the contract of the contract of the contract of the contract of the contract of the contract of the contract of the contract of the contract** griglia **\griglia [..=..]** grossofontdeltesto **\grossofontdeltesto** gsetboxllx **\gsetboxllx** ... {...} gsetboxlly **be a set of the contract of the contract of the contract of the contract of the contract of the contract of the contract of the contract of the contract of the contract of the contract of the contract of the co** gujaratinumerals **\gujaratinumerals {...}** hairspace **\hairspace \hairspace** halflinestrut **\halflinestrut** halfstrut **\halfstrut** halfwaybox **black halfwaybox halfwaybox halfwaybox halfwaybox halfwaybox halfwaybox h** hash **\hash** hat **\hat {...}** hboxofvbox **\hboxofvbox** ... hbox:example  $\hbox{\texttt{hboxBOX}}$  **{...**} hdofstring **\hdofstring {...}** headhbox **...** {...} headnumbercontent **\headnumbercontent** headnumberwidth **\headnumberwidth** headsetupspacing **beadsetupspacing** headtextcontent **\headtextcontent** headtextdistance **\headtextdistance** headtextwidth **\headtextwidth**

```
globalletempty \frac{\frac{\frac{\frac{\frac{\frac{\frac{\frac{\frac{\frac{\frac{\frac{\frac{\frac{\frac{\frac{\frac{\frac{\frac{\frac{\frac{\frac{\frac{\frac{\frac{\frac{\frac{\frac{\frac{\frac{\frac{\frac{\frac{\frac{\f
                                                                globalpreventmode \globalpreventmode [...]
globalprocesscommalist business \globalprocesscommalist [...] \...
globalpushreferenceprefix \globalpushreferenceprefix {...} ... \globalpopreferenceprefix
globalswapcounts by the contract of the contract of the contract of the contract of the contract of the contract of the contract of the contract of the contract of the contract of the contract of the contract of the contr
globalswapdimens being the contract of the contract of the contract of the contract of the contract of the contract of the contract of the contract of the contract of the contract of the contract of the contract of the co
globalswapmacros \extinctle{\globalswapmacros \... \...
gobbledoubleempty because in the contract of the contract of the contract of the contract of the contract of the contract of the contract of the contract of the contract of the contract of the contract of the contract of 
gobbleeightarguments being the computer of the computer of the computer \{... \} \{... \} \{... \} \{... \} \{... \} \{... \}gobblefivearguments but all the computer of the computer of the computer \{\ldots\} {...} {...} {...}
gobblefiveoptionals \gobblefiveoptionals [...] [...] [...] [...] [...]
gobblefourarguments business \{... \} \{... \} \{... \} \{... \}gobblefouroptionals but all the contract of the contract of the contract of the contract of the contract of the contract of the contract of the contract of the contract of the contract of the contract of the contract of t
gobbleninearguments \gobbleninearguments {...} {...} {...} {...} {...} {...} {...} {...} {...}
gobbleoneargument \gobbleoneargument {...}<br>gobbleoneoptional by the set of the set of the set of the set of the set of the set of the set of the set of t
gobbleoneoptional being a community of the community of the community of the community of the community of the community \sum_{\text{gobblesevenarguments}}?
                                                                \gobblesevenarguments {...} {...} {...} {...} {...} {...}
gobblesingleempty \gobblesingleempty [...]
gobblesixarguments being a computed container in the computer of the computer \{... \} \{... \} \{... \} \{... \} \{... \}gobbletenarguments beinarguments beinarguments (...} {...} {...} {...} {...} {...} {...} {...} {...}
gobblethreearguments \gobblethreearguments {...} {...}
gobblethreeoptionals \gobblethreeoptionals [...] [...] [...]
gobbletwoarguments being a computed as a computer of the set of the set of the set of the set of the set of the set of the set of the set of the set of the set of the set of the set of the set of the set of the set of the
gobbletwooptionals \gobbletwooptionals [...] [...]
gobbleuntilrelax \gobbleuntilrelax ... \relax
grabbufferdata \grabbufferdata [...] [...] [...] [...]
grabbufferdatadirect \grabbufferdatadirect {...} {...} {...}
greedysplitstring because that the example of the example of the example of the space of the space of the space of the space of the space of the space of the space of the space of the space of the space of the space of th
groupedcommand \groupedcommand {...} {...}
gurmurkhinumerals \gurmurkhinumerals {...}
handletokens blandletokens ... \with \...
hboxreference \hboxreference [...] \{\ldots\}headnumberdistance \headnumberdistance
headreferenceattributes \headreferenceattributes
```
headvbox **...**  $\{\ldots\}$ headwidth **\headwidth** heightofstring **beightofstring**  $\heartsuit$ help:instance \HELP **[...] {...} {...}** help:instance:helptext  $\hbox{\texttt{[...]}\,\,}$ hglue **but a contract the contract of the contract of the contract of the contract of the contract of the contract of the contract of the contract of the contract of the contract of the contract of the contract of the cont** hiddencitation **\hiddencitation [...]** hiddencite **\hiddencite [...]** highlight **\highlight [...] {...}** highlight:example  $\Huge{\bigcup_{HIGHL1GHT}$  {...} highordinalstr **\highordinalstr** {...} hilo **\hilo [...] {...} {...}** himilo **\himilo {...} {...} {...}** hl **\hl [...]** hpackbox **\hpackbox** hpackedbox **\hpackedbox** hphantom **\hphantom {...}**<br>hpos {...} {...} hpos **\hpos \hpos {...}** {...} {...} } hsmash **\hsmash {...}** hsmashbox **\hsmashbox ...** hsmashed **\hsmashed {...}** hspace **being the contract of the contract of the contract of the contract of the contract of the contract of the contract of the contract of the contract of the contract of the contract of the contract of the contract of** htdpofstring **\htdpofstring {...}** htofstring **\htofstring {...}** hyphen **\hyphen** hyphenatedfile **\hyphenatedfile {...}**<br>hyphenatedfilename **\hyphenatedfilename** { hyphenatedhbox **\hyphenatedhbox \** hyphenatedpar **\hyphenatedpar {...}** hyphenatedurl **\hyphenatedurl {...}** hyphenatedword **by** hyphenatedword **f**...} INRSTEX **\INRSTEX** ibox **\ibox {...}** iff **\iff** ignoreimplicitspaces **\ignoreimplicitspaces** ignoretagsinexport **\ignoretagsinexport [...]** ignorevalue **\ignorevalue {...}** ignoto **\ignoto** impliedby **\impliedby** implies **\implies** imposta **\imposta [...]** impostaallineamento **\impostaallineamento [...]** impostaampiezzariga **\impostaampiezzariga [...]** impostacima **but impostacima \impostacima [...] [..=..]**<br>impostaclippling **html \impostaclippling** [..=..] impostacolonne **\impostacolonne [..=..]** impostacolore **\impostacolore [...]** impostacolori **\impostacolori [..=..]** impostacommentopagina **\impostacommentopagina [..=..]**

heightanddepthofstring **beightanddepthofstring {...}** heightspanningtext  $\{\ldots\}$  {...}  $\ldots$ } horizontalgrowingbar **\horizontalgrowingbar [..=..]** horizontalpositionbar **\horizontalpositionbar [..=..]** hsizefraction **\hsizefraction {...} {...}** hyphenatedcoloredword **\hyphenatedcoloredword {...}** hyphenatedfilename **\hyphenatedfilename {...}** ifassignment **\ifassignment ... \else ... \fi** ifinobject **\ifinobject ... \else ... \fi** ifinoutputstream **include the contract of the contract of the contract of the contract of the contract of the contract of the contract of the contract of the contract of the contract of the contract of the contract of the** ifparameters **\ifparameters** ... \else ... \fi <br>iftrialtypesetting **the set of the set of the set of the set of the set of the set of the set of the set of the set of the set of the set of the set of the set of the set of** iftrialtypesetting **\iftrialtypesetting ... \else ... \fi** immediatesavetwopassdata **\immediatesavetwopassdata {...} {...} {...}** impostabarrainterazione **\impostabarrainterazione [...] [..=..]** impostablocco **\impostablocco [...] [..=..]** impostabloccosezione **\impostabloccosezione [...] [..=..]** impostabuffer **\impostabuffer [...] [..=..]** impostacampi **\impostacampi [...] [..=..] [..=..] [..=..]** impostacampo **\impostacampo [...] [...] [..=..] [..=..] [..=..]** impostacapoversi **\impostacapoversi [...] [...] [..=..]** impostacapoversi:assignment **\impostacapoversi [...] [..=..]** impostacaption **\impostacaption [...] [..=..]** impostacaptions **but all the contract of the contract of the contract of the contract of the contract in the contract of the contract of the contract in the contract of the contract of the contract of the contract of the c** impostaclippling **\impostaclippling [..=..]** impostacommento **\impostacommento [...] [..=..]**

impostadimensionicarta:name **\impostadimensionicarta [...] [...]** impostaelementi **\impostaelementi [...] [..=..]** impostaelencazioni **\impostaelencazioni [...] [..=..]** impostaelenco **\impostaelenco [...] [..=..]** impostaelencocombinato:instance \impostaCOMBINEDLIST **[..=..]** impostaelencocombinato:instance:content \impostacontent **[..=..]** impostaenumerazioni **\impostaenumerazioni [...] [..=..]** impostafondo **\impostafondo [...] [..=..]** impostafontdeltesto **\impostafontdeltesto [...]** impostaforms **\impostaforms [..=..]** impostaformule **\impostaformule [...] [..=..]** impostagruppocolonne **\impostagruppocolonne \impostagruppocolonne** [...] [..=..] impostaincorniciato impostainiziatermina **\impostainiziatermina [...] [..=..]** impostainstestazione **\impostainstestazione [...] [..=..]** impostainterazione **\impostainterazione [...] [..=..]** impostainterazione:name **\impostainterazione [...]** impostainterlinea **interpretainterlinea (...]** [..=..]<br>impostainterlinea:argument **biographic interpretainterlinea [...]** impostainterlinea: argument<br>impostainterlinea : name impostainterlinea:name **\impostainterlinea [...]** impostalayout:name **\impostalayout [...]** impostalineemargine **\impostalineemargine [...] [..=..]** impostalineenere **\impostalineenere [..=..]** impostalineeriempimento **\impostalineeriempimento [..=..]** impostalineesottili **\impostalineesottili [..=..]** impostalineetesto **\impostalineetesto [..=..]** impostalingua **\impostalingua [...] [..=..]** impostamaiuscole **\impostamaiuscole [...] [..=..]** impostamakeup **\impostamakeup [...] [..=..]** impostamarcatura **\impostamarcatura [...] [..=..]** impostamenzione **\impostamenzione [..=..]**  $\label{lem:3} \begin{minipostano} \text{impostano} \text{topostano} \text{tempostano} \text{tempostano} \text{tempostano} \text{tempostano} \text{tempostano} \text{tempostano} \text{tempostano} \text{tempostano} \text{tempostano} \text{tempostano} \text{tempostano} \text{tempostano} \text{tempostano} \text{tempostano} \text{tempostano} \text{tempostano} \text{mpostano} \text{tempostano} \text{mpostano} \text{tempostano} \text{mpostano} \text{mpostano} \text{mpostano} \text{mpostano} \text{mpostano} \text{mpostano} \text{mpostano} \text{$ impostanumerazionepagina **\impostanumerazionepagina [..=..]** impostanumeropagina **\impostanumeropagina [..=..]** impostanumerosottopagina **\impostanumerosottopagina [..=..]** impostanumerotesta **\impostanumerotesta [...] [...]** impostaoggettimobili **impostaoggettimobili [...]** [..=..]<br>impostaoggettomobile **impostaoggettimobile** [...] [..=..] impostaoggettomobile **\impostaoggettomobile [...] [..=..]** impostaparranging **\impostaparranging [...]** impostapdp **\impostapdp [...] [..=..]** impostapiustretto **\impostapiustretto [...] [..=..]** impostaposizionamento **\impostaposizionamento [...] [..=..]** impostaprogrammi **\impostaprogrammi [..=..]** impostaregistro **\impostaregistro [...] [..=..]** impostaregistro:argument **\impostaregistro [...] [...] [..=..]** impostaregistro:instance \impostaREGISTER **[...] [..=..]** impostaregistro:instance:index \impostaindex **[...] [..=..]** impostarientro **\impostarientro [...]** impostariferimento **\impostariferimento [..=..]** impostarighe **\impostarighe [...] [..=..]** impostarigheriempimento **\impostarigheriempimento [..=..]** impostarigovuoto **\impostarigovuoto [...]** impostarotazione **\impostarotazione [..=..]** impostaschermointerazione **\impostaschermointerazione [..=..]** impostasegnosillabazione **\impostasegnosillabazione [..=..]** impostasetsimboli **\impostasetsimboli [...]** impostasfondi **\impostasfondi \impostasfondi [...]** [...] [....] [....] [....] impostasfondi page impostasfondi:page **\impostasfondi [...]** [..=..]<br>impostasfondo **\impostasfondo** [...] [..=..] impostasinonimi **\impostasinonimi [...] [..=..]** impostaspaziatura **\impostaspaziatura [...]** impostaspaziobianco **\impostaspaziobianco [...]** impostatabelle **\impostatabelle [..=..]**

impostadimensionicarta **\impostadimensionicarta [...] [..=..]** impostaelencocombinato **\impostaelencocombinato [...] [..=..]** impostaincorniciato **\impostaincorniciato [...] [..=..]** impostalayout **\impostalayout [...] [..=..]** impostamenuinterazione **\impostamenuinterazione [...] [..=..]** impostanumerazionecapoversi **\impostanumerazionecapoversi [..=..]** impostanumerazionerighe **\impostanumerazionerighe [...] [..=..]** impostaordinamento **\impostaordinamento [...] [..=..]** impostaposizionamentoopposti **\impostaposizionamentoopposti [..=..]** impostasfondo **\impostasfondo [...] [..=..]** impostaspezzamentooggettomobile **\impostaspezzamentooggettomobile [..=..]** impostatavolozza **\impostatavolozza [...]** impostatesta **\impostatesta [...] [..=..]** impostateste **\impostateste [...] [..=..]** impostatesto **\impostatesto [...] [..=..]** impostatestoetichette:instance \impostaLABELtesto **[...] [..=..]** impostatestoetichette:instance:btxlabel \impostabtxlabeltesto **[...] [..=..]** impostatestoetichette:instance:head \impostaheadtesto **[...] [..=..]** impostatestoetichette:instance:label \impostalabeltesto **[...] [..=..]** impostatestoetichette:instance:mathlabel \impostamathlabeltesto **[...] [..=..]** impostatestoetichette:instance:operator \impostaoperatortesto **[...] [..=..]** impostatestoetichette:instance:prefix \impostaprefixtesto **[...] [..=..]** impostatestoetichette:instance:suffix \impostasuffixtesto **[...] [..=..]** impostatestoetichette:instance:taglabel \impostataglabeltesto **[...] [..=..]** impostatestoetichette:instance:unit \impostaunittesto **[...] [..=..]** impostatolleranza **\impostatolleranza [...]** impostatransizionepagina **\impostatransizionepagina [...]** impostatype **\impostatype [...] [..=..]** impostatyping **\impostatyping [...] [..=..]** impostaurl **\impostaurl [..=..]** imposta:direct **\imposta:direct**  $\{...$ } in  $\ln {\ldots} {\ldots}$ inclinato **\inclinato** inclinatograssetto **\inclinatograssetto** includemenu **\includemenu [...]** includeversioninfo **\includeversioninfo {...}** incorniciato **\incorniciato**  $\ldots$ } incorniciato:instance  $\setminus$ FRAMED [..=..] {...} incorniciato:instance:fitfieldframed \fitfieldframed **[..=..] {...}** incorniciato:instance:unframed \unframed **[..=..] {...}** incrementa **\incrementa \...** incrementa:argument **\incrementa (...)** incrementcounter **\incrementcounter [...] [...]** incrementedcounter **\incrementedcounter [...]** incrementpagenumber **\incrementpagenumber** incrementsubpagenumber **\incrementsubpagenumber** incrementvalue **\incrementvalue {...}**<br>indentation **\indentation** indentation **\indentation**<br>infofont **\infofont \infofont** infofontbold **\infofontbold** inheritparameter **\inheritparameter [...] [...] [...]** inhibitblank **\inhibitblank** initializeboxstack **\initializeboxstack {...}** inizia **\inizia [...] ... \termina** iniziabar **\iniziabar [...] ... \terminabar** iniziabuffer:instance  $\infty$ iniziabuffer:instance:hiding \iniziahiding **...** \terminahiding

impostatabulato **\impostatabulato [...] [...] [..=..]** impostatesticima **\impostatesticima [...] [...] [...] [...] [...]** impostatestifondo **bimostatestifondo \impostatestifondo** [...] [...] [...] [...] [...] impostatestiincorniciati **\impostatestiincorniciati [...] [..=..]** impostatestiintestazioni **biografiistazioni (i.e.)** [...] [...] [...] [...] [...] [...] impostatestipdp **\impostatestipdp [...] [...] [...] [...] [...]** impostatestotesti **bulgaresti \impostatestotesti** [...] [...] [...] [...] [...] [...] infofont **\infofont** iniziaalignment **\iniziaalignment [...] ... \terminaalignment** iniziaallineacentro **\iniziaallineacentro ... \terminaallineacentro** iniziaallineadestra **\iniziaallineadestra ... \terminaallineadestra** iniziaallineasinistra **\iniziaallineasinistra ... \terminaallineasinistra** iniziaallmodes **\iniziaallmodes [...] ... \terminaallmodes** iniziaambiente **\iniziaambiente [...] ... \terminaambiente** iniziaambientebloccosezione **\iniziaambientebloccosezione [...] ... \terminaambientebloccosezione** iniziaambiente:string **\iniziaambiente ... ... \terminaambiente** iniziaattachment:instance \iniziaATTACHMENT **[...] [..=..] ...** \terminaATTACHMENT iniziaattachment:instance:attachment **\iniziaattachment [...]** [..=..] ... \terminaattachment iniziabbordermatrix **\iniziabbordermatrix ... \terminabbordermatrix** iniziabitmapimage **\iniziabitmapimage [..=..] ... \terminabitmapimage** iniziabordermatrix **\iniziabordermatrix ... \terminabordermatrix** iniziabtxrenderingdefinitions **\iniziabtxrenderingdefinitions** [...] ... \terminabtxrenderingdefinitions<br>iniziabuffer **inizial initions** \iniziabuffer [...] ... \terminabuffer iniziabuffer **\iniziabuffer [...] ... \terminabuffer** iniziacapoverso **\iniziacapoverso [...] [..=..] ... \terminacapoverso** iniziacapoverso:instance \iniziaSECTION **[..=..] [..=..] ...** \terminaSECTION iniziacapoverso:instance:chapter \iniziachapter **[..=..] [..=..] ...** \terminachapter iniziacapoverso:instance:part \iniziapart **[..=..] [..=..] ...** \terminapart

```
iniziacollect \iniziacollect ... \terminacollect
iniziacollecting biographs iniziacollecting ... \terminacollecting<br>iniziacolore biographs iniziacolore ...] ... \terminacolore in
iniziacolorset \iniziacolorset [...] ... \terminacolorset
iniziacontextcode \iniziacontextcode ... \terminacontextcode
iniziadelimitedtext:instance:aside \iniziaaside [...] [...] ... \terminaaside
iniziadelimitedtext:instance:quote \iniziaquote [...] [...] ... \terminaquote
iniziadisplaymath \iniziadisplaymath ... \terminadisplaymath
iniziadmath \iniziadmath ... \terminadmath
iniziaeffect \iniziaeffect [...] ... \terminaeffect
iniziaeffect:example \iniziaEFFECT ... \terminaEFFECT
iniziaelemento \iniziaelemento [...] ... \terminaelemento
iniziaexpanded \iniziaexpanded ... \terminaexpanded
iniziafisso \iniziafisso [...] ... \terminafisso
```
iniziacapoverso:instance:section **biographic iniziasection** [..=..] [..=..] ... \terminasection iniziacapoverso:instance:subject **\iniziasubject** [..=..] [..=..] ... \terminasubject iniziacapoverso:instance:subsection \iniziasubsection **[..=..] [..=..] ...** \terminasubsection \iniziasubsubject [..=..] [..=..] ... \terminasubsubject iniziacapoverso:instance:subsubsection \iniziasubsubsection **[..=..] [..=..] ...** \terminasubsubsection iniziacapoverso:instance:subsubsubject \iniziasubsubsubject **[..=..] [..=..] ...** \terminasubsubsubject iniziacapoverso:instance:subsubsubsection \iniziasubsubsubsection **[..=..] [..=..] ...** \terminasubsubsubsection iniziacapoverso:instance:subsubsubsubject \iniziasubsubsubsubject [..=..] [..=..] ... \terminasubsubsubsubsubject iniziacapoverso:instance:subsubsubsubsubsection \iniziasubsubsubsubsubsection [..=..] [..=..] ... \terminasubsubsubsubsubsection iniziacapoverso:instance:subsubsubsubsubsubject \iniziasubsubsubsubsubsubject [..=..] [..=..] ... \terminasubsubsubsubsubject iniziacapoverso:instance:title  $\{$ iniziatitle  $[..=..]$   $[..=..]$  ... \terminatitle iniziacatcodetable **\iniziacatcodetable \... ... \terminacatcodetable** iniziacenteraligned **\iniziacenteraligned ... \terminacenteraligned** iniziacharacteralign **\iniziacharacteralign [..=..] ... \terminacharacteralign** iniziacharacteralign:argument **\iniziacharacteralign [...] ... \terminacharacteralign** iniziacheckedfences **\iniziacheckedfences ... \terminacheckedfences** iniziachemical **\iniziachemical [...] [..=..] ... \terminachemical** iniziacodatabella **\iniziacodatabella [...] ... \terminacodatabella** iniziacodatabulato **\iniziacodatabulato [...] ... \terminacodatabulato** iniziacolore **\iniziacolore [...] ... \terminacolore** iniziacolorintent **\iniziacolorintent [...] ... \terminacolorintent** iniziacoloronly **\iniziacoloronly [...] ... \terminacoloronly** iniziacolumnset **\iniziacolumnset [...] [..=..] ... \terminacolumnset** iniziacolumnsetspan **\iniziacolumnsetspan [...] [..=..] ... \terminacolumnsetspan** iniziacolumnset:example \iniziaCOLUMNSET **[..=..] ...** \terminaCOLUMNSET iniziacombination **\iniziacombination [...] [..=..] ... \terminacombination** iniziacombination:matrix **\iniziacombination [...] [...] ... \terminacombination** iniziacommentopagina **\iniziacommentopagina ... \terminacommentopagina** iniziacommento:instance \iniziaCOMMENT **[...] [..=..] ...** \terminaCOMMENT iniziacommento:instance:comment \iniziacomment **[...] [..=..] ...** \terminacomment iniziacomponenet **\iniziacomponenet [...] ... \terminacomponenet** iniziacomponenet:string **\iniziacomponenet ... ... \terminacomponenet** iniziacontextdefinitioncode **\iniziacontextdefinitioncode ... \terminacontextdefinitioncode** iniziactxfunction **\iniziactxfunction ... ... \terminactxfunction** iniziactxfunctiondefinition **\iniziactxfunctiondefinition ... ... \terminactxfunctiondefinition** iniziacurrentcolor **\iniziacurrentcolor ... \terminacurrentcolor** iniziacurrentlistentrywrapper **\iniziacurrentlistentrywrapper ... \terminacurrentlistentrywrapper** iniziadelimited **\iniziadelimited [...] [...] [...] ... \terminadelimited** iniziadelimitedtext<br>iniziadelimitedtext:instance **\iniziaDELIMITEDTEXT** [...] [...] ... \terminaDELIMITEDTEXT \iniziaDELIMITEDTEXT [...] [...] ... \terminaDELIMITEDTEXT iniziadelimitedtext:instance:blockquote **\iniziablockquote [...]** [...] ... \terminablockquote iniziadelimitedtext:instance:quotation \iniziaquotation **[...] [...] ...** \terminaquotation iniziadelimitedtext:instance:speech \iniziaspeech **[...] [...] ...** \terminaspeech iniziadescrizione:example \iniziaDESCRIZIONE **[..=..] ...** \terminaDESCRIZIONE iniziadescrizione:example:title \iniziaDESCRIZIONE **[...] {...} ...** \terminaDESCRIZIONE iniziadocument **\iniziadocument [..=..] ... \terminadocument** iniziaelement **\iniziaelement {...} [..=..] ... \terminaelement** iniziaembeddedxtable **\iniziaembeddedxtable [..=..] ... \terminaembeddedxtable** iniziaembeddedxtable:name **\iniziaembeddedxtable [...] ... \terminaembeddedxtable** iniziaenumerazione:example \iniziaENUMERAZIONE **[..=..] ...** \terminaENUMERAZIONE iniziaenumerazione:example:title \iniziaENUMERAZIONE **[...] {...} ...** \terminaENUMERAZIONE iniziaexceptions **\iniziaexceptions [...] ... \terminaexceptions** iniziaexpandedcollect **\iniziaexpandedcollect** ... \terminaexpandedcollect ... \terminaexpandedcollect ... \terminaextendedcatcodetable \ensuring ... \terminaextendedcatcodetable \ensuring ... \terminaextendedcatcodetable iniziaextendedcatcodetable **\iniziaextendedcatcodetable \... ... \terminaextendedcatcodetable** iniziaexternalfigurecollection **\iniziaexternalfigurecollection [...] ... \terminaexternalfigurecollection** iniziafacingfloat **\iniziafacingfloat [...] ... \terminafacingfloat** iniziafigura **\iniziafigura [...] [...] [..=..] ... \terminafigura** iniziafittingpage **\iniziafittingpage [...] [..=..] ... \terminafittingpage** iniziafittingpage:instance \iniziaFITTINGPAGE **[..=..] ...** \terminaFITTINGPAGE

iniziafont **\iniziafont [...] ... \terminafont** iniziaimath **\iniziaimath ... \terminaimath** inizialua **\inizialua ... \terminalua**

iniziafittingpage:instance:MPpage \iniziaMPpage **[..=..] ...** \terminaMPpage iniziafittingpage:instance:TEXpage \iniziaTEXpage **[..=..] ...** \terminaTEXpage iniziafloatcombination **\iniziafloatcombination [..=..] ... \terminafloatcombination** iniziafloatcombination:matrix **\iniziafloatcombination [...] ... \terminafloatcombination** iniziafloattext:instance \iniziaFLOATtesto **[...] [...] {...} ...** \terminaFLOATtesto iniziafloattext:instance:chemical \iniziachemicaltesto **[...] [...] {...} ...** \terminachemicaltesto iniziafloattext:instance:figure \iniziafiguretesto **[...] [...] {...} ...** \terminafiguretesto iniziafloattext:instance:graphic \iniziagraphictesto **[...] [...] {...} ...** \terminagraphictesto iniziafloattext:instance:intermezzo \iniziaintermezzotesto **[...] [...] {...} ...** \terminaintermezzotesto iniziafloattext:instance:table  $\{$ iniziatabletesto  $[...]$   $[...]$   $\}$ ...  $\$ terminatabletesto iniziafontclass **\iniziafontclass [...] ... \terminafontclass** iniziafontsolution **\iniziafontsolution [...] ... \terminafontsolution** iniziaformula **\iniziaformula [...] ... \terminaformula** iniziaformula:assignment **\iniziaformula [..=..] ... \terminaformula** iniziaformula:instance \iniziaFORMULAformula **[...] ...** \terminaFORMULAformula iniziaformula:instance:md<br>iniziaformula:instance:mp<br> $\{ \text{iniziampformula} \}$   $\{ \ldots \} \ldots \}$  terminampformula \iniziampformula [...] ... \terminampformula iniziaformula:instance:sd \iniziasdformula **[...] ...** \terminasdformula iniziaformula:instance:sp \iniziaspformula **[...] ...** \terminaspformula iniziaformule **\iniziaformule [...] ... \terminaformule** iniziaframedcell **\iniziaframedcell [..=..] ... \terminaframedcell** iniziaframedcontent **\iniziaframedcontent [...] ... \terminaframedcontent** iniziaframedrow **\iniziaframedrow [..=..] ... \terminaframedrow** iniziaframedtable **\iniziaframedtable [...] [..=..] ... \terminaframedtable** iniziagridsnapping **\iniziagridsnapping [...] ... \terminagridsnapping** iniziagridsnapping:list **\iniziagridsnapping [...] ... \terminagridsnapping** iniziahboxestohbox **\iniziahboxestohbox ... \terminahboxestohbox** iniziahboxregister **\iniziahboxregister ... ... \terminahboxregister** iniziahelp:instance  $\infty$   $\infty$ iniziahelp:instance:helptext \iniziahelptext **[...] ...** \terminahelptext iniziahighlight **\iniziahighlight [...] ... \terminahighlight** iniziahyphenation **\iniziahyphenation [...] ... \terminahyphenation** iniziaimpaccato **\iniziaimpaccato [...] ... \terminaimpaccato** iniziaincorniciato **\iniziaincorniciato [...] [..=..] ... \terminaincorniciato** iniziaindentedtext **\iniziaindentedtext [...] ... \terminaindentedtext** iniziaindentedtext:example \iniziaINDENTEDTEXT **...** \terminaINDENTEDTEXT iniziainterazione **\iniziainterazione [...] ... \terminainterazione** iniziainterface **\iniziainterface ... ... \terminainterface** iniziaintertext **\iniziaintertext ... \terminaintertext** iniziaitemgroup **bilical contract to the contract of the set of the set of the set of the set of the set of the set of the set of the set of the set of the set of the set of the set of the set of the set of the set of the** iniziaitemgroup:instance  $\{$ iniziaITEMGROUP [...] [..=..] ... \terminaITEMGROUP iniziaitemgroup:instance:itemize  $\{$ ...]  $\}$  \iniziaitemize  $\{$ ...] [..=..] ... \terminaitemize \iniziaitemize [...] [..=..] ... \terminaitemize iniziaJScode **\iniziaJScode ... ... ... ... \terminaJScode** iniziaJSpreamble **\iniziaJSpreamble ... ... ... ... \terminaJSpreamble** iniziaknockout **\iniziaknockout ... \terminaknockout** inizialayout **\inizialayout [...] ... \terminalayout** inizialinealignment **\inizialinealignment [...] ... \terminalinealignment** inizialineamargine **\inizialineamargine [...] ... \terminalineamargine** inizialineamargine:assignment **\inizialineamargine [..=..] ... \terminalineamargine** inizialineatesto **\inizialineatesto {...} ... \terminalineatesto** inizialinecorrection **\inizialinecorrection [...] ... \terminalinecorrection** inizialinefiller **\inizialinefiller [...] [..=..] ... \terminalinefiller** inizialinenumbering **\inizialinenumbering [...] [..=..] ... \terminalinenumbering** inizialinenumbering:argument **\\inizialinenumbering** [...] [...] ... \terminalinenumbering inizialinetable **\inizialinetable ... \terminalinetable** inizialinetablebody **\inizialinetablebody ... \terminalinetablebody** inizialinetablecell **\inizialinetablecell [..=..] ... \terminalinetablecell** inizialinetablehead **\inizialinetablehead ... \terminalinetablehead** inizialingua **\inizialingua [...] ... \terminalingua** inizialocalfootnotes **\inizialocalfootnotes ... \terminalocalfootnotes** inizialocalheadsetup **\inizialocalheadsetup ... \terminalocalheadsetup** inizialocallinecorrection **\inizialocallinecorrection [...] ... \terminalocallinecorrection** inizialocalnotes **\inizialocalnotes [...] ... \terminalocalnotes** inizialocalsetups **binizialocalsetups (inizialocalsetups [...]** [...] ... \terminalocalsetups inizialocalsetups inizialocalsetups **inizialocalsetups** \inizialocalsetups ... ... \terminalocalsetups inizialuacode **\inizialuacode ... \terminaluacode** inizialuaparameterset **\inizialuaparameterset [...] ... \terminaluaparameterset** inizialuasetups **\inizialuasetups [...] [...] ... \terminaluasetups** inizialuasetups:string **\inizialuasetups ... ... \terminaluasetups**

iniziaMPcode **\iniziaMPcode {...} ... \terminaMPcode** iniziaMPrun **\iniziaMPrun {...} ... \terminaMPrun** iniziamathalignment:instance:align<br>iniziamathalignment:instance:mathalignment **\iniziamathalignment** [..=..] ... \termi iniziamathmatrix:instance:matrix \iniziamatrix **[..=..] ...** \terminamatrix iniziamathmode **\iniziamathmode ... \terminamathmode** iniziamaxaligned **\iniziamaxaligned ... \terminamaxaligned** iniziamixedcolumns:instance:columns \iniziacolumns **[..=..] ...** \terminacolumns iniziamode<br>
iniziamodeset<br>
iniziamodeset [...] {...} ... \terminamodeset [...] } inizianarrower **\inizianarrower [...] ... \terminanarrower** inizianarrower:example \iniziaNARROWER **[...] ...** \terminaNARROWER inizianegativo **\inizianegativo ... \terminanegativo** inizianota:instance \iniziaNOTE **[...] ...** \terminaNOTE inizianota:instance:assignment \iniziaNOTE **[..=..] ...** \terminaNOTE inizianota:instance:assignment:endnote \iniziaendnote [..=..] ... \terminaendnote inizianota:instance:endnote  $\infty$  **\iniziaendnote**  $\infty$  ...] ... \terminaendnote inizianota:instance:footnote  $\{... \}$  ...<sup>}</sup> ...<sup>}</sup> ...<sup>}</sup> ...<sup>3</sup> inizianotext **\inizianotext ... \terminanotext** inizianotmode **\inizianotmode [...] ... \terminanotmode** iniziaopposto **\iniziaopposto ... \terminaopposto** iniziaoverprint **\iniziaoverprint ... \terminaoverprint** iniziapagecolumns:instance \iniziaPAGECOLUMNS **...** \terminaPAGECOLUMNS

iniziaMPclip **\iniziaMPclip {...} ... \terminaMPclip** iniziaMPdefinitions **\iniziaMPdefinitions {...} ... \terminaMPdefinitions** iniziaMPdrawing **\iniziaMPdrawing [...] ... \terminaMPdrawing** iniziaMPenvironment **\iniziaMPenvironment [...] ... \terminaMPenvironment** iniziaMPextensions **\iniziaMPextensions {...} ... \terminaMPextensions** iniziaMPinclusions **\iniziaMPinclusions [...] {...} ... \terminaMPinclusions** iniziaMPinitializations **\iniziaMPinitializations ... \terminaMPinitializations** iniziaMPpositiongraphic **\iniziaMPpositiongraphic {...} {...} ... \terminaMPpositiongraphic** iniziaMPpositionmethod **\iniziaMPpositionmethod {...} ... \terminaMPpositionmethod** iniziamakeup **\iniziamakeup [...] [..=..] ... \terminamakeup** iniziamakeup:instance \iniziaMAKEUPmakeup **[..=..] ...** \terminaMAKEUPmakeup iniziamakeup:instance:middle \iniziamiddlemakeup **[..=..] ...** \terminamiddlemakeup iniziamakeup:instance:page  $\{$ iniziapagemakeup [..=..] ... \terminapagemakeup iniziamakeup:instance:standard  $\{iniz\}$   $\{iniz\}$  ...  $[..=..]$  ...  $\{termin a standard makeup\}$ iniziamakeup:instance:text \iniziatextmakeup **[..=..] ...** \terminatextmakeup iniziamarginblock **\iniziamarginblock [...] ... \terminamarginblock** iniziamarkedcontent **\iniziamarkedcontent [...] ... \terminamarkedcontent** iniziamarkpages **\iniziamarkpages [...] ... \terminamarkpages** iniziamathalignment:instance<br>
iniziamathalignment:instance:align<br>
\iniziaalign [..=..] ... \terminaalign<br>
\iniziaalign [..=..] ... \terminaalign \iniziamathalignment [..=..] ... \terminamathalignment iniziamathcases:instance \iniziaMATHCASES **[..=..] ...** \terminaMATHCASES \iniziacases [..=..] ... \terminacases iniziamathcases:instance:mathcases \iniziamathcases **[..=..] ...** \terminamathcases iniziamathmatrix:instance \iniziaMATHMATRIX **[..=..] ...** \terminaMATHMATRIX iniziamathmatrix:instance:mathmatrix \iniziamathmatrix **[..=..] ...** \terminamathmatrix iniziamathstyle **\iniziamathstyle [...] ... \terminamathstyle** iniziamatrices **\iniziamatrices [..=..] ... \terminamatrices** iniziamenuinterattivo **\iniziamenuinterattivo [...] ... \terminamenuinterattivo** iniziamettiformula **\iniziamettiformula [..=..] ... \terminamettiformula** iniziamettiformula:argument **\iniziamettiformula [...] ... \terminamettiformula** iniziamiddlealigned **\iniziamiddlealigned ... \terminamiddlealigned** iniziamixedcolumns **\iniziamixedcolumns [...] [..=..] ... \terminamixedcolumns** iniziamixedcolumns:instance \iniziaMIXEDCOLUMNS **[..=..] ...** \terminaMIXEDCOLUMNS iniziamixedcolumns:instance:boxedcolumns \iniziaboxedcolumns [..=..] ... \terminaboxedcolumns iniziamixedcolumns:instance:itemgroupcolumns \iniziaitemgroupcolumns [..=..] ... \terminaitemgroupcolumns iniziamodeset **\iniziamodeset [...] {...} ... \terminamodeset** iniziamodule **\iniziamodule [...] ... \terminamodule** iniziamoduletestsection **\iniziamoduletestsection** ... \terminamoduletestsection<br>iniziamodule:string **biliziamodule** ... .. \terminamodule iniziamodule:string **\iniziamodule ... ... \terminamodule** inizianamedsection **\inizianamedsection [...] [..=..] [..=..] ... \terminanamedsection** inizianamedsubformulas **\inizianamedsubformulas [...] {...} ... \terminanamedsubformulas** inizianicelyfilledbox **\inizianicelyfilledbox [..=..] ... \terminanicelyfilledbox** inizianointerference **\inizianointerference ... \terminanointerference** inizianotallmodes **\inizianotallmodes [...] ... \terminanotallmodes** inizianota:instance:assignment:footnote \iniziafootnote **[..=..] ...** \terminafootnote iniziaoutputstream **\iniziaoutputstream [...] ... \terminaoutputstream** iniziapagecolumns **\iniziapagecolumns [..=..] ... \terminapagecolumns** iniziapagecolumns:name **\iniziapagecolumns [...] ... \terminapagecolumns** iniziapagefigure **\iniziapagefigure [...] [..=..] ... \terminapagefigure** iniziapagelayout **\iniziapagelayout [...] ... \terminapagelayout** iniziapar **\iniziapar [...] [..=..] ... \terminapar**

```
iniziaparallel:example \iniziaPARALLEL ... \terminaPARALLEL
iniziapositivo \iniziapositivo ... \terminapositivo
iniziaregime \iniziaregime [...] ... \terminaregime
iniziariga \iniziariga [...]
iniziarighe:instance \in \{inizialINES [..=..] ... \term inallNESiniziarighe:instance:lines butter in the contract of the contract of the contract of the contract of the contract of the contract of the contract of the contract of the contract of the contract of the contract of the cont
iniziaruby \iniziaruby [...] ... \terminaruby
iniziascript \iniziascript [...] ... \terminascript
iniziasetups:string \iniziasetups ... ... \terminasetups
iniziashift \iniziashift [...] ... \terminashift
iniziasplittext \iniziasplittext ... \terminasplittext
iniziaspread \iniziaspread ... \terminaspread
iniziastartstop:example<br>iniziastartstop:example<br>iniziastaticMPfigure \iniziastaticMPfigure {...} ... \termin
```

```
iniziaparagraphs \iniziaparagraphs [...] ... \terminaparagraphs
iniziaparagraphscell \iniziaparagraphscell ... \terminaparagraphscell
iniziaparagraphs:example \iniziaPARAGRAPHS ... \terminaPARAGRAPHS
iniziaparbuilder \iniziaparbuilder [...] ... \terminaparbuilder
iniziaplacefloat \iniziaplacefloat [...] [..=..] [..=..] ... \terminaplacefloat
iniziaplacefloat:instance \iniziamettiFLOAT [..=..] [..=..] ... \terminamettiFLOAT
iniziaplacefloat:instance:chemical \iniziamettichemical [..=..] [..=..] ... \terminamettichemical
iniziaplacefloat:instance:figure \{iniziamettifigure [..=..] [..=..] ... \terminamettifigure
iniziaplacefloat:instance:graphic \{iniziamettigraphic [..=..] [..=..] ... \terminamettigraphic iniziaplacefloat:instance:intermezzo \{iniziamettiintermezzo [..=..] [..=..] ... \}terminamettiinte:
                                           \iniziamettiintermezzo [..=..] [..=..] ... \terminamettiintermezzo
iniziaplacefloat:instance:table \iniziamettitable [..=..] [..=..] ... \terminamettitable
iniziaplacepairedbox \iniziaplacepairedbox [...] [..=..] ... \terminaplacepairedbox
iniziaplacepairedbox:instance \{iniziameter\} \{... ...\iniziaplacepairedbox:instance:legend \iniziamettilegend [..=..] ... \terminamettilegend
iniziapositioning biographs \iniziapositioning [...] [..=..] ... \terminapositioning
iniziapositionoverlay \iniziapositionoverlay {...} ... \terminapositionoverlay
iniziaposporre \iniziaposporre [...] ... \terminaposporre
iniziapostponingnotes \iniziapostponingnotes ... \terminapostponingnotes
iniziaprocessassignmentcommand \iniziaprocessassignmentcommand [..=..] ... \terminaprocessassignmentcommand iniziaprocessassignment \iniziaprocessassignment \iniziaprocessassignment \iniziaprocessassignment \iniziaproc
iniziaprocessassignmentlist \iniziaprocessassignmentlist [..=..] ... \terminaprocessassignmentlist<br>iniziaprocesscommacommand \iniziaprocesscommacommand [...] ... \terminaprocesscommacommand
                                           iniziaprocesscommacommand \iniziaprocesscommacommand [...] ... \terminaprocesscommacommand
iniziaprocesscommalist \iniziaprocesscommalist [...] ... \terminaprocesscommalist
iniziaprodotto \iniziaprodotto [...] ... \terminaprodotto
iniziaprodotto:string \iniziaprodotto ... ... \terminaprodotto
iniziaprogetto \iniziaprogetto [...] ... \terminaprogetto
iniziaprogetto:string \iniziaprogetto ... ... \terminaprogetto
iniziaprotectedcolors \iniziaprotectedcolors ... \terminaprotectedcolors
iniziapubblicazione \iniziapubblicazione [...] [..=..] ... \terminapubblicazione
iniziarandomized \iniziarandomized ... \terminarandomized
iniziarawsetups \iniziarawsetups [...] [...] ... \terminarawsetups
iniziarawsetups:string \iniziarawsetups ... ... \terminarawsetups
iniziareadingfile \iniziareadingfile ... \terminareadingfile
iniziareusableMPgraphic \iniziareusableMPgraphic {...} {...} ... \terminareusableMPgraphic
iniziasectionblock \iniziasectionblock [...] [..=..] ... \terminasectionblock
iniziasectionblock:instance \{iniziaSECTIONBLOCK [..] ... \tternin aSECTIONBLOCKiniziasectionblock:instance:appendices \iniziaappendices [..=..] ... \terminaappendices
iniziasectionblock:instance:backmatter \iniziabackmatter [..=..] ... \terminabackmatter
iniziasectionblock:instance:bodymatter \iniziabodymatter [..=..] ... \terminabodymatter
iniziasectionblock:instance:frontmatter \iniziafrontmatter [..=..] ... \terminafrontmatter
iniziasectionlevel \iniziasectionlevel [...] [..=..] [..=..] ... \terminasectionlevel
iniziasetups \iniziasetups [...] [...] ... \terminasetups
iniziasfondo \iniziasfondo [..=..] ... \terminasfondo
iniziasfondo:example \iniziaSFONDO [..=..] ... \terminaSFONDO
iniziasidebar \iniziasidebar [...] [..=..] ... \terminasidebar
iniziasimplecolumns \iniziasimplecolumns [..=..] ... \terminasimplecolumns
iniziasospeso \iniziasospeso [..=..] {...} ... \terminasospeso
iniziasospeso:argument \iniziasospeso [...] {...} ... \terminasospeso
iniziasovrapponi \iniziasovrapponi ... \terminasovrapponi
iniziaspecialitem:item \iniziaspecialitem [...] [...] ... \terminaspecialitem
iniziaspecialitem:none \iniziaspecialitem [...] ... \terminaspecialitem
iniziaspecialitem:symbol \iniziaspecialitem [...] {...} ... \terminaspecialitem
iniziasplitformula \iniziasplitformula ... \terminasplitformula
iniziastaticMPfigure <br>iniziastaticMPfigure <b>1... \iniziastaticMPfigure {...} ... \terminastaticM<br>\iniziastaticMPgraphic {...} {...} ... \terminastaticM
                                           iniziastaticMPgraphic \iniziastaticMPgraphic {...} {...} ... \terminastaticMPgraphic
iniziastretto \iniziastretto [...] [..=..] ... \terminastretto
iniziastretto:assignment \iniziastretto [..=..] [...] ... \terminastretto
iniziastretto:name \iniziastretto [...] [...] ... \terminastretto
iniziastrictinspectnextcharacter \iniziastrictinspectnextcharacter ... \terminastrictinspectnextcharacter
iniziastyle \iniziastyle [..=..] ... \terminastyle
```
iniziastyle:instance  $\{iniziaSTYLE \dots \}$ iniziasubstack **\iniziasubstack ... \terminasubstack** iniziaTABLE **\iniziaTABLE [..=..] ... \terminaTABLE** iniziatabelle **\iniziatabelle [|...|] ... \terminatabelle** iniziatabelle:name **\iniziatabelle [...] ... \terminatabelle** iniziatabulato:instance:fact \iniziafact **[...] [..=..] ...** \terminafact iniziatesta **\iniziatesta [...] {...} ... \terminatesta** iniziatesto **\iniziatesto ... \terminatesto** iniziatexcode **\iniziatexcode ... \terminatexcode** iniziatextflow **\iniziatextflow [...] ... \terminatextflow** iniziatokens **\iniziatokens [...] ... \terminatokens** iniziatyping:instance \iniziaTYPING **[..=..] ...** \terminaTYPING iniziatyping:instance:argument \iniziaTYPING **[...] ...** \terminaTYPING iniziatyping:instance:argument:LUA \iniziaLUA **[...] ...** \terminaLUA iniziatyping:instance:argument:MP iniziatyping:instance:argument:TEX \iniziaTEX **[...] ...** \terminaTEX iniziatyping:instance:argument:typing **himisiatyping [...]** ... \terminatyping iniziatyping:instance:argument:XML \iniziaXML **[...] ...** \terminaXML iniziatyping:instance:LUA \iniziaLUA **[..=..] ...** \terminaLUA iniziatyping:instance:MP  $\infty$   $\infty$   $\infty$   $\infty$   $\infty$   $\text{mean}$ iniziatyping:instance:TEX  $\infty$   $\infty$ iniziatyping:instance:typing \iniziatyping **[..=..] ...** \terminatyping iniziatyping:instance:XML \iniziaXML **[..=..] ...** \terminaXML iniziaunpacked **\iniziaunpacked ... \terminaunpacked**

iniziastyle:argument **\iniziastyle [...] ... \terminastyle** iniziasubformulas **\iniziasubformulas [...] ... \terminasubformulas** iniziasubjectlevel **\iniziasubjectlevel [...] [..=..] [..=..] ... \terminasubjectlevel** iniziasubsentence **\iniziasubsentence ... \terminasubsentence** iniziasymbolset **\iniziasymbolset [...] [..=..] ... \terminasymbolset** iniziaTABLEbody **\iniziaTABLEbody [..=..] ... \terminaTABLEbody** iniziaTABLEfoot **\iniziaTABLEfoot [..=..] ... \terminaTABLEfoot** iniziaTABLEhead **\iniziaTABLEhead [..=..] ... \terminaTABLEhead** iniziaTABLEnext **\iniziaTABLEnext [..=..] ... \terminaTABLEnext** iniziatabella **\iniziatabella [|...|] [..=..] ... \terminatabella** iniziatabella:name **\iniziatabella [...] [..=..] ... \terminatabella** iniziatabulation:example  $\{iniziarABULATION$  [...]  $[..]$  ...,  $\text{term} inaTABULATION$ iniziatabulato **\iniziatabulato** [|...|] **[..=..] ... \terminatabulato OPT** iniziatabulato:instance \iniziaTABULATE **[...] [..=..] ...** \terminaTABULATE iniziatabulato:instance:legend **\inizialegend** [...] [..=..] ... \terminalegend iniziatesta iniziatestatabella **\iniziatestatabella [...] ... \terminatestatabella** iniziatestatabulato **\iniziatestatabulato [...] ... \terminatestatabulato** iniziatestoaiuto **\iniziatestoaiuto [...] ... \terminatestoaiuto** iniziatestoetichetta:instance \iniziaLABELtesto **[...] [...] ...** \terminaLABELtesto iniziatestoetichetta:instance:btxlabel \iniziabtxlabeltesto [...] [...] ... \terminabtxlabeltesto iniziatestoetichetta:instance:head \iniziaheadtesto **[...] [...] ...** \terminaheadtesto iniziatestoetichetta:instance:label \inizialabeltesto **[...] [...] ...** \terminalabeltesto iniziatestoetichetta:instance:mathlabel \iniziamathlabeltesto **[...] [...] ...** \terminamathlabeltesto iniziatestoetichetta:instance:operator \iniziaoperatortesto **[...] [...] ...** \terminaoperatortesto iniziatestoetichetta:instance:prefix  $\{$ iniziaprefixtesto  $[...]$   $[...]$  ... $\}$  terminaprefixtesto iniziatestoetichetta:instance:suffix \iniziasuffixtesto **[...] [...] ...** \terminasuffixtesto iniziatestoetichetta:instance:taglabel \iniziataglabeltesto [...] [...] ... \terminataglabeltesto iniziatestoetichetta:instance:unit \iniziaunittesto [...] [...] ... \terminaunittesto iniziatestoincorniciato:instance \iniziaFRAMEDTEXT **[...] [..=..] ...** \terminaFRAMEDTEXT iniziatestoincorniciato:instance:framedtext **\iniziaframedtext** [...] [..=..] ... \terminaframedtext iniziatexdefinition **\iniziatexdefinition ... ... ... ... ... ... ... ... \terminatexdefinition** iniziatextbackground **\iniziatextbackground [...] [..=..] ... \terminatextbackground** iniziatextbackgroundmanual **\iniziatextbackgroundmanual ... \terminatextbackgroundmanual** iniziatextbackground:example  $\{iniziaTEXTBACKGROUND$  [..=..] ... \terminaTEXTBACKGROUND<br>iniziatextcolor [...] ... \terminatextcolor iniziatextcolor **iniziatextcolor**<br>iniziatextcolorintent **with the subset of the set of the set of the set of the set of the set of the set of the**<br>viniziatextcolorintent **iniziatextcolorintent** ... \terminatextcolorintent iniziatextcolorintent **\iniziatextcolorintent ... \terminatextcolorintent** iniziatokenlist **\iniziatokenlist [...] ... \terminatokenlist** iniziatransparent **\iniziatransparent [...] ... \terminatransparent** iniziatypescript **\iniziatypescript [...] [...] [...] ... \terminatypescript** iniziatypescriptcollection **\iniziatypescriptcollection [...] ... \terminatypescriptcollection** iniziatyping:instance:argument:PARSEDXML \iniziaPARSEDXML [...] ... \terminaPARSEDXML iniziatyping:instance:PARSEDXML \iniziaPARSEDXML [..=..] ... \terminaPARSEDXML iniziauniqueMPgraphic **\iniziauniqueMPgraphic {...} {...} ... \terminauniqueMPgraphic** iniziauniqueMPpagegraphic **\iniziauniqueMPpagegraphic {...} {...} ... \terminauniqueMPpagegraphic** iniziausableMPgraphic **\iniziausableMPgraphic {...} {...} ... \terminausableMPgraphic** iniziauseMPgraphic **\iniziauseMPgraphic {...} {...} ... \terminauseMPgraphic** iniziausemathstyleparameter **\iniziausemathstyleparameter \... ... \terminausemathstyleparameter** iniziauserdata **\iniziauserdata [...] [..=..] ... \terminauserdata**

inlinebuffer **\inlinebuffer [...]** inlinedbox **\inlinedbox {...}** inlinemath **\inlinemath {...}** inlinemathematics **\inlinemathematics {...}** inlinemessage **\inlinemessage {...}** inlinerange **\inlinerange [...]** innerflushshapebox **\innerflushshapebox** input **\input {...}** inputfilebarename **\inputfilebarename** inputfilename **butfilename \inputfilename \inputfilename \inputfilename \inputfilename** inputfilerealsuffix **\inputfilerealsuffix** inputgivenfile **\inputgivenfile {...}** input:string **\input ...** inriga **\inriga {...} [...]** installactionhandler **\installactionhandler {...}** installactivecharacter **\installactivecharacter ...** installalingua **\installalingua [...] [..=..]** installalingua:name **\installalingua [...] [...]** installattributestack **\installattributestack \...** installcorenamespace **biased installcorenamespace** {...}<br>installdefinehandler **biased installed installed installed installed installed installed installed installer \...** 

iniziausingbtxspecification **\iniziausingbtxspecification [...] ... \terminausingbtxspecification** iniziavaia **\iniziavaia [...] ... \terminavaia** iniziavboxregister **\iniziavboxregister ... ... \terminavboxregister** iniziavboxtohbox **\iniziavboxtohbox ... \terminavboxtohbox** iniziavboxtohboxseparator **\iniziavboxtohboxseparator ... \terminavboxtohboxseparator** iniziaviewerlayer **\iniziaviewerlayer [...] ... \terminaviewerlayer** iniziaviewerlayer:example \iniziaVIEWERLAYER **...** \terminaVIEWERLAYER iniziavtopregister **\iniziavtopregister ... ... \terminavtopregister** iniziaxcell **\iniziaxcell [...] [..=..] ... \terminaxcell** iniziaxcellgroup **\iniziaxcellgroup [...] [..=..] ... \terminaxcellgroup** iniziaxcolumn **\iniziaxcolumn [..=..] ... \terminaxcolumn** iniziaxcolumn:name **\iniziaxcolumn [...] ... \terminaxcolumn** iniziaxgroup **\iniziaxgroup [...] [..=..] ... \terminaxgroup** iniziaxmldisplayverbatim **\iniziaxmldisplayverbatim [...] ... \terminaxmldisplayverbatim** iniziaxmlinlineverbatim **\iniziaxmlinlineverbatim [...] ... \terminaxmlinlineverbatim** iniziaxmlraw **\iniziaxmlraw ... \terminaxmlraw** iniziaxmlsetups **\iniziaxmlsetups [...] [...] ... \terminaxmlsetups** iniziaxmlsetups:string **\iniziaxmlsetups ... ... \terminaxmlsetups** iniziaxrow **\iniziaxrow [...] [..=..] ... \terminaxrow** iniziaxrowgroup **\iniziaxrowgroup [...] [..=..] ... \terminaxrowgroup** iniziaxtable **biographic iniziaxtable [..=..]** ... \terminaxtable iniziaxtable body **[..=..]** ... \terminaxtable iniziaxtablebody<br>
iniziaxtablebody:name<br>
\iniziaxtablebody [...] ... \terminaxtablebody<br>
\iniziaxtablebody [...] ... \terminaxtablebody \iniziaxtablebody [...] ... \terminaxtablebody iniziaxtablefoot **\iniziaxtablefoot [..=..] ... \terminaxtablefoot** iniziaxtablefoot:name **\iniziaxtablefoot [...] ... \terminaxtablefoot** iniziaxtablehead **\iniziaxtablehead [..=..] ... \terminaxtablehead** iniziaxtablehead:name **\iniziaxtablehead [...] ... \terminaxtablehead** iniziaxtablenext **\iniziaxtablenext [..=..] ... \terminaxtablenext** iniziaxtablenext:name **\iniziaxtablenext [...] ... \terminaxtablenext** iniziaxtable:example  $\{inizi\}$  ..., ... \terminaXTABLE iniziaxtable:name **\iniziaxtable [...] ... \terminaxtable** inlineordisplaymath **\inlineordisplaymath {...} {...}** inlineprettyprintbuffer **\inlineprettyprintbuffer {...} {...}** inputfilesuffix **\inputfilesuffix** insertpages **\insertpages [...] [...] [..=..]** installanddefineactivecharacter **\installanddefineactivecharacter ... {...}** installautocommandhandler **biographs \installautocommandhandler \... {...} \...** installautosetuphandler **\installautosetuphandler \... {...}** installbasicautosetuphandler **\installbasicautosetuphandler \... {...}** \... installbasicparameterhandler **\installbasicparameterhandler \... {...}** installbottomframerenderer **\installbottomframerenderer {...} {...}** installcommandhandler **bindler \installcommandhandler \... {...} \...** installdefinehandler **\installdefinehandler \... {...} \...** installdefinitionset<br>
installdefinitionsetmember<br>
\installdefinitionsetmember<br>
\installdefinitionsetmember<br>
\installdefinitionsetmember<br>
\installdefinitionsetmember<br>
\installdefinitionsetmember<br>
\installdefinitionsetmember installdefinitionsetmember **\installdefinitionsetmember \... {...}** \... {...} \... {...} \installdirectionsetmember \... {...} \... {...} installdirectcommandhandler **\installdirectcommandhandler \... {...}**<br>installdirectparameterhandler **\installdirectparameterhandler** \... {.. installdirectparameterhandler **\installdirectparameterhandler \... {...}** installdirectparametersethandler **\installdirectparametersethandler \... {...}** installdirectsetuphandler **\installdirectsetuphandler \... {...}** installdirectstyleandcolorhandler **\installdirectstyleandcolorhandler \... {...}** installframedautocommandhandler **\installframedautocommandhandler \... {...} \...** installframedcommandhandler **\installframedcommandhandler \... {...}** \...

installmacrostack **\installmacrostack \...** installnamespace **\installnamespace {...}** installoutputroutine **\installoutputroutine \... {...}** installsetuphandler **\installsetuphandler \... {...}** installversioninfo **\installversioninfo {...} {...}** integerrounding **\integerrounding {...}** intertext {...} intorno **\intorno [...]** invokepageheandler **\invokepageheandler {...} {...}** italiccorrection **\italiccorrection** italicface **bidding the set of the set of the set of the set of the set of the set of the set of the set of the s** itemtag **b itemtag** [...] jobfilename **\jobfilename** jobfilesuffix **\jobfilesuffix** kap **\kap {...}** keeplinestogether **\keeplinestogether {...}** keepunwantedspaces **\keepunwantedspaces** kerncharacters **(...)** <br>koreancirclenumerals **being a set of the set of the set of the set of the set of the set of the set of the set o** koreancirclenumerals **being the controllent of the controllent of the controller with the controller with the controller with the controller with the controller with the controller with the controller with the controller w** koreannumeralsc **\koreannumeralsc {...}** koreannumeralsp **being the controller of the set of the set of the set of the set of the set of the set of the set of the set of the set of the set of the set of the set of the set of the set of the set of the set of the s** koreanparentnumerals **being a support to the control of the control of the control of the control of the control of the control of the control of the control of the control of the control of the control of the control of t** LATEX **\LATEX** LamSTeX **\LamSTeX** LaTeX **\LaTeX** Lettera **\Lettera** {...} Lettere **\Lettere \Lettere \Lettere \Lettere \...**} LUAJITTEX **\LUAJITTEX** LUAMETATEX **\LUAMETATEX** LUATEX **\LUATEX** Lua **\Lua** LuajitTeX **\LuajitTeX** LuaMetaTeX **\LuaMetaTeX** LuaTeX **\LuaTeX** labellanguage:instance  $\triangle$ labellanguage:instance:btxlabel \btxlabellingua labellanguage:instance:head \headlingua labellanguage:instance:label \labellingua labellanguage:instance:mathlabel \mathlabellingua labellanguage:instance:operator \operatorlingua labellanguage:instance:prefix \prefixlingua labellanguage:instance:suffix<br>
labellanguage:instance:taglabel<br>
\taglabellingua labellanguage:instance:taglabel \taglabellinguage:instance:unit \\taglabellingua labellanguage:instance:unit \unitlingua labeltexts:instance \LABELtexts **{...} {...}** labeltexts:instance:head \headtexts {...} {...} labeltexts:instance:label  $\{ \ldots \}$  {...} labeltexts:instance:mathlabel \mathlabeltexts **{...} {...}**

installglobalmacrostack **\installglobalmacrostack \...** installleftframerenderer **\installleftframerenderer {...} {...}** installpagearrangement **\installpagearrangement ... {...}** installparameterhandler **\installparameterhandler \... {...}** installparameterhashhandler **\installparameterhashhandler \... {...}** installparametersethandler **\installparametersethandler \... {...}** installparentinjector **\installparentinjector \... {...}** installrightframerenderer **\installrightframerenderer {...} {...}** installrootparameterhandler **\installrootparameterhandler \... {...}** installsetuponlycommandhandler **\installsetuponlycommandhandler \... {...}** installshipoutmethod **\installshipoutmethod {...} {...}** installsimplecommandhandler **\installsimplecommandhandler \... {...}** \... installsimpleframedcommandhandler **\installsimpleframedcommandhandler \... {...} \...** installstyleandcolorhandler **\installstyleandcolorhandler \... {...}** installswitchcommandhandler **\installswitchcommandhandler \... {...} \...** installswitchsetuphandler **\installswitchsetuphandler** \... {...}<br>installtexdirective **\installtexdirective** {...} {...} {...} installtexdirective **biased in the contract of the contract of the contract of the contract installtextracker {...} {...} {...}**  $\{...\}$ installtextracker **binder the contract of the contract of the contract of the contract of the contract of the contract of the contract of the contract of the contract of the contract of the contract of the contract of the** installtopframerenderer **\installtopframerenderer {...} {...}** installunitsseparator **\installunitsseparator** {...} {...} installunitsspace  $\{... \}$  {...} installunitsspace **\installunitsspace {...} {...}** koreannumerals **\koreannumerals {...}** LAMSTEX **\LAMSTEX** languageCharacters **\languageCharacters {...}**

languagecharwidth **\languagecharwidth {...}** lastcounter **blue as a contract that the set of the set of the set of the set of the set of the set of the set of the set of the set of the set of the set of the set of the set of the set of the set of the set of the set o** lastcountervalue **\lastcountervalue [...]** lastdigit **\lastdigit {...}** lastlinewidth **\lastlinewidth** lastnaturalboxdp **\lastnaturalboxdp** lastnaturalboxht **\lastnaturalboxht** lastnaturalboxwd **\lastnaturalboxwd** lastpredefinedsymbol **\lastpredefinedsymbol** lastrealpage **\lastrealpage** lastrealpagenumber **\lastrealpagenumber** lastsubpagenumber **\lastsubpagenumber** lasttwodigits **\lasttwodigits {...}** lastuserpage **\lastuserpage** lastuserpagenumber **\lastuserpagenumber** lateluacode **\lateluacode {...}** layerheight **\layerheight \layerheight** layerwidth **\layerwidth** lbox **\lbox ... {...}** leftbottombox **\leftbottombox {...}** leftbox **\leftbox**  $\{\ldots\}$ lefthbox **\lefthbox {...}** leftlabeltext:instance \leftLABELtesto **{...}** leftlabeltext:instance:head \leftheadtesto **{...}** leftlabeltext:instance:label \leftlabeltesto **{...}** leftlabeltext:instance:mathlabel \leftmathlabeltesto **{...}** leftline **\leftline** {...} leftorrighthbox **\leftorrighthbox ... {...}** leftorrightvbox **\leftorrightvbox ... {...}** leftorrightvtop **\leftorrightvtop ... {...}** leftskipadaption **\leftskipadaption** leftsubguillemot **\leftsubguillemot** lefttopbox **\lefttopbox {...}** lefttoright **\lefttoright**  $\left\{ \text{left} \right\}$ lefttorighthbox **\lefttorighthbox** ... {...}<br>lefttorightvbox **\lefttorightvbox** ... {...} lefttorightvtop **\lefttorightvtop** ... {...}<br>letbeundefined **by a set of the set of the set of the set of the set of the set of the set of the set of the set o** letbeundefined **\letbeundefined {...}**<br>letcatcodecommand **\letcatcodecommand** \. letdummyparameter **\letdummyparameter** {...} \... letempty **\letempty \letempty \letempty \letempty \letempty \letempty \letempty \letempty \letempty \letempty \letempty \letempty \letempty \letempty \letempty \letempty \letempty \letempt** letgvalue **business and the contract of the contract of the contract of the contract of the contract of the contract of the contract of the contract of the contract of the contract of the contract of the contract of the** letgvalueempty **\letgvalueempty {...}** letgvalurelax **\letgvalurelax {...}** lettera **\lettera {...}** letterampersand **\letterampersand** letterat **\letterat \letterat** letterbackslash **\letterbackslash** letterbar **\letterbar**  $\label{thm:rel}$  letterbgroup letterclosebrace **\letterclosebrace** lettercolon **\lettercolon** letterdollar **\letterdollar** lettere **\lettere \lettere \lettere \lettere \lettere \lettere \lettere \lettere \lettere \lettere \lettere \lettere \lettere \lettere \lettere \lettere \lettere \lettere \lettere \let** letteregroup **between the contract of the contract of the contract of the contract of the contract of the contract of the contract of the contract of the contract of the contract of the contract of the contract of the cont**  $\label{thm:rel}$ <br/> $\label{eq:rel}$ <br/> $\label{eq:rel}$ <br/> $\label{eq:rel}$ <br/> $\label{rel:rel}$ letterexclamationmark **\letterexclamationmark** letterhat **\letterhat** letterleftbrace **\letterleftbrace** letterleftbracket **\letterleftbracket** letterleftparenthesis **\letterleftparenthesis** letterless **\letterless** 

```
languagecharacters \languagecharacters {...}
lastsubcountervalue \lastsubcountervalue [...] [...]
layeredtext \layeredtext [..=..] [..=..] {...} {...}
lazysavetaggedtwopassdata blazysavetaggedtwopassdata {...} {...} {...} {...} {...} {...} {...} }
                                                                             lazysavetwopassdata \lazysavetwopassdata {...} {...} {...}
                                                                             lefttorightvbox \lefttorightvbox ... {...}
                                                                             letcatcodecommand \letcatcodecommand \... ... \...
letcscsname bleed and the contract of the contract of the set of the contract of the contract of the contract of the contract of the contract of the contract of the contract of the contract of the contract of the contract
letcsnamecs because the constant of the constant of the constant of the constant of the constant of the constant of the constant of the constant of the constant of the constant of the constant of the constant of the const
letcsnamecsname bleed and the constant of the constant of the constant of the left of the constant of the left of the constant of the constant of the constant of the constant of the constant of the constant of the constan
                                                                             letterdoublequote \letterdoublequote
                                                                             letterhash \letterhash
```
lettermore **\lettermore** letteropenbrace **\letteropenbrace** letterpercent **\letterpercent** letterquestionmark **\letterquestionmark** letterrightbrace **\letterrightbrace** letterrightbracket **\letterrightbracket** letterrightparenthesis **\letterrightparenthesis** lettersinglequote **\lettersinglequote** letterslash **\letterslash** letterspacing **betters** and **letters**  $\lceil \ldots \rceil$  {...} lettertilde **\lettertilde \lettertilde** letterunderscore **\letterunderscore letvalue 1...}** \letvalue **1...**} \... letvalueempty **\letvalueempty {...}** letvaluerelax **\letvaluerelax {...}** lfence  $\{\ldots\}$ lhbox **\lhbox {...}** lineanera **\lineanera [..=..]** lineatesto **\lineatesto [...] {...}** linebox **\linebox {...}** lineenere **\lineenere [..=..]** lineesottili **\lineesottili [..=..]** linenote:instance  $\text{LINENOTE } \{... \}$ linenote:instance:linenote \linenote **{...}** lingua **\lingua [...]** linguaprincipale **\linguaprincipale [...]** lingua:example  $\Lambda$ listcitation **\listcitation [..=..] [...]** listcitation:alternative **\listcitation [...] [...]** listcite **\listcite [..=..] [...]** listcite:alternative **\listcite [...] [...]** listcite:userdata **\listcite [..=..] [..=..]** listnamespaces **\listnamespaces** llap **\llap {...}** loadanyfile **\loadanyfile [...]** loadanyfileonce **\loadanyfileonce [...]** loadcldfile **\loadcldfile [...]** loadcldfileonce **\loadcldfileonce [...]** loadfontgoodies **\loadfontgoodies [...]** loadluafile **\loadluafile [...]** loadluafileonce **\loadluafileonce [...]**  $\textbf{loadtextile} \qquad \qquad \texttt{loadtextile} \qquad \texttt{[...]}$ loadtexfileonce **\loadtexfileonce [...]** loadtypescriptfile **\loadtypescriptfile [...]** localhsize **\localhsize** localpopbox **\localpopbox ...** localpopmacro **\localpopmacro \...** localpushbox **\localpushbox ...** localpushmacro **blocalpushmacro and the contract of the contract of the contract of the contract of the contract of the contract of the contract of the contract of the contract of the contract of the contract of the cont** locatedfilepath **\locatedfilepath** locatefilepath **blocatefilepath and the contract of the contract of the contract of the contract of the contract of the contract of the contract of the contract of the contract of the contract of the contract of the cont** locfilename **\locfilename {...}**<br>lomihi {...} {...} **lowerbox**  $\{... \} \ldots \{... \}$ lowercased **\lowercased {...}** lowerleftdoubleninequote **\lowerleftdoubleninequote** lowerleftsingleninequote **\lowerleftsingleninequote**

limitatefirstline **\limitatefirstline {...} {...} {...}** limitatelines **\limitatelines {...} {...} {...}** limitatetext {...} {...}<br>1imitatetext {...} {...}<br>1imitatetext {...} {...} {...} **limitatetext:list \limitatetext {...} {...}**<br>lineanera **\limitatetext {...}** {...} lineasottile **\lineasottile** lineeriempimento **\lineeriempimento [..=..] {...} {...}** linespanningtext **\linespanningtext {...} {...} {...}** listcitation:userdata **\listcitation [..=..] [..=..]** loadbtxdefinitionfile **\loadbtxdefinitionfile [...]** loadbtxreplacementfile **\loadbtxreplacementfile [...]** loadspellchecklist **\loadspellchecklist [...] [...]** localframed **\localframed [...] [..=..] {...}** localframedwithsettings **\localframedwithsettings [...] [..=..] {...}** localundefine **\localundefine {...}** lomihi **\lomihi {...} {...} {...}** lowercasestring **blowercasestring** ... \to \...

ltop **\ltop ... {...}** ltrhbox **\ltrhbox ... {...}** ltrvbox **\ltrvbox ... {...}** ltrvtop **\ltrvtop ... {...}** luacode **\luacode {...}** luaenvironment **\luaenvironment ...** luaexpanded **\luaexpanded {...}** luaexpr **\luaexpr** {...} luafunction **\luafunction {...}** luajitTeX **\luajitTeX** luamajorversion **\luamajorversion** luametaTeX **\luametaTeX** luaminorversion **\luaminorversion** luasetup **\luasetup {...}**<br>luaTeX **\luateX** \luateX luaTeX **\luaTeX** luaversion **\luaversion \luaversion** lunghezzaelenco **\lunghezzaelenco** MESE {...} METAFONT **\METAFONT** METAFUN **\METAFUN** METAPOST **\METAPOST** MetaFont **\MetaFont** MetaFun **\MetaFun** MetaPost **\MetaPost** MKII **\MKII** MKIV **\MKIV** MKIX **\MKIX** MKVI **\MKVI** MKXI **\MKXI** MONTHLONG **\MONTHLONG** {...} MONTHSHORT **{...}** MPanchor **\MPanchor {...}** MPbetex **\MPbetex** {...}<br>MPc {...} MPcode **\MPcode \MPcode \MPcode \MPcode \MPcode \MPcode \MPcode \MPcode \MPcode \MPcode \MPcode \MPcode \MPcode \MPcode \MPcode \MPcode \MPcode \MPcode \MPcode \MPcode \MPcode \MPc** MPcolor **\MPcolor {...}**<br>MPcolornly **\MPcolornly** { MPcoloronly **\MPcoloronly {...}**<br>MPcolumn **\MPcolumn** {...} MPd **\MPd {...}** MPdrawing **\MPdrawing {...}** MPh **\MPh {...}** MPII **\MPII** MPIV **\MPIV** MPleftskip **\MPleftskip {...}** MPll **\MPll {...}** MPlr **\MPlr {...}** MPls **\MPls {...}** MPn **\MPn {...}** MPoptions **\MPoptions {...}** MPp **\MPp {...}** MPpage **1.1**<br>MPpage **1.1**<br>MPpardata **1.** MPpardata **\MPpardata {...}**<br>MPplus {...} {. MPpos **\MPpos {...}** MPposset **\MPposset {...}** MPr **\MPr {...}**

lowerrightdoubleninequote **\lowerrightdoubleninequote** lowerrightsingleninequote **\lowerrightsingleninequote** 1owhigh:instance  $\bigcup$  (...) {...} {...} lowmidhigh:instance \LOWMIDHIGH **{...} {...} {...}** lrtbbox **\lrtbbox {...} {...} {...} {...} {...}** luaconditional **\luaconditional** \... luaparameterset **\luaparameterset {...} {...}** MPc **\MPc {...}** MPcolumn **\MPcolumn {...}** MPfontsizehskip **\MPfontsizehskip {...}** MPgetmultipars **\MPgetmultipars {...} {...}** MPgetmultishape **\MPgetmultishape {...} {...}** MPgetposboxes **\MPgetposboxes {...} {...}** MPinclusions **\MPinclusions [...] {...} {...}** MPmenubuttons **\MPmenubuttons {...}** MPoverlayanchor **\MPoverlayanchor {...}** MPplus **\MPplus {...} {...} {...}** MPpositiongraphic **\MPpositiongraphic {...} {..=..}** MPrawvar **\MPrawvar {...} {...}**

MPregion **\MPregion {...}** MPrest **\MPrest {...} {...}** MPrightskip **\MPrightskip {...}** MPrs **\MPrs {...}** MPstring **\MPstring {...}** MPtext {...} MPtransparency **\MPtransparency {...}** MPul **(1...)** MPur **{...}** MPVI **\MPVI** MPv **\MPv {...} {...} {...}** MPvar **\MPvar {...}** MPvariable **\MPvariable {...}** MPvv **\MPvv {...} {...}** MPw **\MPw {...}** MPwhd **\MPwhd {...}** MPx **\MPx {...}** MPxy **\MPxy {...}** MPxywhd **\MPxywhd {...}** MPy **\MPy {...}** m<br>
maiuscoletto<br>
maiuscoletto<br> **maiuscoletto**<br> **m** maiuscoletto **being a constructed as a constructed by the series of the maiuscoletto {...}<sup>}</sup><br>maiuscolo <b>being a constructed by the constructed by the maiuscolo {...}<sup>}</sup>** makecharacteractive **\makecharacteractive ...** makerawcommalist **\makerawcommalist [...] \...** makestrutofbox **\makestrutofbox ...** mapfontsize **but all the contract of the contract of the contract**  $\mathcal{L}[...]$  **[...]** marcatura **\marcatura (...,...) (...,...) [...]** margindata **\margindata [...] [..=..] [..=..] {...}** margindata:instance \MARGINDATA **[..=..] [..=..] {...}** margindata:instance:atleftmargin  $\{a: j \in \ldots\}$  {...} {...} margindata:instance:atrightmargin \atrightmargin **[..=..] [..=..] {...}** margindata:instance:ininner **area information head in the linear [..=..] [..=..] {...}** margindata:instance:ininneredge \ininneredge **[..=..] [..=..] {...}** margindata:instance:ininnermargin \ininnermargin **[..=..] [..=..] {...}** margindata:instance:inleft  $\{i, j, k\}$ margindata:instance:inleftedge \inleftedge **[..=..] [..=..] {...}** margindata:instance:inleftmargin  $\{i,j\}$   $\{j,j\}$   $\{j,j\}$   $\{k,j\}$   $\{k,j\}$   $\{k,j\}$ margindata:instance:inmargin  $\{ \ldots = . \}$  [..=..]  $\{ \ldots \}$ margindata:instance:inother **and incremental incremental incremental incremental incremental incremental incremental incremental incremental incremental incremental incremental incremental incremental incremental increment** margindata:instance:inouter  $\{...$   $\infty$   $\infty$   $\$ margindata:instance:inouteredge  $\{i.e., 1, ..., 1, ..., 1\}$ margindata:instance:inoutermargin \inoutermargin **[..=..] [..=..] {...}** margindata:instance:inright<br>margindata:instance:inrightedge<br>margindata:instance:inrightedge<br> $\{...=..\}$  {..=..] { margindata:instance:inrightmargin \inrightmargin **[..=..] [..=..] {...}** markcontent **\markcontent [...]**  $\{... \}$ markedpages **\markedpages [...]** markinjector **\markinjector [...]** markpage **\markpage [...] [...]** mat **\mat {...}** matematica **but all the contract of the contract of the contract**  $\mathbb{I}$ **...**  $\{... \}$ matematica:assignment **\matematica** [..=..]  $\{... \}$ math  $\mathbb{L}$ ... mathbf **\mathbf** mathbi **\mathbi** mathblackboard **\mathblackboard** mathbs **\mathbs** mathcommand:example  $\text{MATHCOMMAND} \{... \}$  {...} mathdefault **\mathdefault** mathdouble<br>
mathdouble **xtensible:instance**<br>  $\text{MATHDOUBLEEXTENSIBLE} \{... \} \{... \}$ mathdoubleextensible:instance:doublebar \doublebar {...} {...}<br>mathdoubleextensible:instance:doublebrace \doublebrace {...} {...} mathdoubleextensible:instance:doublebrace \doublebrace {...} {...}<br>mathdoubleextensible:instance:doublebracket \doublebracket {...} {...} mathdoubleextensible:instance:doublebracket \doublebracket {...} {...}<br>mathdoubleextensible:instance:doubleparent \doubleparent {...} {...} mathdoubleextensible:instance:doubleparent \doubleparent **{...} {...}** mathdoubleextensible:instance:overbarunderbar \overbarunderbar **{...} {...}** mathdoubleextensible:instance:overbraceunderbrace \overbraceunderbrace **{...} {...}** mathdoubleextensible:instance:overbracketunderbracket \overbracketunderbracket **{...} {...}** mathdoubleextensible:instance:overparentunderparent \overparentunderparent **{...} {...}** mathextensible:instance  $\text{MATHEXTENSIBLE} \{ \ldots \} \{ \ldots \}$ 

maiuscolo **\maiuscolo {...}**  $\in$ inrightedge  $[..=..]$   $[..=..]$   $\{...$ } \margintext [..=..] [..=..] {...} \MATHDOUBLEEXTENSIBLE  $\{... \}$   $\{... \}$ 

mathextensible:instance:cleftarrow \cleftarrow **{...} {...}** mathextensible:instance:crightarrow \crightarrow **{...} {...}** mathextensible:instance:crightoverleftarrow \crightoverleftarrow {...} {...}<br>mathextensible:instance:eleftarrowfill \eleftarrowfill {...} {...} mathextensible:instance:eleftarrowfill \eleftarrowfill **{...} {...}** mathextensible:instance:eleftharpoondownfill \eleftharpoondownfill **{...} {...}** mathextensible:instance:eleftharpoonupfill \eleftharpoonupfill **{...} {...}** mathextensible:instance:eleftrightarrowfill \eleftrightarrowfill **{...} {...}** mathextensible:instance:eoverbarfill \eoverbarfill {...} {...} mathextensible:instance:eoverbracefill \eoverbracefill **{...} {...}** mathextensible:instance:eoverbracketfill \eoverbracketfill {...} {...}<br>mathextensible:instance:eoverparentfill \eoverparentfill {...} {...} mathextensible:instance:eoverparentfill \eoverparentfill **{...} {...}** mathextensible:instance:erightarrowfill \erightarrowfill **{...} {...}** mathextensible:instance:erightharpoondownfill \erightharpoondownfill **{...} {...}** mathextensible:instance:erightharpoonupfill \erightharpoonupfill **{...} {...}** mathextensible:instance:etwoheadrightarrowfill \etwoheadrightarrowfill **{...} {...}** mathextensible:instance:eunderbarfill \eunderbarfill **{...} {...}** mathextensible:instance:eunderbracefill \eunderbracefill {...} {...}<br>mathextensible:instance:eunderbracketfill \eunderbracketfill {...} {...} mathextensible:instance:eunderbracketfill \eunderbracketfill **{...} {...}** mathextensible:instance:eunderparentfill \eunderparentfill **{...} {...}** mathextensible:instance:mequal \mequal {...} {...}<br>mathextensible:instance:mhookleftarrow \mhookleftarrow {...} {...} mathextensible:instance:mhookleftarrow **\mhookleftarrow {...} {...}** mathextensible:instance:mhookrightarrow **\mhookrightarrow** {...} {...} mathextensible:instance:mhookrightarrow **\mhookrightarrow** {...} <br>mathextensible:instance:mLeftarrow **\mleftarrow** {...} {...}  $mathext{em}$ sible:instance:mLeftarrow mathextensible:instance:mLeftrightarrow \mLeftrightarrow **{...} {...}** mathextensible:instance:mleftarrow \mleftarrow **{...} {...}** mathextensible:instance:mleftharpoondown \mleftharpoondown **{...} {...}** mathextensible:instance:mleftharpoonup \mleftharpoonup **{...} {...}** mathextensible:instance:mleftrightarrow \mleftrightarrow **{...} {...}** mathextensible:instance:mleftrightharpoons \mleftrightharpoons **{...} {...}** mathextensible:instance:mmapsto \mmapsto **{...} {...}** mathextensible:instance:mRightarrow \mRightarrow **{...} {...}** mathextensible:instance:mrel  $\setminus$ <sup>1</sup>  $\setminus$ <sup>1</sup>  $\setminus$ <sup>1</sup>  $\setminus$ <sup>1</sup> mathextensible:instance:mrightarrow \mrightarrow **{...} {...}** mathextensible:instance:mrightharpoondown \mrightharpoondown **{...} {...}** mathextensible:instance:mrightharpoonup \mrightharpoonup **{...} {...}** mathextensible:instance:mrightleftharpoons \mrightleftharpoons {...} {...}<br>mathextensible:instance:mrightoverleftarrow \mrightoverleftarrow {...} {...} mathextensible:instance:mrightoverleftarrow \mrightoverleftarrow **{...} {...}** mathextensible:instance:mtriplerel \mtriplerel **{...} {...}** mathextensible:instance:mtwoheadleftarrow \mtwoheadleftarrow **{...} {...}** mathextensible:instance:mtwoheadrightarrow \mtwoheadrightarrow **{...} {...}** mathextensible:instance:tequal \tequal {...} {...} mathextensible:instance:thookleftarrow **\thookleftarrow {...} {...}** mathextensible:instance:thookrightarrow **\thookrightarrow** {...} {...} mathextensible:instance:thookrightarrow **\thookrightarrow** {...} <br>mathextensible:instance:tLeftarrow **\tLeftarrow** {...} {...} mathextensible:instance:tLeftarrow \tLeftarrow \tLeftarrow {...} {...}<br>mathextensible:instance:tLeftrightarrow \tLeftrightarrow {...} {...} mathextensible:instance:tLeftrightarrow \tLeftrightarrow **{...} {...}**  $\begin{tabular}{ll} {\bf \texttt{mat} \texttt{mat} \$ mathextensible:instance:tleftharpoondown \tleftharpoondown **{...} {...}** mathextensible:instance:tleftharpoonup \tleftharpoonup **{...} {...}** mathextensible:instance:tleftrightarrow \tleftrightarrow **{...} {...}** mathextensible:instance:tleftrightharpoons \tleftrightharpoons **{...} {...}** mathextensible:instance:tmapsto \tmapsto **{...} {...}** mathextensible:instance:tRightarrow \tRightarrow **{...} {...}** mathextensible:instance:trel  $\text{f...} \{...}$ mathextensible:instance:trightarrow \trightarrow **{...} {...}** mathextensible:instance:trightharpoondown \trightharpoondown **{...} {...}** mathextensible:instance:trightharpoonup \trightharpoonup **{...} {...}** mathextensible:instance:trightleftharpoons \trightleftharpoons **{...} {...}** mathextensible:instance:trightoverleftarrow \trightoverleftarrow **{...} {...}** mathextensible:instance:ttriplerel \ttriplerel **{...} {...}** mathextensible:instance:ttwoheadleftarrow \ttwoheadleftarrow **{...} {...}** mathextensible:instance:ttwoheadrightarrow \ttwoheadrightarrow **{...} {...}** mathextensible:instance:xequal  $\{... \}$ mathextensible:instance:xhookleftarrow \xhookleftarrow **{...} {...}** mathextensible:instance:xhookrightarrow \xhookrightarrow {...} {...}<br>mathextensible:instance:xLeftarrow \xLeftarrow {...} {...} mathextensible:instance:xLeftarrow  $\lambda L$ eftarrow  $\{... \} \{... \}$  mathextensible:instance:xLeftrightarrow  $\lambda L$ eftrightarrow  $\{... \}$  {...} mathextensible:instance:xLeftrightarrow **\xLeftrightarrow** {...} <br>mathextensible:instance:xleftarrow **\xleftarrow** {...} {...}  ${\tt match}$   ${\tt extendsible: instance: xleftarrow}$ mathextensible:instance:xleftharpoondown \xleftharpoondown **{...} {...}** mathextensible:instance:xleftharpoonup  $\{... \} \{... \}$ <br>mathextensible:instance:xleftrightarrow  $\{x\}$ leftrightarrow {...} {...} mathextensible:instance:xleftrightarrow \xleftrightarrow **{...} {...}** mathextensible:instance:xleftrightharpoons \xleftrightharpoons **{...} {...}** mathextensible:instance:xmapsto \xmapsto **{...} {...}**

mathextensible:instance:xrel  $\{... \}$  {...} mathextensible:instance:xrightarrow \xrightarrow **{...} {...}** mathextensible:instance:xrightharpoondown \xrightharpoondown **{...} {...}** mathextensible:instance:xrightharpoonup \xrightharpoonup **{...} {...}** mathextensible:instance:xrightleftharpoons \xrightleftharpoons **{...} {...}** mathextensible:instance:xrightoverleftarrow \xrightoverleftarrow **{...} {...}** mathextensible:instance:xtriplerel **1...** \xtriplerel {...} {...} mathextensible:instance:xtwoheadleftarrow \xtwoheadleftarrow **{...} {...}** mathextensible:instance:xtwoheadrightarrow \xtwoheadrightarrow **{...} {...}** mathfraktur **\mathfraktur** mathframed:instance  $\text{MATHFRAMED } [\dots = 1, 1, \dots]$ mathframed:instance:inmframed \inmframed **[..=..] {...}** mathframed:instance:mcframed<br>mathframed:instance:mframed<br> $\{... = .]\} \{... \}$  $mathframed: \texttt{instance} : \texttt{mframed}$ mathfunction **\mathfunction**  $\mathcal{L}$ ..} mathit **\mathit** mathitalic **\mathitalic** mathmatrix  $\text{MATHMARTR}$   $\{... \}$ mathop **\mathop** {...}<br>mathornament:example **\mathop** \mathop {...}  $mathematic: example$ <br>  $math>$  $math>$ wathoverextensible:example mathovertextextensible:instance \MATHOVERTEXTEXTENSIBLE **{...} {...}** mathradical:example  $\text{MATHRADICAL}$  [...]  $\{...$  ] mathrm **\mathrm** mathscript **\mathscript \mathscript**  $\mathcal{L}$ mathsl **\mathsl**  $\mathbb{$ mathss **\mathss** mathtext **a hold is a constant of the set of**  $\mathbb{R}$ **.**  $\{ \ldots \}$ mathtextbf **\mathtextbf ... {...}** mathtextbi **\mathtextbi ... {...}** mathtextbs **\mathtextbs ... {...}** mathtextit **All American has a set of the set of the set of the set of the set of the set of the set of the set of the set of the set of the set of the set of the set of the set of the set of the set of the set of the se** mathtextsl **...**  $\{... \}$ mathtexttf **but a** mathtexttf ... {...} mathtf **\mathtf**  $\mathcal{L}$ mathtriplet **but a** control **heather**  $\mathbb{R}$  (...]  $\{... \} \{... \} \{... \}$ mathtriplet:example  $\text{MATHTRIPLET}$  [...] {...} {...} mathtt **\mathtt** mathunder **but all the contract of the contract of the contract**  $\mathbb{C}$ **.** The contract  $\mathbb{C}$ mathunderextensible:example \MATHUNDEREXTENSIBLE **{...}** mathundertextextensible:instance  $\text{MATHUNDERTEXTENSIBLE } \{... \} \{... \}$ <br>mathunstacked:example mathunstacked:example<br>mathupright mathword **\mathword ... {...}** mathwordbf **\mathwordbf ... {...}** mathwordbi **\mathwordbi ... {...}** mathwordbs **\mathwordbs ... {...}** mathwordit **\mathwordit ... {...}** mathwordsl **\mathwordsl ... {...}** mathwordtf **\mathwordtf ... {...}** math:assignment **\math [..=..]** {...} maxaligned **but all the contract of the contract of the contract of the contract of the contract of the contract of the contract of the contract of the contract of the contract of the contract of the contract of the contra** mbox **\mbox {...}** measure **\measure \measure \measure {...}** measured **\measured {...}** medskip **\medskip** medspace **\medspace** menuinterattivo **\menuinterattivo [...] [..=..]** mese **\mese**  $\mathbb{R}$ ...} message **business has a contract the contract of the contract of the contract of the contract of the contract of the contract of the contract of the contract of the contract of the contract of the contract of the contrac** mettielenco **\mettielenco [...] [..=..]** mettielencocombinato **\mettielencocombinato [...] [..=..]** mettielencocombinato:instance<br>mettielencocombinato:instance:content<br>\metticontent **[..=..]** mettielencocombinato:instance:content \metticontent **[..=..]** mettiformula **\mettiformula [...] {...}** mettiingriglia **\mettiingriglia [...] {...}** mettiingriglia:list **\mettiingriglia [...] {...}** mettinotepdp **buttinotepdp contains the container of the container**  $\mathbb{R}$ **. The container**  $\mathbb{R}$ mettinotepdplocali **\mettinotepdplocali [..=..]**

mathextensible:instance:xRightarrow \xRightarrow **{...} {...}** \mathover [...] {...} {...}<br>\MATHOVEREXTENSIBLE {...} mathupright **\mathupright** mettifiancoafianco **\mettifiancoafianco {...} {...}** mettiregistro  $\text{metric}$  **mettiregistro** [...] [..=..]<br>mettiregistro:instance  $\text{metric}$ mettiregistro:instance \mettiREGISTER **[..=..]** mettiregistro:instance:index \mettiindex **[..=..]** mfence **\mfence {...}** mfunction **\mfunction {...}** mfunctionlabeltext **\mfunctionlabeltext {...}** mhbox **\mhbox \mhbox \mhbox \mhbox \mhbox \mhbox \mhbox \mhbox \mhbox \mhbox \mhbox \mhbox \mhbox \mhbox \mhbox \mhbox \mhbox \mhbox \mhbox \mhbox \mhbox \mhbox \mhbox \mhbox** middlealigned **\middlealigned {...}** middlebox **\middlebox {...}** midhbox **\midhbox {...}** midsubsentence **\midsubsentence** minimalhbox **\minimalhbox ... {...}** mixedcaps **\mixedcaps {...}** mkvibuffer **\mkvibuffer [...]** moduleparameter **business \moduleparameter {...}** {...} molecule **\molecule {...}** mono **\mono** monograssetto **\monograssetto** monthlong {...} monthshort **\monthshort {...}** mostracolore **\mostracolore [...]** mostracornice **\mostracornice [...] [...]** mostrafontdeltesto **\mostrafontdeltesto [...]** mostragriglia **\mostragriglia [...]** mostraimpostazioni **\mostraimpostazioni [...]** mostralyout **\mostralyout [...]** mostramakeup **\mostramakeup [...]** mostrasetsimboli **\mostrasetsimboli [...]** mostrastruts **\mostrastruts** mostratavolozza **\mostratavolozza [...] [...]** mprandomnumber **\mprandomnumber** mtext  $\{\ldots\}$ m:assignment **\m [..=..] {...}** Numeri **{...}** Numeriromani **\Numeriromani {...}** namedheadnumber **\namedheadnumber {...}** nascondiblocchi **\nascondiblocchi [...] [...]** naturalhbox **\naturalhbox ... {...}** naturalhpack **\naturalhpack ... {...}** naturaltpack **but allows haturaltpack** ... {...} naturalvbox **\naturalvbox** ... {...} naturalvcenter **holds has a constant of the set of the set of the set of the set of the set of the set of the set of the set of the set of the set of the set of the set of the set of the set of the set of the set of the** naturalvpack **but all the contral vector of the contral vector**  $\lambda \ldots \{...\}$ naturalvtop **\naturalvtop** ... {...} naturalwd **\naturalwd** ... negatecolorbox **\negatecolorbox ...** negated **\negated**  $\neq$   $\neq$ negemspace **\negemspace** negenspace **\negenspace \negenspace \negenspace \negenspace**  $\neq$ newattribute **\newattribute \newattribute** \... newcatcodetable **\newcatcodetable \** \newcatcodetable \... newcounter **\newcounter \new** newevery **\... \...** newfrenchspacing **biographs heather in the controller of the controller of the controller**  $\lambda$  **beam**  $\lambda$  **and**  $\lambda$  **beam**  $\lambda$  **beam**  $\lambda$  **beam**  $\lambda$  **beam**  $\lambda$  **beam**  $\lambda$  **beam**  $\lambda$  **beam**  $\lambda$  **beam**  $\lambda$  **beam**  $\lambda$  **beam**  $\lambda$  **beam** newmode **\newmode**  $\{\ldots\}$ 

mettinumeropagina **\mettinumeropagina** mettisegnalibro **\mettisegnalibro [...] [...] [..=..]** mettisottoformula **\mettisottoformula [...] {...}** mettiunosullaltro **\mettiunosullaltro {...} {...}** mononormal **\mononormal** mostraambientefontdeltesto **\mostraambientefontdeltesto [...]** mostragruppocolori **\mostragruppocolori [...] [...]** mostrastampa **\mostrastampa [...] [...] [..=..]** NormalizeFontHeight **being the controller of the controller NormalizeFontHeight**  $\ldots$  {...} {...} NormalizeFontWidth **\NormalizeFontWidth \... {...}** {...} {...}<br>NormalizeTextHeight **\NormalizeTextHeight** {...} {...} {...} NormalizeTextHeight **\NormalizeTextHeight {...}** {...} {...}<br>NormalizeTextWidth **\NormalizeTextWidth {...}** {...} {...} NormalizeTextWidth **\NormalizeTextWidth {...} {...} {...}** namedstructureheadlocation **\namedstructureheadlocation**  $\Lambda$ namedstructureuservariable **business \namedstructureuservariable {...}** {...} namedstructurevariable **\namedstructurevariable {...}** {...} namedtaggedlabeltexts **but all the contract of the contract of the contract of the contract of the contract of the contract of the contract of the contract of the contract of the contract of the contract of the contract of** negthinspace **\negthinspace**

newsignal \...<sup>1</sup> newsystemmode **\newsystemmode** {...} nextbox **\nextbox** nextboxdp **\nextboxdp** nextboxht **\nextboxht** nextboxhtdp **\nextboxhtdp**  $\neq$ nextboxwd **\nextboxwd** nextcounter **\nextcounter \nextcounter** [...] [...] nextcountervalue **\nextcountervalue \nextcountervalue**  $\lambda$ **nextcountervalue** [...] nextdepth **\nextdepth** nextparagraphs **\nextparagraphs** nextparagraphs:example  $\text{Succ}$ nextrealpage **\nextrealpage**  $\lambda$ nextrealpagenumber **\nextrealpagenumber** nextsubcountervalue **business \nextsubcountervalue [...]** [...] nextsubpagenumber **\nextsubpagenumber** nextuserpage **business \nextuserpage \nextuserpage** nextuserpagenumber **\nextuserpagenumber** nientelineecimafondo **\nientelineecimafondo** nientelineintestazionepdp **\nientelineintestazionepdp** nientespazio **\nientespazio** nocap **\nocap \nocap {...}**<br>nocharacteralign **\nocallum** \nocharacter. nocitation **\nocitation**  $\in$  [...] nocitation:direct **\nocitation {...}** nocite **\nocite [...]** nocite:direct **\nocite**  $\{\ldots\}$ nodetostring **\nodetostring \** \nodetostring \... {...} noffigurepages **\noffigurepages** noflines **\noflines** noflocalfloats **but allowed the contract of the contract of the contract of the contract of the contract of the contract of the contract of the contract of the contract of the contract of the contract of the contract of th** noheightstrut **\noheightstrut \noheightstrut** noindentation **\noindentation** noitem **\noitem** nonfrenchspacing **biometers \nonfrenchspacing**  $\lambda$ nonmathematics **\nonmathematics {...}** normalboldface **\normalboldface \normalboldface** normale **\normale** normalitalicface **\normalitalicface \normalitalicface \normalitalicface \normalizebodyfont** normalizedfontsize **\normalizedfontsize** normalslantedface **bidden has a constructed by the construction of the construction of the construction of the construction of the construction of**  $\lambda$ normaltypeface **\normaltypeface** nota **\nota \nota \nota \nota \nota \nota \nota \nota \nota \nota \nota \nota \nota \nota \nota \nota \nota \nota \nota \nota \nota \nota \nota \nota \nota \nota \nota** nota:instance  $\setminus$  NOTE [...] {...} nota:instance:assignment \NOTE [..=..] nota:instance:assignment:endnote \endnote **[..=..]** nota:instance:assignment:footnote **homology** \footnote [..=..] nota:instance:endnote **below** \endnote  $\{... \}$  {...} nota:instance:footnote **butter houring**  $\{f \in \{1, 1\} \}$ notesymbol **\notesymbol [...]**  $[...]$   $[...]$ notragged **\notragged \notragged** ntimes **\ntimes**  $\ldots$ } **f**...} **f**...} numberofpoints **buying the contract of the contract of the contract of the contract of the contract of the contra** numeri **\numeri** {...} numeriromani **\numeriromani {...}**<br>numeroformula **bility humeroformula** {...<sup>}</sup> numeropagina **\numeropagina** numeropaginacompleto **\numeropaginacompleto** numerotesta **\numerotesta [...]** [...] numerotestacorrente **\numerotestacorrente** obeydepth **\obeydepth** objectdepth **\objectdepth**

nocharacteralign **\nocharacteralign** normalframedwithsettings **butters \normalframedwithsettings** [..=..]  $\{... \}$ normalizebodyfontsize **\normalizebodyfontsize \... {...}** normalizefontdepth **\normalizefontdepth \... {...}** {...} {...}  $\{... \}$  {...} {...}  $\{... \}$  {...} {...} {...} {...} {...} {...} {...} {...} {...} {...} {...} {...} {...} {...} {...} {...} {...} {...} {...} {...} {...} {... normalizefontheight  $\text{normalize} \left( \ldots \{ \ldots \} \{ \ldots \} \}$ <br>normalizefontline **\normalizefontline**  $\ldots \{ \ldots \} \{ \ldots \}$ normalizefontline **\normalizefontline \... {...} {...} {...}** normalizefontwidth **\normalizefontwidth**  $\ldots$  {...} {...} normalizetextdepth  $\Omega$  **\normalizetextdepth {...}** {...} normalizetextheight **being the contrallext hormalizetextheight**  $\{... \} \{... \} \{... \}$ normalizetextline **but all the set of the contralizetextline {...}** {...} normalizetextwidth **\normalizetextwidth {...}** {...} numeroformula **\numeroformula [...]**

objectheight **\objectheight** objectmargin **\objectmargin** objectwidth **\objectwidth** obox **\obox {...}** offset **\offset [..=..] {...}** onedigitrounding **being the conedigitrounding {...}** ordinaldaynumber **\ordinaldaynumber {...}** ordinalstr **\ordinalstr** {...} ornament:example \ORNAMENT **{...} {...}** outputfilename **\outputfilename** outputstreambox **\outputstreambox [...]** outputstreamcopy **\outputstreamcopy [...]** outputstreamunvbox **\outputstreamunvbox [...]** outputstreamunvcopy **\outputstreamunvcopy [...]** over **\over**  $\overline{\ldots}$ overlaybutton **button button heat heat heat heat heat heat heat heat heat heat heat heat heat heat heat heat heat heat heat heat heat heat heat heat heat heat heat** overlaybutton:direct **\overlaybutton {...}**<br>
overlaycolor **\overlaycolor \overlaycolor** overlaycolor **\overlaycolor** overlayfigure **\overlayfigure {...}** overlayheight **\overlayheight \overlayheight** overlayimage **\overlayimage {...}** overlaylinecolor **\overlaylinecolor** overlaylinewidth **\overlaylinewidth** overlayoffset **\overlayoffset** overlaywidth **\overlaywidth** overloaderror **\overloaderror** overset **\overset {...} {...}** PAROLA **\PAROLA** {...} PAROLE  $\{\ldots\}$ Parola **\Parola {...}** Parole **\Parole {...}** PDFcolor **\PDFcolor {...}** PDFETEX **\PDFETEX** PDFTEX **\PDFTEX** PICTEX **\PICTEX** PiCTeX **\PiCTeX** PointsToReal {...} \...<br>PointsToWholeBigPoints <br>\PointsToWholeBigPoints PPCHTEX **\PPCHTEX** PPCHTeX **\PPCHTeX** PRAGMA **\PRAGMA** PtToCm {...} pagebreak **\pagebreak [...]** pagefigure **but a constructed by the construction**  $\text{page{...} [...] [...]}$ pagina **below that the contract of the contract of the contract of the contract of the contract of the contract of the contract of the contract of the contract of the contract of the contract of the contract of the contrac** paletsize **\paletsize**  $\Delta$ paragraphs:example \PARAGRAPHS parola **being the contract of the contract of the contract of the contract of the contract of the contract of the contract of the contract of the contract of the contract of the contract of the contract of the contract of** paroladestra **better as a consequence of the consequence**  $\partial \partial \partial \partial x$  (...) {...}<br>pdfactualtext  $\partial \partial \partial x$ 

offsetbox **\offsetbox [..=..] \... {...}** ornamenttext:collector **\ornamenttext [..=..] [..=..] {...} {...}** ornamenttext:direct **\ornamenttext [...] {...} {...}** ornamenttext:layer **\ornamenttext [..=..] [..=..] {...} {...}** overlaydepth **\overlaydepth** overlayrollbutton **\overlayrollbutton [...] [...]** PointsToBigPoints **being a constructed reduced** *\PointsToBigPoints {...} \...*<br>PointsToReal {...} \... \PointsToWholeBigPoints  $\{...\} \ \ldots$ pagearea **between the contract of the contract of the contract of the pagearea [...] [...] [...]** pageinjection **\pageinjection [...] [..=..]** pageinjection:assignment **\pageinjection [..=..] [..=..]** pagestaterealpage **\pagestaterealpage {...} {...}** pagestaterealpageorder **\pagestaterealpageorder {...} {...}** pdfactualtext **\pdfactualtext {...} {...}** pdfbackendactualtext **\pdfbackendactualtext {...} {...}** pdfbackendcurrentresources **\pdfbackendcurrentresources** pdfbackendsetcatalog **\pdfbackendsetcatalog {...} {...}** pdfbackendsetcolorspace **\pdfbackendsetcolorspace** {...} {...} pdfbackendsetcolorspace  $\Box$ pdfbackendsetextgstate **\pdfbackendsetextgstate {...} {...}** pdfbackendsetinfo **\pdfbackendsetinfo {...} {...}** pdfbackendsetname **\pdfbackendsetname {...} {...}** pdfbackendsetpageattribute **\pdfbackendsetpageattribute {...} {...}** pdfbackendsetpageresource **\pdfbackendsetpageresource {...} {...}** pdfbackendsetpagesattribute **\pdfbackendsetpagesattribute {...} {...}**

pdfbackendsetshade **\pdfbackendsetshade {...} {...}** pdfcolor **\pdfcolor {...}**<br>pdfeTeX **\pdfeTeX** pdfTeX **\pdfTeX** ped **\ped {...}** pedap **\pedap [...] {...} {...}** ped:instance  $\setminus$ LOW  $\{...$ } ped:instance:unitslow  $\unitslow$ percent **\percent** percentdimen **between the contract of the contract of the contract of the percent of the contract of the contract of the contract of the contract of the contract of the contract of the contract of the contract of the contr** perlungo {...} permitcaretescape **\permitcaretescape** permitcircumflexescape **\permitcircumflexescape** permitspacesbetweengroups **\permitspacesbetweengroups** persiandecimals **\persiandecimals {...}** persiannumerals **\persiannumerals {...}** phantom **\phantom {...}** phantombox  $\lambda$  **\phantombox**  $\ldots$  **\phantombox**  $\ldots$  **.** piccolo **\piccolo** piccolocorsivograssetto **\piccolocorsivograssetto** piccolofontdelcorpo **\piccolofontdelcorpo** piccolograssetto **\piccolograssetto** piccolograssettocorsivo **\piccolograssettocorsivo** piccolograssettoinclinato **\piccolograssettoinclinato** piccoloinclinato **\piccoloinclinato** piccoloinclinatograssetto **\piccoloinclinatograssetto** piccolonormale **\piccolonormale** piccolotype **\piccolotype**  $\Delta$ placeattachments **\placeattachments** placebtxrendering **being the support of the support of the support of the support of the support of the support of the support of the support of the support of the support of the support of the support of the support of th** placecitation **\placecitation**  $\Delta$  \placecitation  $\ldots$ placecomments **\placecomments** placecurrentformulanumber **\placecurrentformulanumber** placedbox **\placedbox**  $\{ \ldots \}$ placefloat:instance \mettiFLOAT **[...] [...] {...} {...}** placefloat:instance:figure  $\setminus$  **hettifigure** [...] [...]  $\{ \ldots \}$  {...} placefloat:instance:graphic  $\setminus$  **hettigraphic [...]**  $\{...$   $\{...$   $\}$ placeframed **\placeframed [...] [..=..] {...}** placehelp **\placehelp**  $\Delta$ placeinitial **\placeinitial [...]** placelayer **but all the contract of the contract of the contract of the contract of the contract of the contract of the contract of the contract of the contract of the contract of the contract of the contract of the contra** placelistoffloats:instance \placelistofFLOATS **[..=..]** placelistoffloats:instance:chemicals \placelistofchemicals **[..=..]** placelistoffloats:instance:figures \placelistoffigures **[..=..]** placelistoffloats:instance:graphics \placelistofgraphics **[..=..]** placelistoffloats:instance:intermezzi \placelistofintermezzi **[..=..]** placelistoffloats:instance:tables \placelistoftables **[..=..]** placelistofsorts **\placelistofsorts [...] [..=..]** placelistofsorts:instance \placelistofSORTS **[..=..]** placelistofsorts:instance:logos \placelistoflogos **[..=..]** placelistofsynonyms **\placelistofsynonyms [...] [..=..]** placelistofsynonyms:instance \placelistofSYNONYMS **[..=..]** placelistofsynonyms:instance:abbreviations \placelistofabbreviations **[..=..]** placelocalnotes **\placelocalnotes [...] [..=..]** placement **\placement [...] [..=..] {...}** placement:example  $\angle$ PLACEMENT [..=..] {...} placenamedfloat **being the contract of the contract of the contract of the contract of the contract of the contract of the contract of the contract of the contract of the contract of the contract of the contract of the con** placenamedformula **\placenamedformula [...] {...} {...}** placenotes **being the contract of the contract of the contract of the contract of the contract of the contract of the contract of the contract of the contract of the contract of the contract of the contract of the contract** placepairedbox:instance  $\setminus$  mettiPAIREDBOX [..=..] {...} {...} placepairedbox:instance:legend  $\setminus$  **hettilegend** [..=..] {...} {...}

pdfbackendsetpattern **\pdfbackendsetpattern {...} {...}** pdfeTeX **\pdfeTeX** pickupgroupedcommand **\pickupgroupedcommand {...} {...} {...}** placefloat **\placefloat [...] [...] [...] {...} {...}** placefloatwithsetups **being the control of the control of the control of the control of the control of the control of the control of the control of the control of the control of the control of the control of the control of** placefloat:instance:chemical \mettichemical **[...] [...] {...} {...}** placefloat:instance:intermezzo **and the acceleration**  $\setminus$  mettiintermezzo [...] [...] {...} {...}<br>placefloat:instance:table **below**  $\setminus$  mettitable [...] [...] {...} {...}  $\{\text{mettitable } [\dots] [\dots] \ \{ \dots \} \ \{ \dots \}$ placelayeredtext **be a constant to the constant of the constant of the constant**  $\Delta$  **(...)** [..=..]  $[...]$   $[...]$   $[...]$   $[...]$ placelistofpublications **\placelistofpublications [...] [..=..]** placepairedbox **being a constant of the constant of the constant of the constant of the constant of the constant of the constant of the constant of the constant of the constant of the constant of the constant of the consta** placeparallel **being a constant of the constant of the constant of the constant of the constant of the constant of the constant of the constant of the constant of the constant of the constant of the constant of the constan** 

placerawheadnumber **being a constrained by a constrained by a constrained by a constrained by a constrained by**  $\Delta t$  **(...)** placerawheadtext **being the controller of the controller of the controller of the placerawheadtext**  $[\ldots]$  **[...]** placerenderingwindow **\placerenderingwindow [...] [...]** popattribute **but all the set of the set of the set of the set of the set of the set of the set of the set of the set of the set of the set of the set of the set of the set of the set of the set of the set of the set of th** popmacro **because the contract of the contract of the contract of the contract of the contract of the contract of the contract of the contract of the contract of the contract of the contract of the contract of the contract** popmode **b h**  $\qquad$  **h**  $\qquad$  **h**  $\qquad$  popsystemmode **buying the contract of the contract of the contract of the contract of the contract of the contract of the contract of the contract of the contract of the contract of the contract of the contract of the cont** positionoverlay **be absolute health in the contract of the contract of the contract of the contract of the contract of the contract of the contract of the contract of the contract of the contract of the contract of the c** posizionanumerotesta **\posizionanumerotesta [...]** posizionatestotesta **\posizionatestotesta [...]** postponenotes **\postponenotes**  $\qquad$ predefinedfont **\predefinedfont [...]** predefinefont **being the contract of the contract of the contract of the contract of the contract of the contract of the contract of the contract of the contract of the contract of the contract of the contract of the contr** predefinesymbol **being the controller of the controller of the controller of the controller of the predefinesymbol**  $\Delta$ **...]<br>prefixedpagenumber** prendibuffer **\prendibuffer [...]** prendibuffer:instance \prendiBUFFER prependetoks **but all the contract of the contract of the contract of the contract of the contract of the contract of the contract of the contract of the contract of the contract of the contract of the contract of the cont** prependgvalue **\prependgvalue {...} {...}**<br>prependtocommalist **\prependtocommalist** {...} prependtocommalist **\prependtocommalist** {...} \... prependtoks ... \to \... prependtoksonce **but all the set of the set of the set of the set of the set of the set of the set of the set of the set of the set of the set of the set of the set of the set of the set of the set of the set of the set of** prependvalue **business business here here here here here here here here here here here here here here here here here here here here here here here here here here here** prerollblank **\prerollblank [...]** presetdocument **but all the contract of the contract of the contract of the contract**  $\alpha$  **is the contract of the contract**  $\alpha$  **is the contract of the contract of the contract of the contract of the contract of the contract** presetfieldsymbols **\presetfieldsymbols [...]** presetlabeltext:instance \presetLABELtesto **[...] [..=..]** presetlabeltext:instance:head  $\gamma$ <sup>1</sup>  $\gamma$ <sup>2</sup> presetlabeltext:instance:label \presetlabeltesto **[...] [..=..]** presetlabeltext:instance:prefix \presetprefixtesto **[...] [..=..]** presetlabeltext:instance:suffix \presetsuffixtesto **[...] [..=..]** presetlabeltext:instance:unit \presetunittesto [...] [..=..] pretocommalist **being the community of the community of the community of the community of the community of the community of the community of**  $\mathcal{L}$ **...** prettyprintbuffer **business business heating in the set of the set of the set of the set of the set of the set of the set of the set of the set of the set of the set of the set of the set of the set of the set of the s** prevcounter **\prevcounter \prevcounter** [...] [...] prevcountervalue **\prevcountervalue [...]** preventmode **\preventmode [...]** prevrealpage **\prevrealpage** prevrealpagenumber **\prevrealpagenumber** prevsubcountervalue **business help in the set of the set of the set of the set of the set of the set of the set of the set of the set of the set of the set of the set of the set of the set of the set of the set of the se** prevsubpage **\prevsubpage** prevsubpagenumber **\prevsubpagenumber** prevuserpage **\prevuserpage** prevuserpagenumber **\prevuserpagenumber** primasottopagina **\primasottopagina** procent **\procent** processassignlist **being the contract of the contract of the contract of the contract of the contract of the contract of the contract of the contract of the contract of the contract of the contract of the contract of the c** processbetween **business in the contract of the contract of the contract of the contract of the contract of the contract of the contract of the contract of the contract of the contract of the contract of the contract of th** processcolorcomponents **\processcolorcomponents {...}** processcommacommand **because the contract of the contract of the contract of the contract of the contract of the contract of the contract of the contract of the contract of the contract of the contract of the contract of t** processcommalist **being the contract of the contract of the contract in the contract of the contract of the contract of the contract of the contract of the contract of the contract of the contract of the contract of the co** processcontent **\processcontent {...}** \... processfile **but a set of the contract of the contract of the contract of the contract of the contract of the contract of the contract of the contract of the contract of the contract of the contract of the contract of the** processfilemany **\processfilemany {...}** processfilenone **\processfilenone** {...} processfileonce **\processfileonce {...}**

placerawheaddata **\placerawheaddata [...]** placerawlist **\placerawlist [...] [..=..]** positionregionoverlay **\positionregionoverlay {...} {...}** posizione **bell half in the contract of the contract of the contract of the contract**  $\text{loss}(t,1,1,1)$  **(...,...) {...}** prefixedpagenumber **\prefixedpagenumber** prendimarcatura **\prendimarcatura [...] [...] [...]** prependtoks **\prependtoks ... \to \...** examples that instance:btxlabel with the set of the set of the set of the set of the set of the set of the set of the set of the set of the set of the set of the set of the set of the set of the set of the set of the set o presetlabeltext:instance:mathlabel \presetmathlabeltesto **[...] [..=..]** presetlabeltext:instance:operator  $\preceq$   $\preceq$ presetlabeltext:instance:taglabel \presettaglabeltesto [...] [..=..] processaction **\processaction \processaction**  $\Box$  [...] [..,..=>..,..] processallactionsinset **being the set of the set of the set of the set of the set of the set of the set of the set of the set of the set of the set of the set of the set of the set of the set of the set of the set of the s** processassignmentcommand **\processassignmentcommand [..=..] \...** processassignmentlist **but all the set of the set of the set of the set of the set of the set of the set of the set of the set of the set of the set of the set of the set of the set of the set of the set of the set of the** processbodyfontenvironmentlist **\processbodyfontenvironmentlist \...** processcommalistwithparameters **\processcommalistwithparameters [...] \...** processfirstactioninset **business \processfirstactioninset** [...] [..,..=>..,..]

processlinetablefile **business \processlinetablefile** {...} processMPbuffer **\processMPbuffer [...]** processMPfigurefile **\processMPfigurefile {...}** processranges **but all the contract of the contract of the contract of the contract of the contract of the contract of the contract of the contract of the contract of the contract of the contract of the contract of the con** processuntil **\processuntil \processuntil** \end{bmat} processxtablebuffer **\processxtablebuffer [...]** prodotto **\prodotto [...]** prodotto:string **\prodotto ...** progetto **\progetto**  $\Box$ progetto:string **\progetto ...** programma **\programma [...]** pseudoSmallCapped **\pseudoSmallCapped {...}**<br>pseudoSmallcapped **\pseudoSmallCapped {...}** pseudosmallcapped **\pseudosmallcapped {...}** pulsante:example  $\text{BUTTON}$  [...] {...} [...] punti **\punti [...]** punti:assignment **\punti [..=..]** punto **\punto {...}** purenumber **\purenumber {...}** pushattribute **\** \pushattribute \... pushbar **\pushbar [...] ... \popbar** pushbutton  $\text{L.1}$  [...] pushbutton  $\text{L.2}$ pushmacro **\pushmacro \**... pushmode  $\{\ldots\}$ pushoutputstream **bushoutputstream and the set of the set of the set of the set of the set of the set of the set of the set of the set of the set of the set of the set of the set of the set of the set of the set of the set** pushsystemmode **\pushsystemmode {...}** qquad **\qquad** quad **\quad** quads **\quads [...]** qualcheriga **\qualcheriga [...]** quarterstrut **by the contract of the contract of the contract of the contract of the contract of the contract of the contract of the contract of the contract of the contract of the contract of the contract of the contract** quitcommalist **\quitcommalist** quitprevcommalist **\quitprevcommalist** quittypescriptscanning **\quittypescriptscanning** ReadFile **\ReadFile {...}**<br>raggedbottom **\ReadFile {...}** raggedcenter **\raggedcenter** raggedleft **\raggedleft** raggedright **\raggedright** raggedwidecenter **\raggedwidecenter** raisebox **\raisebox \raisebox \raisebox \raisebox \raisebox \raisebox \raisebox \raisebox \raisebox \raisebox \raisebox \raisebox \raisebox \raisebox \raisebox \raisebox \raisebox \raisebo** randomizetext **\randomizetext {...}**

```
processisolatedchars being the contract of the contract of the contract of the contract of the contract of the contract of the contract of the contract of the contract of the contract of the contract of the contract of th
processisolatedwords business \processisolatedwords {...} \...
processlinetablebuffer \processlinetablebuffer [...]
processlist being the contract of the contract of the contract of the contract of the contract of the contract of the contract of the contract of the contract of the contract of the contract of the contract of the contrac
processmonth because the contract of the contract of the contract of the contract of the contract of the contract of the contract of the contract of the contract of the contract of the contract of the contract of the cont
processseparatedlist being a constrained heating in the constrained by process eparatedlist \mathbf{[...]} \mathbf{[...]}processtexbuffer \processTEXbuffer [...]
processtokens \processtokens {...} {...} {...} {...} {...}
processyear being a contract that the contract of the contract of the contract of the contract of the contract of the contract of the contract of the contract of the contract of the contract of the contract of the contrac
profiledbox \profiledbox [...] [..=..] {...}
                                                         profilegivenbox \profilegivenbox {...} ...
                                                        pseudoMixedCapped \pseudoMixedCapped {...}
                                                         pseudoSmallcapped \pseudoSmallcapped {...}
pulsante \pulsante \{ \ldots \} \{ \ldots \} \{ \ldots \}pulsantemenu:button \pulsantemenu [..=..] \{... \} \{... \}pulsantemenu:interactionmenu bulsantemenu [...] [..=..] {...} {...}
pulsantinterazione \pulsantinterazione [..=..] [...]
pusharrangedpages \pusharrangedpages ... \poparrangedpages
                                                         pushcatcodetable \pushcatcodetable ... \popcatcodetable
pushcolore bushcolore \Box ... \popcolore \pushcolore \Box ... \popcolore
pushendofline bushendofline \text{triangle}... \popendofline
pushindentation bushindentation \pushindentation ... \popindentation pushMPdrawing ... \popMPdrawing
                                                        pushMPdrawing \pushMPdrawing ... \popMPdrawing
pushmathstyle \pushmathstyle ... \popmathstyle
pushpath \pushpath [...] ... \poppath
pushpunctuation bushpunctuation \pushpunctuation ... \poppunctuation
pushrandomseed \pushrandomseed ... \poprandomseed
pushreferenceprefix bushreferenceprefix \{... \} \ldots \popreferenceprefix
pushsfondo \pushsfondo [...] ... \popsfondo
putboxincache \putboxincache {...} {...} ...
putnextboxincache butnextboxincache \muthextboxincache {...} \{... \} {...}
                                                        raggedbottom \raggedbottom
```
rawcounter **\rawcounter \rawcounter [...]** [...] rawcountervalue **\rawcountervalue [...]** rawdate **\rawdate [...]** rawdoifinset **by a subset of the contract of the contract of the contract**  $\{... \} \{... \} \{... \}$ rawgetparameters **\rawgetparameters [...] [..=..]** rawprocesscommalist **\rawprocesscommalist [...] \...** rawsubcountervalue **\rawsubcountervalue [...] [...]** rbox **\rbox ... {...}** readfile **\readfile {...} {...} {...}** readjobfile **business and in the contract of the contract of the contract of the contract of the contract of the contract of the contract of the contract of the contract of the contract of the contract of the contract of** readlocfile **\readlocfile {...} {...} {...}** readsysfile **the contract of the contract of the contract of the contract of the contract of the contract of the contract of the contract of the contract of the contract of the contract of the contract of the contract of t** readtexfile **the contract of the contract of the contract of the contract of the contract of the contract of the contract of the contract of the contract of the contract of the contract of the contract of the contract of t** readxmlfile **butch readxmlfile**  $\text{readxmlfile} \{...} \{... \} \{... \}$ **<br>realpagenumber** realSmallCapped **\realSmallCapped {...}** realSmallcapped **\realSmallcapped {...}**<br>realsmallcapped {...} recursedepth **\recursedepth** recurselevel **\recurselevel** recursestring **\recursestring** redoconvertfont **\redoconvertfont** referenceprefix **\referenceprefix** registerctxluafile **\registerctxluafile {...} {...}** registerfontclass **\registerfontclass {...}** registermenubuttons **\registermenubuttons [...] [...]** registersort **\registersort [...] [...]** registersynonym **\registersynonym [...] [...]** registerunit **\registerunit \registerunit** [...] [..=..]<br>registro:instance **\REGISTER** [...] {..+...+..} registro:instance:index \index **[...] {..+...+..}** registro:instance:ownnumber:index \index **[...] {...} {..+...+..}** regolare **\regolare**  $\vee$ reimpostamarcatura **\reimpostamarcatura [...]** relatemarking **because the contract of the contract of the contract of the contract of the contract of the contract of the contract of the contract of the contract of the contract of the contract of the contract of the con** relaxvalueifundefined **\relaxvalueifundefined {...}** remainingcharacters **\remainingcharacters** removebottomthings **\removebottomthings** removedepth **\removedepth** removefromcommalist **\removefromcommalist {...} \...** removelastskip **\removelastskip** removelastspace **\removelastspace** removemarkedcontent **\removemarkedcontent [...]** removepunctuation **\removepunctuation** removetoks **\removetoks ... \from \...** removeunwantedspaces **\removeunwantedspaces** repeathead **\repeathead [...]**  $\begin{minipage}[c]{0.9\textwidth}p{ \textwidth} \begin{itemize} \textit{replacefeature} \end{itemize} \end{minipage} \begin{minipage}[c]{0.9\textwidth}p{ \textwidth} \begin{itemize} \textit{replacefeature} \end{itemize} \end{minipage} \begin{minipage}[c]{0.9\textwidth}p{ \textwidth} \begin{itemize} \textit{replacefeature} \end{itemize} \end{minipage} \begin{minipage}[c]{0.9\textwidth}p{ \textwidth} \begin{itemize} \textit{replacefeature} \end{itemize} \end{minipage} \begin{minipage}[c]{0.9\textwidth}p{ \textwidth} \begin{$ replacefeature:direct **\replacefeature {...}** replaceword **\replaceword [...] [...] [...]** rescan **\rescan** {...} rescanwithsetup **\rescanwithsetup {...} {...}** resetallattributes **\resetallattributes** resetandaddfeature **\resetandaddfeature [...]**

```
randomnumber 1...} Trandomnumber 1...} {...}
rawdoifelseinset \rawdoifelseinset {...} {...} {...} {...}
rawdoifinsetelse \rawdoifinsetelse {...} {...} {...} {...}
rawprocessaction being the contraction rawprocessaction [...] [..,..=>..,..]
rawprocesscommacommand \rawprocesscommacommand [...] \...
rawstructurelistuservariable \rawstructurelistuservariable {...}
readfixfile \readfixfile {...} {...} {...} {...}
readsetfile \readsetfile {...} {...} {...} {...}
                                           realpagenumber \realpagenumber
                                           realsmallcapped \realsmallcapped {...}
referenceformat:example \REFERENCEFORMAT {...} {...} [...]
referring \referring (...,...) (...,...) [...]
registerattachment \registerattachment [...] [..=..]
registerexternalfigure \registerexternalfigure [...] [...] [..=..]
registerhyphenationexception \registerhyphenationexception [...] [...]
registerhyphenationpattern \registerhyphenationpattern [...] [...]
                                            \{REGISTER [\ldots] \{...+...+ \}registro:instance:ownnumber \REGISTER [...] {...} {..+...+..}
relateparameterhandlers \relateparameterhandlers {...} {...} {...}
removesubstring because that the contract of the contract of the contract of the contract of the contract of the contract of the contract of the contract of the contract of the contract of the contract of the contract of 
                                           replaceincommalist \replaceincommalist \... {...}
```
resetbar **\resetbar** resetboxesincache **\resetboxesincache {...}** resetbreakpoints **\resetbreakpoints** resetbuffer **business \resetbuffer [...]** resetcharacteralign **\resetcharacteralign** resetcharacterkerning **\resetcharacterkerning** resetcharacterspacing **\resetcharacterspacing** resetcharacterstripping **\resetcharacterstripping** resetcollector **\resetcollector [...]** resetcounter **buying the contract of the contract of the contract of the contract of the contract of the contract of the contract of the contract of the contract of the contract of the contract of the contract of the contr** resetdigitsmanipulation **\resetdigitsmanipulation** resetdirection **\resetdirection** resetfeature **\resetfeature** resetflag **\resetflag** {...} resetfontcolorsheme **\resetfontcolorsheme** resetfontsolution **\resetfontsolution** resethyphenationfeatures **\resethyphenationfeatures** resetinjector **\resetinglector [...]** resetitaliccorrection **\resetitaliccorrection** resetlayer **\resetlayer**  $\text{[} \ldots \text{]}$ resetlocalfloats **\resetlocalfloats** resetMPdrawing **\resetMPdrawing** resetMPenvironment **\resetMPenvironment** resetMPinstance **\resetMPinstance [...]** resetmarker **\resetmarker**  $\cdot$  **...]** resetmode **\resetmode {...}** resetpagenumber **\resetpagenumber** resetpath **\resetpath** resetpenalties **business and the example of the example of the example of the example of the example of the example of the example of the example of the example of the example of the example of the example of the example o** resetperiodkerning **\resetperiodkerning** resetprofile **by the contract of the contract of the contract of the contract of the contract of the contract of the contract of the contract of the contract of the contract of the contract of the contract of the contract** resetrecurselevel **\resetrecurselevel** resetreference **\resetreference [...]** resetreplacement **\resetreplacement** resetscript **\resetscript** resetsetups **\resetsetups [...]** resetshownsynonyms **\resetshownsynonyms [...]** resetsubpagenumber **\resetsubpagenumber** resetsymbolset **\resetsymbolset** resettimer **but all the contract of the contract of the contract of the contract of the contract of the contract of the contract of the contract of the contract of the contract of the contract of the contract of the contra** resettokenlist **\resettokenlist [...]** resettrackers **\resettrackers** resettrialtypesetting **\resettrialtypesetting** resetusedsortings **\resetusedsortings [...]** resetusedsynonyms **\resetusedsynonyms [...]** resetuserpagenumber **\resetuserpagenumber** resetvalue **\resetvalue {...}** resetvisualizers **\resetvisualizers** reshapebox **\reshapebox {...}** restorebox **\restorebox {...} {...}** restorecatcodes **\restorecatcodes** restorecounter **\restorecounter [...]** restoreendofline **\restoreendofline** restoreglobalbodyfont **\restoreglobalbodyfont** reversehbox **\reversehbox ... {...}** reversehpack **\reversehpack ... {...}** reversetpack **\reversetpack ... {...}** reversevbox **\reversevbox ... {...}** reversevpack **\reversevpack ... {...}** reversevtop **\reversevtop ... {...}**

resetandaddfeature:direct **\resetandaddfeature {...}** resetfontfallback **\resetfontfallback [...] [...]** resetinteractionmenu **betteraction and the example of the contraction (contraction and the contraction of the contraction of the contraction**  $\setminus$  **resetitalic correction**  $\setminus$  **resetitalic correction** resetparallel **\resetparallel [...] [...]** resetsystemmode **\resetsystemmode {...}** resolvedglyphdirect **\resolvedglyphdirect {...} {...}** resolvedglyphstyled **\resolvedglyphstyled {...} {...}** restartcounter **\restartcounter [...]**  $[...]$   $[...]$ restorecurrentattributes **\restorecurrentattributes {...}** reusableMPgraphic **\reusableMPgraphic {...} {..=..}** reuseMPgraphic **\reuseMPgraphic {...}** {..=..}<br>reuserandomseed **\reuserandomseed \reuserandomseed** reuserandomseed **\reuserandomseed**

revivefeature **\revivefeature** rfence **\rfence** {...} rhbox **\rhbox {...}** rif **\rif [...] [...]** riferimento **\riferimento [...] {...}** riferimentopagina **\riferimentopagina [...]** riferimentotesto **\riferimentotesto [...] {...}** riflessione **\riflessione {...}** riga **\riga {...}** rigariempimento **\rigariempimento [..=..]** rightbottombox **\rightbottombox {...}** rightbox **\rightbox {...}** righthbox **\righthbox {...}** rightlabeltext:instance \rightLABELtesto **{...}** rightlabeltext:instance:head \rightheadtesto **{...}** rightlabeltext:instance:label \rightlabeltesto **{...}** rightlabeltext:instance:mathlabel \rightmathlabeltesto **{...}**  $\begin{minipage}{0.5\textwidth} \centering \begin{tabular}{c} \end{tabular} \end{minipage} \begin{tabular}{c} \end{tabular} \end{minipage} \begin{tabular}{c} \end{tabular} \end{minipage} \begin{tabular}{c} \end{tabular} \end{minipage} \begin{tabular}{c} \end{tabular} \end{minipage} \begin{tabular}{c} \end{tabular} \end{minipage} \begin{tabular}{c} \end{tabular} \end{minipage} \end{minipage} \begin{tabular}{c} \end{tabular} \end{minipage} \begin{tabular}{c} \end{tabular} \end{minipage} \begin{tabular}{c}$ rightpageorder **\rightpageorder** rightskipadaption **\rightskipadaption** rightsubguillemot **\rightsubguillemot** righttolefthbox **\righttolefthbox ... {...}** righttoleftvbox **\righttoleftvbox ... {...}** righttoleftvtop **\righttoleftvtop ... {...}** righttopbox **\righttopbox {...}** rigovuoto **\rigovuoto [...]** ring **\ring {...}** rlap **\rlap {...}** robustaddtocommalist **\robustaddtocommalist {...} \...** robustpretocommalist **\robustpretocommalist {...} \...** rollbutton:button **\rollbutton [..=..] ... [...]** roman **\roman** rtlhbox **\rtlhbox ... {...}** rtlvbox **\rtlvbox ... {...}** rtlvtop **\rtlvtop ... {...}** rtop **\rtop ... {...}** ruby **\ruby [...] {...} {...}** ruledhbox **\ruledhbox \ruledhbox** ... {...}<br>ruledhpack ... {...} ruledhpack **\ruledhpack** \ruledhpack ... {...} ruledtopv **\ruledtopv ... {...}** ruledtpack **\ruledtpack ... {...}** ruledvbox **\ruledvbox ... {...}** ruledvpack **\ruledvpack ... {...}** ruledvtop **\ruledvtop ... {...}** runMPbuffer **\runMPbuffer [...]** runninghbox **\runninghbox {...}** ruota **\ruota [..=..] {...}** Smallcapped **\Smallcapped {...}**  $\verb|safechar| \verb|{...}|$ samplefile **business amplefile**  $\text{same}$ sans **\sans** sansgrassetto **\sansgrassetto \sansgrassetto** sansnormal **\sansnormal**  $\lambda$ sansnormal **\sansnormal** sansserif **\sansserif \sansserif**  $\verb|savebox { ...} { ... } \{ ... \}$ savebuffer **contained a contained a contained a contained a contained a contained a contained a contained a contained a contained a contained a contained a contained a contained a contained a contained a contained a contai** savecolore **by a savecolore and the same of the same of the same of the same of the same of the same of the same of the same of the same of the same of the same of the same of the same of the same of the same of the same** savecounter **\savecounter**  $\{ \ldots \}$ savecurrentattributes **by the controller of the same of the savecurrentattributes**  $\{ \ldots \}$ savenormalmeaning **being the same of the same of the same of the same of the same of the same of the same of the same of the same of the same of the same of the same of the same of the same of the same of the same of the s** savetwopassdata **being a savetwopassdata**  $\{\ldots\}$  {...} {...}

rightorleftpageaction **\rightorleftpageaction {...} {...}** righttoleft **\righttoleft** robustdoifelseinset **\robustdoifelseinset {...} {...} {...} {...}** robustdoifinsetelse **\robustdoifinsetelse {...} {...} {...} {...}** rollbutton:interactionmenu **\rollbutton [...] [..=..] ... [...]** ruledmbox **\ruledmbox {...}** ScaledPointsToBigPoints **because the contract of the ScaledPointsToBigPoints {...} \...** ScaledPointsToWholeBigPoints **business** \ScaledPointsToWholeBigPoints {...} \... savebtxdataset **\savebtxdataset** [...] [...] .=..] \savebuffer [...] [...] savetaggedtwopassdata **by a savetaggedtwopassdata {...}** {...} {...}

 $\text{sbox} \left\{ \dots \right\}$ scala **by the scala [...]**  $\{... \}$   $\{... \}$   $\{... \}$ schermo **\schermo \schermo \schermo \schermo**  $\frac{1}{1}$ script:instance<br>script:instance:ethiopic <br>  $\verb|{{\cal SCRIPT}|}{|{\cal SCRIPT}|}$ script:instance:ethiopic script:instance:hangul \hangul script:instance:hanzi \hanzi script:instance:latin \latin script:instance:nihongo \nihongo script:instance:test \test \test \test \test \test \test \test \test \test \test \test \test \test \test \test \test \test \test \test \test \test \test \test \test \test \test \test \test \test \test \test \test \test \te script:instance:thai \thai segnalibro **by the contract of the contract of the contract of the segnalibro**  $\{ \ldots \}$  **{...}** serializecommalist **being the serializecommalist**  $\ldots$ ] serializedcommalist **beidering that the serialized commalist**  $\setminus$ serializedcommalist serif **\serif** serifbold **\serifbold** serifnormal **blue and the serificial serificial**  $\setminus$  serificial  $\setminus$ setbar **better here here here here here here here here here here here here here here here here here here here here here here here here here here here here here he** setbigbodyfont **\setbigbodyfont** setboxllx **\setboxllx** ... {...} setboxlly **better a**  $\setminus$  **setboxlly** ... {...} setbreakpoints **business in the set of the set of the set of the set of the set of the set of the set of the set of the set of the set of the set of the set of the set of the set of the set of the set of the set of the set** setcapstrut **betcapstrut and the set of the set of the set of the set of the set of the set of the set of the set of the set of the set of the set of the set of the set of the set of the set of the set of the set of the** setcatcodetable **\setcatcodetable \...** setcharactercasing **betcharactercasing**  $\setminus$  **setcharactercasing** [...] setcharactercleaning **betcharactercleaning and the set of the set of the set of the set of the set of the set of the set of the set of the set of the set of the set of the set of the set of the set of the set of the set** setcharacterspacing **betcharacters \setcharacterspacing [...]** setcharacterstripping **betcharacterstripping \setcharacterstripping [...]** setcharstrut **\setcharstrut {...}** setcolormodell **\setcolormodell**  $\left.\right|$ setcurrentfontclass **between the set of the set of the set of the set of the set of the set of the set of the set of the set of the set of the set of the set of the set of the set of the set of the set of the set of the se** setdefaultpenalties **between the set of the set of the set of the set of the set of the set of the set of the set of the set of the set of the set of the set of the set of the set of the set of the set of the set of the se** setdigitsmanipulation **beta \setdigitsmanipulation** [...] setdirection **business in the set of the set of the set of the set of the set of the set of the set of the set of the set of the set of the set of the set of the set of the set of the set of the set of the set of the set o** setemeasure **but all the setember of the setemeasure {...} {...}** setevalue **business and the setevalue field**  $\setminus$  **setevalue**  $\set{...}$   $\set{...}$ setevariables **beterministic (1.1 million 1.1 million 1.1 million 1.1 million 1.1 million 1.1 million 1.1 million 1.1 million 1.1 million 1.1 million 1.1 million 1.1 million 1.1 million 1.1 million 1.1 million 1.1 million** setfirstline **(1.1)**<br>setfirstpasscharacteralign **below that the example of the setfirstpasscharacteralign** setflag **b**  $\setminus$  setflag  $\{ \ldots \}$ setfont **\setfont** ... setfontcolorsheme **business \setfontcolorsheme** [...] setfontfeature **\setfontfeature {...}** setfontsolution **\setfontsolution \setfontsolution**  $\sum_{i=1}^{n}$ 

scrividentroelenco **being a constant of the constant of the constant of the constant of the constant of the constant of the constant of the constant of the constant of the constant of the constant of the constant of the co** scriviinelenco **being a set of the set of the set of the set of the set of the set of the set of the set of the set of the set of the set of the set of the set of the set of the set of the set of the set of the set of the** secondoffivearguments **become as a secondoffive arguments {...}** {...} {...} {...} secondoffourarguments **become as a secondoffourarguments**  $\{... \} \{... \} \{... \} \{... \}$ secondofsixarguments **\secondofsixarguments** {...} {...} {...} {...} {...} {...} secondofthreearguments **become arguments**  $\{ \ldots \}$  {...}  $\{ \ldots \}$ secondofthreeunexpanded **become also become the condofthreeunexpanded**  $\{ \ldots \} \{ \ldots \}$ secondoftwoarguments **\secondoftwoarguments** {...} {...} secondoftwounexpanded **\secondoftwounexpanded {...} {...}** seeregister:instance  $\vee$  wediREGISTER [...] {..+...+..} {...}<br>seeregister:instance:index  $\vee$  wediindex [...] {..+...+..} {...}  $\vediindex \ldots] {\ldots} \ldots+...} {\ldots}$ select {...} {...} {...} {...} {...} {...} **OPT OPT OPT OPT OPT** selezionablocchi **\selezionablocchi [...] [...] [..=..]** setautopagestaterealpageno **betautopagestaterealpageno \setautopagestaterealpageno** {...}  $\label{thm:rel}$  setbuffer  $\setminus$  setbuffer  $\setminus$  ...  $\setminus$  ...  $\setminus$ setcharacteralign **betcharacteralign**  $\setminus$  **Setcharacteralign**  $\ldots$ }  $\ldots$ } setcharacteraligndetail **betcharacteraligndetail**  $\setminus$  **setcharacteraligndetail** {...} {...} {...} setcharacterkerning **\setcharacterkerning [...]** setcollector **\setcollector [...]** [..=..]  $\{... \}$ setcounter **\setcounter \\setcounter**  $\ldots$  [...] [...] setcounterown **between \setcounterown \setcounterown [...]** [...] setdataset **\setdataset [...]** [...] [..=..] setdocumentargument **\setdocumentargument {...}** {...} setdocumentargumentdefault **beiddefault**  $\setminus$  setdocumentargumentdefault  $\{ \ldots \}$   $\setminus \setminus$ setdocumentfilename **business \setdocumentfilename** {...} {...} setdummyparameter **business \setdummyparameter {...}** {...} setelementexporttag **betelementexporttag [...]** [...] [...] setevariable **because as a setevariable field**  $\set{...}$  {...} {...} setfirstpasscharacteralign **\setfirstpasscharacteralign**

setglobalscript **between the setglobalscript**  $\text{setglobalscript}$  [...] setgmeasure **\setgmeasure {...}** {...} setgvalue **business \setgvalue {...}** {...} setinitial **be about the contract of the setimitial**  $\ldots$ ] [..=..] setinteraction **business in the setime of the setime of the setime**  $\setminus \text{setinteraction}$  **[...]** setlinefiller **but a set of the set of the set of the set of the set of the set of the set of the set of the set of the set of the set of the set of the set of the set of the set of the set of the set of the set of the set** setlocalhsize **business in the set of the set of the set of the set of the set of the set of the set of the set of the set of the set of the set of the set of the set of the set of the set of the set of the set of the set** setlocalscript **business \setlocalscript [...]** setMPtext \setMPtext {...} {...} setmainbodyfont **\setmainbodyfont** setmainparbuilder **builder and the setmain of the setmainparbuilder** [...] setmarker **\setmarker**  $\{\ldots\}$ setmarking **between the set of the set of the set of the set of the set of the set of the set of the set of the set of the set of the set of the set of the set of the set of the set of the set of the set of the set of the** setmathstyle **\setmathstyle {...}** setmeasure **but all the setmeasure {...}** {...} setmode **\setmode \setmode \setmode \setmode \setmode \setmode \setmode \setmode \setmode \setmode \setmode \setmode \setmode \setmode \setmode \setmode \setmode \setmode \setmode \set** setnostrut **\setnostrut \setnostrut** setnote:assignment **between \setnote [...]** [..=..] setoldstyle **blue and the set of the set of the set of the set of the set of the set of the set of the set of the set of the set of the set of the set of the set of the set of the set of the set of the set of the set of th** setpagestate **by the contract of the contract of the set of the set of the set of the set of the set of the set of the set of the set of the set of the set of the set of the set of the set of the set of the set of the set** setperiodkerning **between the set of the set of the set of the set of the set of the set of the set of the set o** setposition **\setposition {...}** setpositiononly **be absolute of the set of the set of the set of the set of the set of the set of the set of the set of the set of the set of the set of the set of the set of the set of the set of the set of the set of the** setpositionstrut **\setpositionstrut {...}** setprofile **business and the set of the set of the set of the set of the set of the set of the set of the set of the set of the set of the set of the set of the set of the set of the set of the set of the set of the set of** setrandomseed **between the set of the set of the set of the set of the set of the set of the set of the set of the set of the set of the set of the set of the set of the set of the set of the set of the set of the set of t** setreplacement **\setreplacement [...]** setscript **\setscript**  $\text{set}$ 

```
setfontstrut \setfontstrut
setgvariable business and the setgear of the setgear of the setgear of the setgear of the setgear of the set of the setgear of the setgear of the set of the set of the set of the set of the set of the set of the set of 
setgvariables being a setgivariables [...] [..=..]
sethboxregister \sethboxregister ... {...}
sethyphenatedurlafter business in the set of the set of the set of the set of the set of the set of the set of the set of the set of the set of the set of the set of the set of the set of the set of the set of the set of 
sethyphenatedurlbefore business \sethyphenatedurlbefore {...}
sethyphenatedurlnormal being the sether of the sether of the sether of the sether of the sether of the sether of the sether of the sether of the sether of the sether of the sether of the sether of the sether of the sether
sethyphenationfeatures business and the sether of the sether is sethyphenationfeatures [...]
setinjector busing the setimate of the setimate of the setimate of \setminus setimate \setminus [...] [...]
setinterfacecommand because and setimate in the setimate of the setimate of the setimate of the setimate of the setimate \set{...}setinterfaceconstant between the setime of the setime of the setime of the setime of the setime of the setime of the setime of the setime of the setime of the setime of the setime of the setime of the setime of the setime
setinterfaceelement because the contract of the setient (setient fields) \setminus setient fields (...} {...}
setinterfacemessage being a setimber of the setimal setimal setimal of the setimal setimal setimal setimal setimal setimal setimal setimal setimal setimal setimal setimal setimal setimal setimal setimal setimal setimal se
setinterfacevariable being the setimate of the setimate of the setimate of the setimate of the setimate of the s
setinternalrendering beting the setime of the setime of the setime of the setime of the setime of the setime of the setime of the setime of the setime of the setime of the setime of the setime of the setime of the setime 
setitaliccorrection betitalic in the setitalic of the setitalist of the setitalist of the setitalist of the setitalist of the setitalist of the setitalist of the setitalist of the setitalist of the setitalist of the setit
                                                                   setJSpreamble \setJSpreamble {...} {...}
setlayer \setlayer \setlayer [...] [...=..] {...}
setlayerframed business is the complete of the complete of the complete of the complete of the complete of the complete \set{...} [...] [...] [...] [...] [...] [...] [...] [...] [...] [...] [...] [...] [...] [...] [...] [...
                                                                   \setlayerframed [...] [..=..] {...}
setlayertext \setlayertext [...] [..=..] [..=..] {...}
setMPlayer \setMPlayer \text{1} [...] [...] [...] {...}
setMPpositiongraphic \setMPpositiongraphic {...} {...} {...}
setMPpositiongraphicrange \setMPpositiongraphicrange {...} {...} {...} {...} {...}
setMPvariable \setMPvariable [...] [..=..]
setMPvariables betMPvariables and the setMPvariables \set{...} [..=..]
setmessagetext between a \setminus setmessagetext {...} {...}
setnote \setnote \setnote \setnote \setnote \setnote \setnote \setnote \setnote \setnote \setnote \setnote \setnote \setnote \setnote \setnote \setnote \setnote \setnote \setnote \set
setnotetext \setnotetext \ldots \setnotetext \ldots [...] \ldots}
setnotetext:assignment \setnotetext [...] [..=..]
setobject \setobject {...} {...} \... {...}
setpagereference business \setpagereference {...} {...}
setpagestaterealpageno betagestaterealpageno \setpagestaterealpageno {...} {...}
setpenalties below that the set of the set of the set of the set of the set of the set of the set of the set of the set of the set of the set of the set of the set of the set of the set of the set of the set of the set of
setpercentdimen \setpercentdimen {...} {...}
setpositionbox \setpositionbox {...} \... {...}
setpositiondata beth setposition \setpositiondata {...} {...} {...}
setpositiondataplus beth \setpositiondataplus {...} {...} {...} {...} {...}
setpositionplus between a a a b b b setpositionplus {...} \... {...}
                                                                   setreference \setreference [...] [..=..]
setreferencedobject between the set of the set of the set of the set of the set of the set of the set of the set of the set of the set of the set of the set of the set of the set of the set of the set of the set of the se
setregisterentry betregisterentry \setminussetregisterentry [...] [..=..] [..=..]
\verb|setrigidcolumn balance| \verb|setrigidcolumnbalance| ...|setrigidcolumnhsize business \setrigidcolumnhsize {...} {...}
```
setsecondpasscharacteralign **bilities \setsecondpasscharacteralign** setsmallbodyfont **business in the setsmallbodyfont**  $\setminus$ setsmallbodyfont setsmallcaps **butched as a contract of the setsmallcaps**  $\setminus$  setsmallcaps setstrut **\setstrut**  $\setminus$  setstrut setsuperiors **\setsuperiors** setsystemmode **business and the setsystemmode**  $\{ \ldots \}$ settabular **bular \settabular \settabular \settabular** settaggedmetadata **bettaggedmetadata bettaggedmetadata** [..=..] settestcrlf **\settestcrlf**  $\setminus$ settightstrut **bettightstrut and the settightstrut and the settightstrut** settokenlist **\settokenlist**  $\{\ldots\}$ settrialtypesetting **better in the set of the set of the set of the set of the set of the set of the set of the set of the set of the set of the set of the set of the set of the set of the set of the set of the set of the** setuevalue **\setuevalue {...} {...}** setugvalue **1...;** setugvalue  $\{... \}$  {...}  $\{... \}$  setunreferencedobject setupbackend **between the contract of the setup-setup-backend**  $\left[ . . . . . \right]$ setupbar **\setupbar**  $\left[\ldots\right]$  [..=..] setupbars **\setupbars**  $\ldots$  **[...]** [..=..] setupbleeding **between the contract of the setup-of-contract of the setup-of-contract of the setup-of-contract of the setup-of-contract of the setup-of-contract of the setup-of-contract of the setup-of-contract of the setu** setupbookmark **business in the setup-of-contract of the setup-of-contract**  $\setminus$  **setupbookmark**  $[..]$ **...** setupbtx  $\left[\ldots\right]$  [..=..] setupbtx:name **\setupbtx** [...] setupbutton **\setupbutton**  $\ldots$  [...]  $\ldots$ ] setupdirections **beture as a setupdirections**  $\setminus$  setupdirections  $[..]$ setupdocument **\setupdocument**  $[..=..]$ setupeffect **between the contract of the setupeffect**  $\left[\ldots\right]$  [..=..] setupenv **\setupenv**  $\left[ . . = . . \right]$ setupexport **between contained a setupey of**  $\setminus$  **setupexport**  $[..]$ setupfiller **\setupfiller**  $\left[\ldots\right]$  [..=..] setupfloatframed **\setupfloatframed**  $\left[\ldots\right]$  [..=..]

setsectionblock **\setsectionblock** [...] [..=..] setsimplecolumnshsize **\setsimplecolumnshsize [..=..]** setstackbox **business \setstackbox** {...} {...} {...} setstructurepageregister **between the setstructure of the setstructure**  $\set{...}$  [..=..] [..=..] settext **but in the settext**  $\left[\ldots\right]$  [...] [...] [...] [...] settightobject **by the contract of the contract of the contract of the contract**  $\set{...}$  **{...} \... {...}** settightreferencedobject **\settightreferencedobject** {...} \... {...} settightunreferencedobject **\settightunreferencedobject** {...} {...} \... {...}  $\setminus$ setunreferencedobject  $\{... \} \cup \{... \}$ setupalternativestyles **between the setupalternativestyles** [..=..] setupattachment **\setupattachment** [...] [..=..]<br>setupattachments **\setupattachments**  $\left.\right\}$ \setupattachments [...] [..=..] setupbtxdataset **\setupbtxdataset [...]** [..=..] setupbtxlist **\setupbtxlist** [...] [..=..] setupbtxregister **business \setupbtxregister [...]** [..=..] setupbtxrendering **betupbtxrendering**  $\setminus$  **<b>setupbtxrendering** [...] [..=..] setupcharacteralign **between the setupcharacteralign**  $\setminus$ setupcharacteralign [..=..] setupcharacterkerning **between the setup-characterkerning [...]** [..=..] setupcharacterspacing **betupcharacters** \setupcharacterspacing [...] [...] [..=..] setupchemical **\setupchemical \setupchemical [...]** [..=..] setupchemicalframed **\setupchemicalframed** [...] [..=..] setupcollector **\setupcollector**  $\left[\ldots\right]$  [....] setupcolumnsetarea **by a setupcolumnsetarea** [...] [..=..] setupcolumnsetareatext **\setupcolumnsetareatext** [...] [...] setupcolumnsetlines **betupcolumnsetlines \setupcolumnsetlines** [...] [...] [...] [...] setupcolumnsetspan **betupcolumnsetspan**  $\left[\ldots\right]$  [..=..] setupcolumnsetstart **betupcolumnsetstart** [...] [...] [...] [...] setupcombination **\setupcombination [...] [..=..]** setupcounter **\setupcounter [...]** [..=..] setupdataset **\setupdataset** [...] [..=..] setupdelimitedtext **between \setupdelimitedtext** [...] [..=..] setupdescription **betured as a constructed by the setupdescription**  $\setminus$  setupdescription  $[\ldots]$   $[\ldots]$ setupenumeration **because the contract of the setupenumeration**  $\setminus$  setupenumeration  $[\ldots]$   $[\ldots]$ setupexternalfigure **between the setupexternalfigure [...]** [..=..]  $\verb|setup" extends \verb|1|, \verb|setup" extends \verb|1|, \verb|1|, \verb|1|, \verb|1|, \verb|1|, \verb|1|, \verb|1|, \verb|1|, \verb|1|, \verb|1|, \verb|1|, \verb|1|, \verb|1|, \verb|1|, \verb|1|, \verb|1|, \verb|1|, \verb|1|, \verb|1|, \verb|1|, \verb|1|, \verb|1|, \verb|1|, \verb|1|, \verb|1|, \verb|1|, \verb|1|, \verb|1|, \verb|1|, \verb|1|, \verb|1|, \verb|1|, \verb|1|, \verb|$ setupfacingfloat **between \setupfacingfloat**  $\left[\ldots\right]$  [..=..] setupfieldbody **betupfieldbody betupfieldbody** [...] [..=..] setupfieldcategory **between the controller of the controller of the controller of the controller of the controller of the controller of the controller of the controller of the controller**  $\set{...}$  **[...] [.** setupfieldcontentframed **\setupfieldcontentframed [...] [..=..]**<br>setupfieldlabelframed **\setupfieldlabelframed [...] [..=..**] \setupfieldlabelframed [...] [..=..] setupfieldtotalframed **\setupfieldtotalframed [...] [..=..]** setupfirstline **\setupfirstline [...]** [..=..] setupfittingpage **better as a setup-ofference of the setup-ofference of the setup-ofference of the setup-ofference of**  $\set{...}$  **[..=..]** 

setupfonts **between**  $\setminus$  setupfonts  $[ \ldots ]$ setupfontsolution **between \setupfontsolution**  $\left[\ldots\right]$  [..=..] setupformula **betupformula \setupformula**  $\left[\ldots\right]$  [..=..] setupframedtable **business \setupframedtable [...]** [..=..] setupframedtext **betupframedtext** [...] [..=..] setupglobalreferenceprefix **business \setupglobalreferenceprefix** [...] setuphelp **\setuphelp \setuphelp**  $\sum_{i=1}^{n}$   $\sum_{i=1}^{n}$   $\sum_{i=1}^{n}$   $\sum_{i=1}^{n}$   $\sum_{i=1}^{n}$   $\sum_{i=1}^{n}$   $\sum_{i=1}^{n}$   $\sum_{i=1}^{n}$   $\sum_{i=1}^{n}$   $\sum_{i=1}^{n}$   $\sum_{i=1}^{n}$   $\sum_{i=1}^{n}$  **\sum\_{i** setuphigh **\setuphigh**  $\ldots$  [...]  $\ldots$ ] setuphighlight **betwhen \setuphighlight**  $\text{left}[...]$  [..=..] setuphyphenation **\setuphyphenation**  $\ldots$ setupindentedtext **\setupindentedtext [...] [..=..]** setupinitial **\setupinitial \setupinitial [...]** [..=..] setupinsertion **between the contract of the setupinsertion**  $\setminus$  setupinsertion  $[\ldots]$   $[\ldots]$ setupitaliccorrection **between the setupitalic of the setupitalism of**  $\setminus$  **setupitalic orrection**  $[\ldots]$ setuplabel **\setuplabel \setuplabel \setuplabel \setuplabel \setuplabel \setuplabel \setuplabel \setuplabel \setuplabel \setuplabel \setuplabel \setuplabel \setuplabel \setuplabel \setuplabel \setuplabel \setuplabel \setup** setuplayer **between the setuplayer [...]** [..=..] setuplayeredtext **being a setuplayeredtext** [...] [..=..] setuplinefiller **between a a a b b h setuplinefiller** [...] [..=..] setuplinefillers **betuplinefillers**  $\left[\ldots\right]$  [...]  $\ldots$ ] setuplinenote **between the setuplinenote**  $\setminus$  setuplinenote  $[\ldots]$   $[\ldots]$ . setuplistextra **\setuplistextra [...] [..=..]** setuplocalfloats **betuplocalfloats and the setuplocalfloats**  $\text{setup}$ .... setuplocalinterlinespace:argument **\setuplocalinterlinespace [...]** setuplocalinterlinespace:name **\setuplocalinterlinespace [...]** setuplow **\setuplow \setuplow \setuplow \setuplow \setuplow \setuplow \setuplow \setuplow \setuplow \setuplow \setuplow \setuplow \setuplow \setuplow \setuplow \setuplow \setuplow \setuplo** setuplowhigh **between the contract of the setuplowhigh**  $\left[\ldots\right]$   $\ldots$ ]  $\ldots$ setuplowmidhigh **betuplowmidhigh**  $\setminus$  **setuplowmidhigh**  $[...]$   $[...]$ setupMPgraphics **\setupMPgraphics [..=..]**<br>setupMPinstance **\setupMPinstance [...]** setupMPpage **business and the contract of the setupMPpage [..=..]** setupMPvariables **\setupMPvariables** [...] [..=..] setupmarginblock **\setupmarginblock**  $\ldots$  [...]  $\ldots$ setupmargindata **between the setup-setup-setup-setup-setup-setup-setup-setup-setup-setup-setup-setup-setup-setup-setup-setup-setup-setup-setup-setup-setup-setup-setup-setup-setup-setup-setup-setup-setup-setup-setup-setup-s** setupmarginframed **\setupmarginframed [...]** [..=..] setupmarginrule **being a setupmarginrule**  $\setminus$  setupmarginrule  $[\dots]$   $[\dots]$ setupmathcases **betupmathcases and the setupmathcases**  $\ldots$ ] [..=..] setupmathematics **beturnationally assumed as a setupmathematics**  $[\dots]$  $[ \dots]$ **.** setupmathfence **\setupmathfence [...]**  $[...]$   $[...]$ setupmathfraction **between the contraction**  $\setminus$  **setupmathfraction** [...] [..=..] setupmathframed **between the setupmathframed**  $\setminus$  **Setupmathframed**  $\setminus$ **...]**  $\setminus$ **...** setupmathmatrix **\setupmathmatrix [...] [..=..]** setupmathornament **between the setupmathornament**  $\texttt{[} \ldots \texttt{[} \ldots \texttt{[} \ldots$ setupmathradical **\setupmathradical [...] [..=..]** setupmathstackers **\setupmathstackers [...] [..=..]** setupmathstyle **between the contract of the setupmathstyle [...]** setupmixedcolumns **betupmixedcolumns and the setupmixed of the setupmixed columns [...] [..=..]** setupmodule **being a setup of the setup of the setup of the setup of the setup of the setup of the setup of the setup of the setup of the setup of the setup of the setup of the setup of the setup of the setup of the setup** setupnotation **between the contract of the setupnotation**  $\setminus$  **setupnotation** [...] [..=..] setupnotations **\setupnotations [...]** [..=..] setupnote **being a setupnote contained by the setupnote [...]** [..=..] setupnotes **betupnotes a b**  $\left\{ \ldots \right\}$  [...] [..=..] setupoffset **\setupoffset [..=..]** setupoffsetbox **\setupoffsetbox**  $[..=..]$ setupoutputroutine:name **business \setupoutputroutine [...]** 

setupfontexpansion **between \setupfontexpansion** [...] [..=..] setupfontprotrusion **\setupfontprotrusion \setupfontprotrusion**  $\ldots$ ] [..=..] setupformulaframed **betupformulaframed and the setupformulaframed [...]** [..=..] setupframedcontent **\setupframedcontent** [...] [..=..] setupframedtablecolumn **business \setupframedtablecolumn** [...] [...] [...] [...] setupframedtablerow **\setupframedtablerow [...] [...] [..=..]** setupheadalternative **business in the setupheadalternative [...]** [..=..] setupitemgroup<br>setupitemgroup **b** actupitemgroup **b** actupitemgroup **[...]** [...] [...] [..=..]<br>setupitemgroup **b** actupitemgroup **[...]** [...] [...] [...] \setupitemgroup [...] [..=..] setupitemgroup:instance  $\infty$  **has a setupitem instance**  $\infty$  **[...]** [...] [...] [..=..] setupitemgroup:instance:itemize **business** \impostaitemize  $[\ldots]$   $[\ldots]$   $[\ldots]$ setuplayouttext **be a setuplayout formula**  $\setminus$  **setuplayouttext**  $[\ldots]$   $[\ldots]$   $[\ldots]$   $[\ldots]$ setuplinetable **being a setuplinetable [...]** [...] [..=..] setuplistalternative **business in the setuplistal of the setuplistal of**  $\setminus$  **setuplistalternative**  $[\ldots]$  $[\ldots]$ setuplocalinterlinespace **\setuplocalinterlinespace [...] [..=..]** \setupMPinstance [...] [..=..] setupmathalignment **between the setupmathalignment**  $\left[\ldots\right]$  [..=..] setupmathfractions **betupmathfractions**  $\setminus$  **setupmathfractions** [...] [..=..] setupoutputroutine **business \setupoutputroutine [...]** [..=..]

setuppagestate **\setuppagestate [...]** [..=..] setuppairedbox **\setuppairedbox** [...] [..=..] setuppairedbox:instance \impostaPAIREDBOX **[..=..]** setuppairedbox:instance:legend \impostalegend **[..=..]** setuppaper **\setuppaper [..=..]** setupparagraph **betupparagraph \setupparagraph [...]** [..=..] setupperiods **between the contract of the setupperiods**  $\cdot$  ....] setupplacement **between the contract of the setup-**  $\setminus$  **setupplacement** [...] [..=..] setuppositionbar **\setuppositionbar [..=..]** setupprocessor **\setupprocessor [...] [..=..]** setupprofile **\setupprofile [...] [..=..]** setupquotation **\setupquotation [..=..]** setuprealpagenumber **\setuprealpagenumber [..=..]**<br>setupreferenceformat **because and respectively** and **setupreferenceformat** [...] setupreferenceprefix **butters and the setup-effection of the setup-effection of**  $\setminus$  **setup-eferenceprefix [...]** setupregisters **betupredicted a**  $\setminus$  **setupregisters** [...] [..=..] setupruby **betupruby heating heating heating heating heating heating heating heating heating heating heating heating heating heating heating heating heating heating heating heating** setups **budges a a budges**  $\left[ \ldots \right]$ setupscale **between the contract of the setupscale [...]** [..=..] setupscript **between \setupscript**  $\ldots$  [..=..] setupscripts **betures \setupscripts**  $\ldots$  [...] [..=..] setupselector **\setupselector [...] [..=..]** setupshift **\setupshift** [...] [..=..] setupsidebar **\setupsidebar [...]** [..=..] setupspellchecking **between**  $\setminus$  **setupspellchecking** [..=..] setupstretched **\setupstretched [..=..]** setupstruts **between the contract of the setupstruts**  $\ldots$ ] setupstyle **between heating the setupstyle [...]** [..=..] setupsymbols **betupsymbols contained as the contained as the contained as the contained as**  $\left( ., ., . \right)$ setupsynctex **\setupsynctex** [..=..]<br>setups:direct **\setups** {...} setups:direct setupTEXpage **\setupTEXpage [..=..]** setuptagging **betured as a setuptagging [.....]** setuptextflow **\setuptextflow** [...] [..=..] setuptextnote **between the contract of the setuptextnote**  $\set{...}$  [...=..] setuptooltip **\setuptooltip [...] [..=..]** setupunit **between the contract of the contract of the contract of the contract of the contract of the contract of the contract of the contract of the contract of the contract of the contract of the contract of the contrac** setupuserdata **beturedata here**  $\setminus$  **<b>setupuserdata**  $\ldots$   $\ldots$   $\ldots$ setupuserpagenumber **beidening and the setupuser of the setupuserpagenumber [..=..]** setupversion **\setupversion [...]** setupviewerlayer **business \setupviewerlayer [..=..]** setupvspacing **betups betup heads betup heads betup heads betup heads c heads c heads b c heads c heads c h c h c h c h c h c h c h c h c h c h c** setupxml  $\setminus$ setupxml  $[..=..]$ setupxtable **business \setupxtable [...]** [..=..] setuvalue **business and the setuvalue field of the setuvalue field**  $\{... \}$  **{...}** setuxvalue **business in the setuxvalue of the setuxvalue {...} {...}**<br>setvalue **business in the setual setual setual setual setual setual setual setual setual setual setual setual setual setual setual setual setual setual** setvariables **\setvariables [...] [..=..]** setvboxregister **business \setvboxregister** ... {...} setvisualizerfont **betwisualizerfont and the setupned betwisualizerfont** [...] setvtopregister **by a setup of the setup of the setup of the setup of the setup of the setup of the setup of the setup of the setup of the setup of the setup of the setup of the setup of the setup of the setup of the setup** 

setuppagechecker **beturned \setuppagechecker [...]** [..=..] setuppagecolumns **betuppagecolumns and the setup-of-columns in the setup-of-columns in the setup-of-columns in the setup-of-columns in the setup-of-columns in the setup-of-columns in the setup-of-columns in the setup-of**setuppageinjection **because the contract of the contract of the contract of the contract of the contract of the contract of the contract of the contract of the contract of the contract of the contract of the contract of th** setuppageinjectionalternative **\setuppageinjectionalternative [...] [..=..]** setuppageshift **betuppageshift**  $\setminus$  **setuppageshift**  $[\ldots]$   $[\ldots]$   $[\ldots]$ setupparagraphintro **betupparagraphintro [...]** [...] setupparallel **betuparallel betuparallel [...]** [...] [..=..] setupperiodkerning **betterning and the setup-of-contract**  $\delta$  **(i.e.)** [..=..] \setupreferenceformat [...] [..=..] setupreferencestructureprefix **\setupreferencestructureprefix** [...] [...] [..=..] setupregisters:argument **\setupregisters [...] [...] [..=..]** setuprenderingwindow **\setuprenderingwindow [...] [..=..]** setupsubformula **betupsubformula \setupsubformula** [...] [..=..] setupsubformulas **betupsubformulas \setupsubformulas [...]** [..=..] setupTABLE **\setupTABLE [...] [...] [..=..]** setuptabulation **but abulation \setuptabulation**  $\left.\right.$  [...] [..=..] setuptextbackground **between the setuptextbackground [...]** [..=..] setupuserdataalternative **buserdataalternative \setupuserdataalternative** [...] [..=..] setupwithargument **being a setupwithargument** {...} {...} setupwithargumentswapped **\setupwithargumentswapped** {...} {...} setvalue **\setvalue {...} {...}** setvariable **\setvariable {...} {...} {...}** setwidthof **\setwidthof** ... \to \...

setxvalue **business \setxvalue {...}** {...} setxvariables **betwariables**  $\left[\ldots\right]$  [...] [..=..] sfondo **\sfondo \sfondo \sfondo \sfondo \sfondo \sfondo \sfondo \sfondo \sfondo \sfondo \sfondo \sfondo \sfondo \sfondo \sfondo \sfondo \sfondo \sfondo \sfondo \sfondo \sfondo \sfo** sfondo:example \SFONDO **{...}** shapedhbox **\shapedhbox {...}** shiftbox {...} shift:instance  $\setminus$ SHIFT {...} shift:instance:shiftdown **\shiftdown {...}** shift:instance:shiftup  $\{... \}$ showallmakeup **\showallmakeup** showattributes **by the showattributes**  $\lambda$ showattributes showboxes **\showboxes** showbtxdatasetauthors **\showbtxdatasetauthors [..=..]** showbtxdatasetauthors:argument **\showbtxdatasetauthors [...]** showbtxdatasetfields **\showbtxdatasetfields [..=..]** showbtxdatasetfields:argument **\showbtxdatasetfields [...]** showbtxfields<br>showbtxfields **intervals** argument<br>**by \showbtxfields** [...] showbtxfields:argument **\showbtxfields [...]** showbtxtables **\showbtxtables**  $\ldots$ showchardata **by the showchardata field**  $\mathbb{S}$ showcharratio **\showcharratio {...}** showcolorbar **\showcolorbar [...]** showcolorcomponents **\showcolorcomponents [...]**  $\label{thm:submodel} \begin{minipage}[c]{0.9\linewidth} \textbf{Show} \textbf{color} \textbf{self} \textbf{[} \textbf{1} \textbf{color} \textbf{self} \textbf{self} \textbf$ showcolorstruts **blue assumption**  $\simeq$  **\showcolorstruts** showcounter **\showcounter \\showcounter \\showcounter**  $\ldots$ showdirectives **by the show of the show of the show of the show of the show of the show of the show of the show of the show of the show of the show of the show of the show of the show of the show of the show of the show of** showdirsinmargin **\showdirsinmargin** showedebuginfo **business and the showedebuginform of the showedebuginform of**  $\lambda$ **showedebuginform**  $\lambda$ **showedebuginform of**  $\lambda$ **showedebuginform of**  $\lambda$ **showedebuginform of**  $\lambda$ **showedebuginform of**  $\lambda$ **showedebuginform of**  $\lambda$ showexperiments **but allowers**  $\simeq$  **\showexperiments** showfont  $\text{Slowfont}$  [...] showfontdata **\showfontdata** showfontexpansion **being the showfontexpansion**  $\lambda$ showfontexpansion showfontitalics **\showfontitalics**  $\lambda$ showfontkerns **\showfontkerns** showfontstrip **blowfontstrip**  $\delta$ showglyphs **\showglyphs** showgridsnapping **\showgridsnapping** showhelp **\showhelp** {...} [...] showhyphens **\showhyphens {...}** showinjector **\showinjector [...]** showjustification **\showjustification** showkerning **\showkerning {...}** showlayoutcomponents **\showlayoutcomponents** showligature **but allow \showligature {...}** showligatures **\showligatures [...]** showlogcategories **by the contract of the contract of the contract of the contract of the contract of the contract of the contract of the contract of the contract of the contract of the contract of the contract of the cont** showmargins **\showmargins** showmessage **being the substitute of the set of the set of the set of the set of the set of the set of the set of the set of the set of the set of the set of the set of the set of the set of the set of the set of the set o** showminimalbaseline **blue assumed as a solution of the set of the set of the set of the set of the set of the set of the set of the set of the set of the set of the set of the set of the set of the set of the set of the se** shownextbox **\shownextbox** \... {...}  $\label{eq:subsup} \begin{minipage}[c]{0.9\linewidth} \emph{subsuparentchain} \emph{~~} \emph{subsuparentchain} \emph{~~} \emph{~~} \emph{subsuparentchain} \emph{~~} \emph{~~} \emph{subsuparentchain} \emph{~~} \emph{~~} \emph{subsuparantichain} \emph{~~} \emph{~~} \emph{subsuparantichain} \emph{~~} \emph{~~} \emph{subsuparantichain} \emph{~~} \emph{~~} \emph{subsuparantichain} \emph{~~} \emph{~~} \emph{subsuparantichain} \emph{~~} \emph{~~} \$ showsetupsdefinition **being the showsetupsdefinition**  $\ldots$ showtimer **\showtimer** {...} showtokens **between the contract of the contract of the contract of the contract of the contract of the showtrackers**  $\setminus$ **showtrackers**  $\setminus$ **showtrackers**  $\setminus$ **showtrackers**  $\setminus$ **showtrackers**  $\setminus$ **showtrackers**  $\setminus$ **showtracke** showvalue **\showvalue {...}** showvariable **being the substantial of the state of the state of the state of the state of the state of the state of the state of the state of the state of the state of the state of the state of the state of the state of t** showwarning **because the contract of the showwarning**  $\{ \ldots \}$   $\{ \ldots \}$ signalrightpage **\signalrightpage** simbolo **\simbolo \simbolo \simbolo \simbolo \simbolo \simbolo \simbolo \simbolo \simbolo \simbolo \simbolo \simbolo \simbolo \simbolo \simbolo \simbolo \simbolo \simbolo \simbolo \sim** simbolo:direct **\simbolo** {...}

setxmeasure **buying the set of the set of the set of the set of the set of the set of the set of the set of the set of the set of the set of the set of the set of the set of the set of the set of the set of the set of the** setxvariable **\setxvariable {...}** {...} {...} showbtxdatasetcompleteness **\showbtxdatasetcompleteness [..=..]** showbtxdatasetcompleteness:argument **\showbtxdatasetcompleteness [...]** \showbtxhashedauthors  $[\ldots]$ showfontparameters **\showfontparameters** showfontstyle **but all the showfontstyle contract of the showfontstyle [...] [...] [...] [...]**<br>showglyphdata **but all the showglyphdata but all the showglyphdata** showglyphdata **\showglyphdata** showhyphenationtrace **\showhyphenationtrace [...]** [...] showotfcomposition  $\simeq$  **\showotfcomposition** {...} {...} showtrackers **\showtrackers**

singlebond **businglebond and the set of the set of the set of the set of the set of the set of the set of the set of the set of the set of the set of the set of the set of the set of the set of the set of the set of the** sinistra **\sinistra ...** slantedface **\slantedface**  $\lambda$ slantedface slovenianNumerals **\slovenianNumerals {...}** sloveniannumerals **finds** and the small of the small capped characters  $\{ \ldots \}$ smaller **\smaller** smash **\smash [...]** {...} smashbox **\smashbox** ...<br>smashboxed **by the smashboxed** and smashboxed **by the smashboxed** smashboxed **\smashboxed \\smashboxed \\smashboxed \\smashboxed** \\smashboxed \\smashboxed \\smashboxed \\smashboxed \\smashboxed \\smashboxed \\smashboxed \\smashboxed \\smashboxed \\smashboxed \\smashboxed \\smashedhboxed smashedvbox **by the contract of the contract of the contract of the smashedvbox**  $\ldots$  **{...}** somekindoftab **\somekindoftab [..=..]** somelocalfloat **bluested as a somelocalfloat bluested a** somelocalfloat sorting:instance  $\setminus$  SORTING [...] {...} sorting:instance:logo  $\log$  \logo [...] {...}  $% \begin{minipage}[c]{0.4\textwidth} \begin{itemize} \textbf{0.5\textwidth} \begin{itemize} \textbf{1.5\textwidth} \begin{itemize} \textbf{2.5\textwidth} \begin{itemize} \textbf{2.5\textwidth} \begin{itemize} \textbf{2.5\textwidth} \begin{itemize} \textbf{2.5\textwidth} \begin{itemize} \textbf{2.5\textwidth} \begin{itemize} \textbf{2.5\textwidth} \begin{itemize} \textbf{2.5\textwidth} \begin{itemize} \textbf{2.5\textwidth} \begin{itemize} \textbf{2.5\textwidth} \begin{itemize} \textbf{2.5\textwidth}$ spaceddigits **by the contract of the spaceddigits {...}** spaceddigitsmethod **being a spaceddigitsmethod \spaceddigitsmethod** spaceddigitsseparator **being a spaceddigits of the spaceddigits separator**  $\setminus$  spaceddigits separator spaceddigitssymbol **blue and the spaceddigits symbol \spaceddigitssymbol** spanishNumerals **but also a constant of the spanish spanish value of the spanish value of the spanish value of the spanish value of the spanish value of the spanish value of the spanish value of the spanish value of the sp** spanishnumerals **being the contract of the spanishnumerals**  $\{ \ldots \}$ spazifissi **bilangan di bilang pazifissi \spazifissi** spazio **\spazio** spaziofisso **\spaziofisso** spessoreriga **\spessoreriga** splitdfrac **but a split of the split of the split of the split of the split of the split of the split of the split of the split of the split of the split of the split of the split of the split of the split of the split of** splitfilename **business and the splitfilename**  $\{ \ldots \}$ splitfrac **\splitfrac {...}** {...} splitoffbase **\splitoffbase** splitofffull **\splitofffull** splitoffkind **\splitoffkind** splitoffname **bluesses and the split of the split of the split of the split of the split of the split of the split of the split of the split of the split of the split of the split of the split of the split of the split o** splitoffpath **\splitoffpath**  $\sph{p}$ splitoffroot **\splitoffroot** splitofftype **blue and the split of the split of the split of the split of the split of the split of the split of the split of the split of the split of the split of the split of the split of the split of the split of the**  $\verb|\spreadhbox| \verb|\...|$ sqrt **\sqrt**  $\left[ \ldots \right]$  {...} stackrel **\stackrel** {...} {...} <br>stackscripts **\stackscripts \stackscripts**  $\lambda$ startstop:example  $\S$ TARTSTOP **{...**} stirato **\stirato \stirato \stirato \stirato \stirato \stirato \stirato \stirato \stirato \stirato \stirato \stirato \stirato \stirato \stirato \stirato \stirato \stirato \stirato \sti** 

simplealignedbox **busined box \simplealignedbox** {...} {...} simplealignedboxplus **\simplealignedboxplus {...} {...} {...}**<br>simplealignedspreadbox **\simplealignedspreadbox** {...} {...} {...} \simplealignedspreadbox {...} {...} {...} simplegroupedcommand **being a simplegroupedcommand {...}** {...} simplereversealignedbox **\simplereversealignedbox** {...} {...} {...} simplereversealignedboxplus **\simplereversealignedboxplus** {...} {...} {...} singalcharacteralign  $\overline{\phantom{a}}$  **singalcharacteralign {...}** {...} sixthofsixarguments **\sixthofsixarguments** {...} {...} {...} {...} {...} slicepages **\slicepages [...] [..=..] [..=..]** smallcappedcharacters **\smallcappedcharacters {...}** smallcappedromannumerals **being the smallcappedromannumerals** {...} smallskip **\smallskip** smashedhbox **\smashedhbox ... {...}** snaptogrid **but all the snaptogrid [...]**  $\ldots$  {...} snaptogrid:list **\snaptogrid [...]**  $\ldots$  {...} someheadnumber **beiden and the someheadnumber [...]** [...] somenamedheadnumber **beider as a somenamedheadnumber f...**}  $\{ \ldots \}$ someplace **business business \someplace {...}** {...} {...} {...} [...] spezzaoggettomobile **\spezzaoggettomobile {..=..]** {...} {...}<br>splitatasterisk **\splitatasterisk** ... \... \... \splitatasterisk ... \... \... splitatcolon **\splitatcolon ... \... \...** splitatcolons **because the constant of the splitatcolons**  $\text{split}$ \splitatcomma **but all the splitations** ... \... \... splitatperiod **\splitatperiod ... \... \...**  $\verb|splitofftokens |... \verb|\toftokens |... \verb|\toftokens |... \verb|\toftokens |...$ splitstring **because that the splitstring ...** \at ... \to \... \and \... stackcampi **blue and the contract of the contract of the contract of the contract of the contract of the contract of the contract of the contract of the contract of the contract of the contract of the contract of the contr** stackscripts **\stackscripts** startlinenote:instance  $\{ \text{indzialINENOTE } [\dots] \} \{ \dots \}$ startlinenote:instance:linenote \inizialinenote **[...] {...}** startregister **by a startegister [...]** [...] [...] [...] [...] ...+...+...} ... \stopregister [. startstructurepageregister **\startstructurepageregister [...] [...] [..=..] [..=..] ... \stopstructurepageregister [...] [...]**

stoplinenote:instance  $\text{terminalINENOTE}$  [...] stoplinenote:instance:linenote \terminalinenote **[...]** strippedcsname **business and the set of the set of the set of the set of the set of the set of the set of the set of the set of the set of the set of the set of the set of the set of the set of the set of the set of the se** strippedcsname:string **\strippedcsname** ... stripspaces **be a stripspaces**  $\frac{\text{tripspaces}}{\text{tripspaces}}$ structurenumber **\structurenumber** structuretitle **\structuretitle** structureuservariable **being the contract of the structureuservariable {...}** structurevariable **business \structurevariable {...**} strut **\strut**  $\setminus$ strut strutdp **\strutdp**  $\left\{ \frac{1}{100} \times \frac{1}{100} \times$ strutgap **blue \strutgap \strutgap \strutgap** strutht **\strutht**  $\setminus$ struthtdp **\struthtdp**  $\setminus$ struttedbox **\struttedbox**  $\{...$ strutwd **\strutwd** style (....) {\text{ \style [.....} {\text{ \style}}} \style [....} {\text{ \text{ \style}}} \style^{\text{ \style}} \style^{\text{ \style}} \style^{\text{ \style}}} \style^{\text{ \style}} \style^{\text{ \style}} \style^{ styleinstance **\styleinstance [...]**<br>style:argument **\style**  $\text{curl} \left\{ \ldots \right\}$ style:instance \STYLE {...} subpagenumber **\subpagenumber** subsentence **\subsentence**  $\{ \ldots \}$ subtractfeature **\subtractfeature [...]** subtractfeature:direct **\subtractfeature {...}** swapcounts **being the strategies of the strategies of the strategies of the strategies of the strategies of the strategies of the strategies of the strategies of the strategies of the strategies of the strategies of the st** swapdimens **by the contract of the contract of the contract of the contract of the contract of the contract of the contract of the contract of the contract of the contract of the contract of the contract of the contract of** swapface **\swapface**  $\setminus$ swapface swapmacros **\swapmacros \... \...** swaptypeface **\swaptypeface \swaptypeface**  $\setminus$  **swaptypeface** switchstyleonly **\switchstyleonly**  $\{... \}$ switchstyleonly:command **\switchstyleonly \...** switchtocolor **\switchtocolor**  $\{... \}$  $% \begin{minipage}[c]{0.9\linewidth} \begin{subipage}[c]{0.9\linewidth} \begin{subipage}[c]{0.9\linewidth} \end{subipage}[c]{0.9\linewidth} \begin{subipage}[c]{0.9\linewidth} \begin{subipage}[c]{0.9\linewidth} \end{subipage}[c]{0.9\linewidth} \begin{subipage}[c]{0.9\linewidth} \end{subipage}[c]{0.9\linewidth} \begin{subipage}[c]{0.9\linewidth} \end{subipage}[c]{0.9\linewidth} \begin{subipage}[c]{0.9\linewidth} \end{subipage}[c]{0.9\linewidth} \begin{subipage}[c]{0.9\linewidth} \end{subipage}[c]{0$ symbolreference **\symbolreference** [...] synchronizeblank **beidene as a synchronizeblank synchronizeblank synchronizeinden** synchronizeindenting **being the synchronizeindenting**  $\{s\}$  when  $\{s\}$  and  $\{s\}$  and  $\{s\}$  and  $\{s\}$  and  $\{s\}$  and  $\{s\}$  and  $\{s\}$  and  $\{s\}$  and  $\{s\}$  and  $\{s\}$  and  $\{s\}$  and  $\{s\}$  and  $\{s\}$  and synchronizestrut **being the synchronizestrut**  $\texttt{...}$ synchronizewhitespace **\synchronizewhitespace** synctexblockfilename **business \synctexblockfilename** {...} synctexresetfilename **by the synctexresetfilename \synctexresetfilename** synctexsetfilename **business \synctexsetfilename {...}** synonym:instance  $\S$ SYNONYM [...] {...} {...} synonym:instance:abbreviation  $\{abr$ eviation  $\{... \} \{... \}$ systemlog **being the systemlog**  $\{... \} \{... \} \{... \}$ systemsetups **buying the system of the system of the system of the system of the system of the system of the system of the system of the system of the system of the system of the system of the system of the system of the s** TABLE **\TABLE** TaBlE **\TaBlE** TEX **\TEX** TeX **\TeX** TheNormalizedFontSize **\TheNormalizedFontSize** TransparencyHack **\TransparencyHack** tabulateautorule **bulateautorule \tabulateautorule**<br>tabulateline **bulateautorule** tabulateline **\tabulateline** tabulaterule **1999**<br>taggedctxcommand tagged tagged tagged tagged tagged tagged tagged tagged tagged tagged tagged tagged tagged tagged tagged tagged tagged tagged tagged tagged tagged tagged tagged tagged tagged tagged tag tbox **\tbox {...}** terminariga **\terminariga [...]**

strictdoifelsenextoptional **\strictdoifelsenextoptional {...} {...}** strictdoifnextoptionalelse **\strictdoifnextoptionalelse {...} {...}** stripcharacter **business in the stripcharacter ...** \from ... \to \... structurelistuservariable **\structurelistuservariable {...}** \style  $[...]$   $\{...$ } substituteincommalist **\substituteincommalist**  $\{... \} \{... \}$ switchtointerlinespace **\switchtointerlinespace [...] [..=..]** \switchtointerlinespace [...] synchronizemarking<br>
synchronizeoutputstreams<br> **\synchronizeoutputstreams**<br> **\synchronizeoutputstreams** [...] synchronizeoutputstreams **\synchronizeoutputstreams [...]** systemlogfirst **because the contract of the systemlogfirst** {...} {...} systemloglast **being the contract of the systemloglast**  $\text{Systemloglast} \{... \} \{... \} \{... \}$ tabulateautoline **\tabulateautoline** taggedctxcommand **\taggedctxcommand {...}** taggedlabeltexts **below that the control of the control of the control of the control of the control of the control of the control of the control of the control of the control of the control of the control of the control o** testandsplitstring **because the contract of the contract of the contract of the contract of the contract of the contract of the contract of the contract of the contract of the contract of the contract of the contract of th** testcolumn **\testcolumn \testcolumn \testcolumn \testcolumn \testcolumn \testcolumn \testcolumn \testcolumn \testcolumn \testcolumn \testcolumn \testcolumn \testcolumn \testcolumn \testcolumn**

testfeatureonce **business \testfeatureonce {...}** {...} testoaiuto **(i...)** {...} testoaiuto **(i...)** {...} testoaiuto [...] {...} {...} testoetichetta:instance **(i.e.)** testoetichetta:instance \LABELtesto **{...}** testoetichetta:instance:btxlabel \btxlabeltesto **{...}** testoetichetta:instance:head \headtesto **{...}** testoetichetta:instance:label  $\{ \ldots \}$ testoetichetta:instance:mathlabel \mathlabeltesto **{...}** testoetichetta:instance:operator \operatortesto **{...}** testoetichetta:instance:prefix \prefixtesto **{...}** testoetichetta:instance:suffix  $\simeq$   $\simeq$   $\simeq$ testoetichetta:instance:taglabel \taglabeltesto **{...}** testoetichetta:instance:unit \unittesto **{...}** testoincorniciato:instance<br>testoincorniciato:instance:framedtext<br> $\{.\,.\,.\,.\}$ <br> $\{.\,.\,.\}$ testoincorniciato:instance:framedtext \framedtext **[..=..] {...}** testonotapdp **bestonotapdp bestonotapdp** [...]  $\{... \}$ testonotapdp:assignment **\testonotapdp [..=..]** testpage **business and the contract of the contract of the contract of the contract of the contract of the contract of the contract of the contract of the contract of the contract of the contract of the contract of the con** testpageonly **be about the contract of the contract of the contract of the contract of the contract of the contract of the contract of the contract of the contract of the contract of the contract of the contract of the con** testpagesync **best**estpagesync **heat** testpagesync **[...]** [...] [...] **testtokens heat** testtokens **heat** test to be the set of the set of the set of the set of the set of the set of the set of the set of the set of the tex **\tex {...}** texdefinition **because the contract of the contract of the contract of the contract of the contract of the contract of the contract of the contract of the contract of the contract of the contract of the contract of the con** texsetup **between the contract of the contract of the contract of the contract of the contract of the contract of the contract of the contract of the contract of the contract of the contract of the contract of the contract** textbackground:example \TEXTBACKGROUND **{...}** textcitation **between the contract of the contract of the contract of the contract of the contract of the contract of the contract of the contract of the contract of the contract of the contract of the contract of the cont** textcitation:alternative **business \textcitation [...]** [...] textcitation:userdata **become textcitation** [..=..] [..=..] textcite **business contract text textcite**  $\cdot$  **...**] [...] textcite:alternative **\textcite [...]** [...] textcite:userdata **butchers \textcite [..=..]** [..=..] textcontrolspace **\textcontrolspace** textflowcollector **\textflowcollector {...}** textmath **\textmath {...}** textminus **\textminus** textnote  $\text{[..]}$ textormathchar **\textormathchar {...}** textormathchars **\textormathchars {...}** textplus **\textplus** thainumerals **thainumerals**  $\{\ldots\}$  the first character  $\{\ldots\}$ thefirstcharacter **thefirstcharacter {...}**<br>thenormalizedbodyfontsize **by the contract and the contract terms** (the proportionalized bodyfontsi thenormalizedbodyfontsize<br>theremainingcharacters<br>**heremainingcharacters**<br> $\therefore$ <br>**heremainingcharacters** thickspace **\thickspace \thickspace** thinspace **\thinspace** threedigitrounding **the interval of threedigitrounding {...}** tibetannumerals **\tibetannumerals {...}** tieniblocchi **\tieniblocchi [...]** [...] tightlayer **butter and the set of the set of the set of the set of the set of the set of the set of the set of the set of the set of the set of the set of the set of the set of the set of the set of the set of the set of t** tilde **\tilde {...}** tinyfont **\tinyfont** tlap **\tlap {...}** tochar **\tochar {...}** tolinenote **\tolinenote [...]**<br>tooltip:instance **\tour \tourinenote [...]** tooltip:instance:argument<br>tooltip:instance:argument:tooltip \tooltip \tooltip [...] {...} {...} tooltip:instance:argument:tooltip \tooltip **[...] {...} {...}** topbox **\topbox {...}**<br>topleftbox **\topbox {...}** toplinebox **\toplinebox**  $\{\ldots\}$ toprightbox **\toprightbox {...}** topskippedbox  $\{\ldots\}$ tracecatcodetables **\tracecatcodetables** tracedfontname  $\{ \ldots \}$ 

testfeature **but a set of the set of the set of the set of the set of the set of the set of the set of the set of the set of the set of the set of the set of the set of the set of the set of the set of the set of the set o** testoriempimento **bestoriempimento**  $\text{testor}$   $\text{testor}$   $\text{testor}$   $\text{testor}$   $\text{testor}$   $\text{testor}$ testtokens **\testtokens [...]** textvisiblespace **\textvisiblespace** theremainingcharacters **\theremainingcharacters {...}** thirdoffivearguments **busines**  $\tilde{\{...}\}$   $\ldots$ }  $\ldots$ }  $\ldots$ }  $\ldots$ }  $\ldots$ } thirdoffourarguments **business \thirdoffourarguments** {...} {...} {...} {...} thirdofsixarguments **\thirdofsixarguments {...} {...} {...} {...} {...} {...}** thirdofthreearguments **business the contract of the contract of the contract of the contract of the contract of the contract of the contract of the contract of the contract of the contract of the contract of the contract** thirdofthreeunexpanded **business \thirdofthreeunexpanded {...}** {...}  $\Upsilon$ TOOLTIP  $[... = .]$   $\{...$ }  $\{... \}$ \tooltip [..=..] {...} {...} topleftbox **\topleftbox {...}**

traceoutputroutines **\traceoutputroutines** tracepositions **butters \tracepositions \tracepositions** traduci **[..=..]** transparent **the contract of the contract of the contract (i...** ] {...} triplebond **\triplebond** truefilename **\truefilename {...}** truefontname **business \truefontname {...}** ttraggedright **buttaggedright**  $\text{tragger}$ twodigitrounding **being the contract of the contract of the contract of the contract of the contract of the contract of the contract of the contract of the contract of the contract of the contract of the contract of the co** tx  $\text{tx}$ txx  $\text{text}$ typ  $\text{typ}$   $\text{typ}$   $\ldots$ } type  $\text{type}$  (....) typebuffer **\typebuffer** [...] [..=..] typebuffer:instance  $\text{typeDIFFER}$  [..=..] typeface **\typeface \typeface** \typeface \typeface \typeface \typeface \typeface \typeface \typeface \typeface \typeface \typeface \typeface \typeface \typeface \typeface \typeface \typeface \typeface \typeface \typeface \ typescriptone **\typescriptone \typescriptone \typescriptone \typescriptone** typescriptprefix **\typescriptprefix**  $\text{type}$ <br>typescriptthree  $\text{type}$ typescripttwo **\typescripttwo** type:angles **butlers \type [..=..] <<...>>** type:example \TYPE **[..=..] {...}** type:example:angles \TYPE **[..=..] <<...>>** typ:angles **\typ [..=..] <<...>>** uconvertnumber **\uconvertnumber** {...} {...} ultimasottopagina **\ultimasottopagina** undefinevalue **bundefinevalue**  $\{\ldots\}$ undepthed **\undepthed {...}** underset **\underset {...}** {...} undoassign **\undoassign**  $\ldots$  [...] [..=..] unhhbox **\unhhbox \unhhbox** ... \with {...} unihex **\unihex** \unihex **\unihex** \uniqueMPgraphic **\uniqueMPgrap** unita:instance  $\text{VWIT } \{... \}$ <br>unita:instance:unit unita:instance:unit \unit **{...}** unprotect **\unprotect ... \protect** unprotected **\unprotected ...** \par unspaceafter **\unspaceafter \... {...}** unspaced **\unspaced {...}** unspacestring **be a summand that is a summand of the summand of the summand of the summand**  $\mathbf{u}$  **... \to \...** unstackscripts **\unstackscripts** uppercased **\uppercased {...}** upperleftdoubleninequote **\upperleftdoubleninequote** upperleftdoublesixquote **\upperleftdoublesixquote**  $\u$ pperleftdoublesixquote upperleftsingleninequote **\upperleftsingleninequote** upperleftsinglesixquote **burners are all the set of the set of the set of the set of the set of the set of the s** upperrightdoubleninequote **\upperrightdoubleninequote** upperrightdoublesixquote **\upperrightdoublesixquote** upperrightsingleninequote **\upperrightsingleninequote** upperrightsinglesixquote **\upperrightsinglesixquote** url **\url [...]** usacartella **\usacartella**  $\text{u}$ sacartella [...] usaJSscripts **busines busines \usaJSscripts** [...] [...] usamodulo **\usamodulo [...] [...] [..=..]**

transparencycomponents **\transparencycomponents {...}** typedefinedbuffer **business \typedefinedbuffer [...]** [..=..] typefile **\typefile [...] [..=..] {...}** typeinlinebuffer **bullet in the set of the set of the set of the set of the set of the set of the set of the set of the set of the set of the set of the set of the set of the set of the set of the set of the set of the set** typescriptthree **\typescriptthree** typesetbuffer **bullet in the set of the set of the set of the set of the set of the set of the set of the set of the set of the set of the set of the set of the set of the set of the set of the set of the set of the set of** typesetfile **\typesetfile [...] [...] [..=..]** uedcatcodecommand **business \uedcatcodecommand \...** ... {...} unexpandeddocumentvariable **\unexpandeddocumentvariable {...}** uniqueMPgraphic **\uniqueMPgraphic {...} {..=..}** uniqueMPpagegraphic **\uniqueMPpagegraphic {...}** {..=..}<br>unita:instance  $\text{WIT}$  {...} unregisterhyphenationpattern **bundang and the set of the set of the set of the set of the set of the set of the set of the set of the set of the set of the set of the set of the set of the set of the set of the set of the** unspaceargument **business \unspaceargument** ... \to \... untexargument **butters \untexargument {...}** \to \... untexcommand **buntexcommand**  $\{\ldots\}$  \to \... uppercasestring **burned in the contract of the contract of the contract of the contract of the contract of the c** usablocco **\usablocco [...] [...] [..=..]** usacolonnasonoraesterna **\usacolonnasonoraesterna [...] [...]** usadocumentoesterno **\usadocumentoesterno [...] [...] [...]** usafiguraesterna **\usafiguraesterna [...] [...] [...] [..=..]**

usealignparameter **busealignparameter \usealignparameter \...** useblankparameter **\useblankparameter** \... usebodyfont **\usebodyfont [...]** usebtxdefinitions **\usebtxdefinitions [...]** usecitation **bused \usecitation \usecitation \usecitation \usecitation \usecitation \usecitation \usecitation \usecitation \usecitation \usecitation \usecitation \usecitation \usecitation \useci** usecitation:direct **busecitation**  $\{\ldots\}$ usecolors **\usecolors**  $\{\ldots\}$ usecomponent **\usecomponent [...]** useenvironment **\useenvironment [...]** usefigurebase **busefigurebase** [...] usegridparameter **\usegridparameter \...**<br>useindentingparameter **\usegridparameter** \useindentingparameter useluamodule **buseluamodule and the contract of the contract of the contract of the contract of the contract of the contract of the contract of the contract of the contract of the contract of the contract of the contract** useMPlibrary **\useMPlibrary [...]** useMPrun **1...}** useMPrun **1...}** useMPrun **1...**} {...} useproduct **\useff** \useproduct  $\left[ \ldots \right]$ useprofileparameter **bused in the set of the set of the set of the set of the set of the set of the set of the set of the set of the set of the set of the set of the set of the set of the set of the set of the set of the s** useproject **bused in the contract of the contract of the contract of the contract**  $\mu$  **is expected in the contract of the contract of the contract of the contract of the contract of the contract of the contract of the cont** userpagenumber **\userpagenumber** usesetupsparameter **\usesetupsparameter \usesetupsparameter \...** usesubpath **\usesubpath**  $\{\ldots\}$ usetypescriptfile **busetypescriptfile and the vertice of the vertice of the vertice of the vertice of the vertice of the vertice of the vertice of the vertice**  $\lambda$  **are vertice of the vertice of the vertice of the vertice** usezipfile **\usezipfile [...] [...]** utflower **\utflower {...}** utfupper **\utfupper** {...} utilityregisterlength **\utilityregisterlength** VerboseNumber **\VerboseNumber {...}** vaia **b vaia 1... vaia b vaia h vaia h v 1... j 1... j 1... j 1... j 1... j 1... j 1... j 1... j 1... j 1... j 1... j 1... j 1... j 1... j 1...** vaiabox **\vaiabox** {...} [...] vaiapagina **\vaiapagina {...} [...]** vaigiu **\vaigiu [...]** valorecolore **\valorecolore {...}** vec *\vec* {...} verbatim **\verbatim**  $\{ \ldots \}$ verbatimstring **by verbatimstring {...}** verbosenumber **\verbosenumber {...}** versione **\versione \versione \versione \versione \versione \versione \versione \versione \versione \versione \versione \versione \versione \versione \versione \versione \versione \version** veryraggedcenter **\veryraggedcenter** veryraggedleft **\veryraggedleft** veryraggedright **better as a consequence of the consequence**  $\vee$  welves  $\vee$  welves  $\vee$  ... vglue **\vglue ...** vl **\vl [...]** vpackbox **\vpackbox** vpackedbox **\vpackedbox** vphantom **\vphantom {...}** vpos **\vpos {...} {...}**

usasimboli **bushess bushess bushess bushess here bushess bushess here bushess here bushess here here here here here here here here here here here here here here here here** usaURL **\usaURL [...] [...] [...] [...]** usaurl **business and the contract of the contract of the contract of the contract of the contract of the contract of the contract of the contract of the contract of the contract of the contract of the contract of the contr** usebodyfontparameter **\usebodyfontparameter** \... usebtxdataset **\usebtxdataset** [...] [..=..] usedummycolorparameter **\usedummycolorparameter {...}** usedummystyleandcolor **\usedummystyleandcolor {...} {...}** usedummystyleparameter **busedum**ystyleparameter  $\{... \}$ useexternalrendering **busets \useexternalrendering [...]** [...] [...] [...] usefile **\usefile [...] [...] [...]** useindentingparameter **beindenting and the set of the set of the set of the set of the set of the set of the set of the set of the set of the set of the set of the set of the set of the set of the set of the set of the set** useindentnextparameter **\useindentnextparameter \...** useinterlinespaceparameter **\useinterlinespaceparameter \...** uselanguageparameter **\uselanguageparameter**  $\setminus \ldots$ useMPenvironmentbuffer **\useMPenvironmentbuffer [...]** useMPgraphic **\useMPgraphic {...}** {..=..} useMPvariables **bused as a constructed by the construction of the construction of the construction of the construction of the construction of the construction of the construction of the construction of the construction of** usemathstyleparameter **busemathstyleparameter**  $\u$ semathstyleparameter  $\ldots$ usereferenceparameter **\usereferenceparameter**  $\lambda \ldots$ usestaticMPfigure **busestaticMPfigure [....]** [...] usetexmodule **busets busets heading heading heading heading heading heading heading heading heading heading heading heading heading heading heading heading heading heading heading** usetypescript **busetypescript busetypescript** [...] [...] [...] utfchar **\utfchar {...}** vboxreference **\vboxreference [...] {...}** verticalgrowingbar **better and the controller of the controller were vertically better and vertical position bar**  $[.,=.,]$ verticalpositionbar **\verticalpositionbar [..=..]** viewerlayer **\viewerlayer [...] {...}**

vsmash **\vsmash {...}** vsmashbox ...<sup>2</sup> vsmashed **\vsmashed {...}** vspace **by a set of the contract of the contract of the contract of the vspace**  $\left[\ldots\right]$  **[...]** vspacing  $\vee$  **vspacing**  $\ldots$ wdofstring  $\w{otherwise}$ widthofstring **but a set of the set of the set of the set of the set of the set of the set of the set of the set of the set of the set of the set of the set of the set of the set of the set of the set of the set of the set** withoutpt **\withoutpt**  $\{ \ldots \}$ words **\words**  $\{...$ } writestatus **\writestatus {...} {...}** XETEX **\XETEX** XeTeX **\XeTeX** xmladdindex **\xmladdindex**  $\{...$ xmlall **\xmlall {...}** {...}<br>xmlappenddocumentsetup **\xmlappenddocuments** xmlappendsetup **\xmlappendsetup {...}** xmlapplyselectors **\xmlapplyselectors {...}** xmlatt **\xmlatt {...} {...}** xmlbadinclusions **\xmlbadinclusions {...}** xmlchainatt **\xmlchainatt {...} {...}** xmlcontext **\xmlcontext {...}** {...} xmlcount **\xmlcount {...}** xmldefaulttotext **\xmldefaulttotext {...}** xmldirectives **\xmldirectives {...}** xmldoifatt **\xmldoifatt** {...} {...} xmlelement  $\mathbb{R}$  \xmlelement {...} {...} xmlfilter **\xmlfilter**  $\{... \}$  {...} xmlfirst **\xmlfirst {...} {...}** xmlflush **\xmlflush {...}** xmlflushcontext **\xmlflushcontext {...}** xmlflushlinewise **\xmlflushlinewise {...}**<br>xmlflushpure **\xmlflushpure {...}** xmlflushspacewise **\xmlflushspacewise {...}** xmlflushtext **\xmlflushtext {...}** xmlinclusion **\xmlinclusion {...}** xmlinclusions **\xmlinclusions {...}** xmlinfo **\xmlinfo \xmlinfo \xmlinfo**  $\{...$ }

WidthSpanningText **\WidthSpanningText {...} {...} {...}** widthspanningtext **\widthspanningtext {...} {...} {...}** wordtonumber **\wordtonumber {...} {...}** writedatatolist **\writedatatolist [...] [..=..] [..=..]** xdefconvertedargument **\xdefconvertedargument \... {...}** xmlafterdocumentsetup **b**  $\chi$ mlafterdocumentsetup {...} {...} {...} xmlaftersetup **\xmlaftersetup** {...} {...} xmlappenddocumentsetup **\xmlappenddocumentsetup {...} {...}** xmlattdef **\xmlattdef {...} {...} {...}** xmlattribute **\xmlattribute {...}** {...} xmlattributedef  $\mathbb{R}$  \xmlattributedef {...} {...} {...} xmlbeforedocumentsetup **\xmlbeforedocumentsetup {...} {...} {...}** xmlbeforesetup **\xmlbeforesetup** {...} {...} xmlchainattdef **\xmlchainattdef {...}** {...} {...} xmlchecknamespace **\xmlchecknamespace {...} {...}** xmlcommand **\xmlcommand \xmlcommand {...}** {...} {...} xmlconcat **\xmlconcat {...} {...} {...}** xmlconcatrange **\xmlconcatrange {...} {...} {...} {...} {...}** xmldirectivesafter **\xmldirectivesafter {...}** xmldirectivesbefore **\xmldirectivesbefore** {...}<br>xmldisplayverbatim **\xmldisplayverbatim** {...} xmldisplayverbatim **\xmldisplayverbatim {...}** xmldoif **\xmldoif {...} {...} {...}** xmldoifelse **\xmldoifelse {...} {...} {...} {...}** xmldoifelseatt **\xmldoifelseatt** {...} {...} xmldoifelseempty **\xmldoifelseempty {...} {...} {...} {...}** xmldoifelseselfempty **\xmldoifelseselfempty {...} {...} {...}** xmldoifelsetext **\xmldoifelsetext** {...} {...} {...} xmldoifelsevalue **business \xmldoifelsevalue {...}** {...} {...} xmldoifnot **\xmldoifnot {...}** {...} xmldoifnotatt **\xmldoifnotatt {...} {...}** xmldoifnotselfempty **\xmldoifnotselfempty {...} {...}** xmldoifnottext **\xmldoifnottext** {...} {...} **{...}** xmldoifselfempty **\xmldoifselfempty** {...} {...} xmldoiftext **\xmldoiftext {...} {...} {...}** xmlflushdocumentsetups **\xmlflushdocumentsetups {...} {...}** xmlflushpure **\xmlflushpure {...}** xmlinclude  $\{\ldots\}$  {...} {...}

xmlinlineverbatim **\xmlinlineverbatim {...}** xmllast **\xmllast {...} {...}** xmllastatt **\xmllastatt** xmllastmatch **\xmllastmatch** xmllastpar **\xmllastpar** xmlloaddirectives **\xmlloaddirectives {...}** xmlmain **\xmlmain {...}** xmlname **\xmlname {...}** xmlnamespace **\xmlnamespace {...}** xmlnonspace **\xmlnonspace {...} {...}** xmlpar **\xmlpar {...} {...}** xmlparam **\xmlparam {...}** {...} {...}<br>xmlpath **\xmlpath \xmlpath** {...} xmlpos **\xmlpos {...}** xmlprependsetup **\xmlprependsetup {...}** xmlprettyprint **\xmlprettyprint {...} {...}** xmlpure **\xmlpure {...} {...}** xmlraw **\xmlraw {...}** xmlrefatt **\xmlrefatt {...} {...}** xmlregisteredsetups **\xmlregisteredsetups** xmlregisterns **\xmlregisterns {...} {...}** xmlremovesetup **\xmlremovesetup {...}** xmlresetdocumentsetups **\xmlresetdocumentsetups {...}** xmlresetinjectors **\xmlresetinjectors** xmlsave **\xmlsave {...} {...}** xmlsetatt **\xmlsetatt {...} {...} {...}** xmlsetentity **\xmlsetentity** {...} {...} xmlsetinjectors **\xmlsetinjectors [...]** xmlsetpar **\xmlsetpar {...} {...} {...}** xmlsetup **\xmlsetup {...} {...}** xmlshow **\xmlshow {...}** xmlsnippet **\xmlsnippet {...}** {...} xmlstrip **\xmlstrip {...}** {...} xmlstripnolines  $\xrightarrow{\text{mlstripnolines}} \{... \}$ xmlstripped **\xmlstripped {...} {...}** xmltag **\xmltag {...}** xmltexentity **\xmltexentity** {...} {...} xmltext **\xmltext {...} {...}** xmlvalue **\xmlvalue \xmlvalue {...**} {...} {...} xmlverbatim **\xmlverbatim {...}** xsplitstring  $\xrightarrow{} \xrightarrow{} \xrightarrow{} \xrightarrow{} \dots$ xypos **\xypos {...}** zeronumberconversion **being a seronumberconversion**  $\{... \}$ 

xmlinjector **\xmlinjector {...}** xmlinlineprettyprint **\xmlinlineprettyprint {...} {...}** xmlinlineprettyprinttext **\xmlinlineprettyprinttext {...} {...}** xmlinstalldirective **\xmlinstalldirective {...} {...}** xmlloadbuffer **\xmlloadbuffer {...} {...} {...}** xmlloaddata **\xmlloaddata {...} {...} {...}** xmlloadfile **\xmlloadfile {...} {...} {...}** xmlloadonly **\xmlloadonly {...}** {...} {...} xmlmapvalue **business \xmlmapvalue {...}** {...} {...} xmlpath **\xmlpath {...}** xmlposition **\xmlposition {...}** {...} xmlprependdocumentsetup **\xmlprependdocumentsetup {...} {...}** xmlprettyprinttext **\xmlprettyprinttext {...} {...}** xmlprocessbuffer **\xmlprocessbuffer** {...} {...} {...} xmlprocessdata **\xmlprocessdata {...} {...} {...}** xmlprocessfile **\xmlprocessfile {...} {...} {...}** xmlregistereddocumentsetups **\xmlregistereddocumentsetups {...} {...}** xmlremapname **but all the contract of the contract of the contract**  $\chi$ **mlremapname**  $\{... \} \{... \} \{... \}$ xmlremapnamespace **\xmlremapnamespace {...} {...} {...}** xmlremovedocumentsetup **\xmlremovedocumentsetup {...} {...}** xmlresetsetups **\xmlresetsetups {...}** xmlsetattribute  $\mathbb{R}$   $\mathbb{R}$  **xmlsetattribute {...} {...}** {...} xmlsetfunction  $\mathbb{C}$  **\xmlsetfunction** {...} {...} xmlsetparam **\xmlsetparam {...} {...} {...} {...}** xmlsetsetup **\xmlsetsetup {...}** {...} {...} xmlstrippednolines **\xmlstrippednolines {...}** {...} xmltobuffer  $\{\ldots\}$  {...} {...} xmltobufferverbose<br>xmltofile<br>xmltofile<br>xmltofile<br>xmltofile<br>xmltofile<br>xmltofile<br>xmltofile<br>xmltofile<br>xmltofile<br>xmltofile<br>xmltofile<br>xmltofile<br>xmltofile<br>xmltofile<br>xmltofile<br>xmltofile<br>xmltofile<br>xmltofile<br>xmltofile<br>xmltofile<br>xml xmltofile **\xmltofile {...} {...} {...}**

**PRAGMA ADE Ridderstraat 27 8061GH Hasselt NL www.pragma-ade.com**